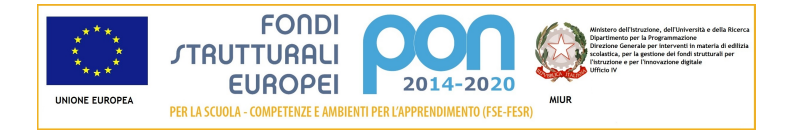

# **Candidatura N. 34134 1953 del 21/02/2017 - FSE - Competenze di base**

# **Sezione: Anagrafica scuola**

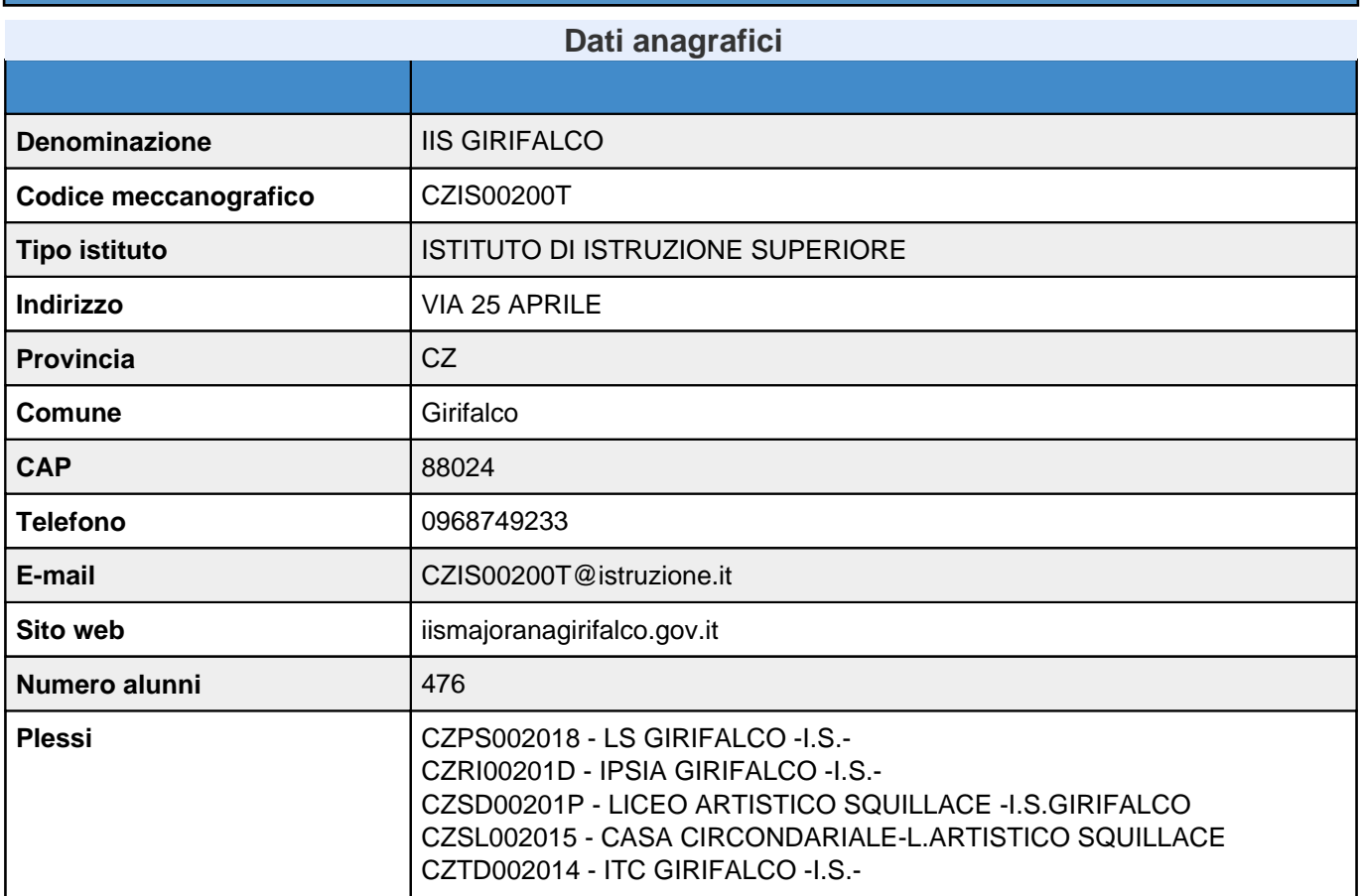

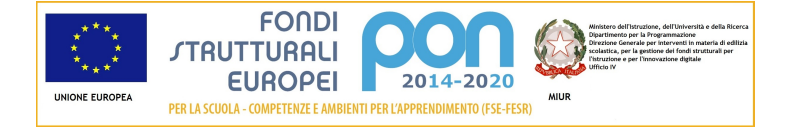

# **Sezione: Autodiagnosi**

# **Sottoazioni per le quali si richiede il finanziamento e aree di processo RAV che contribuiscono a migliorare**

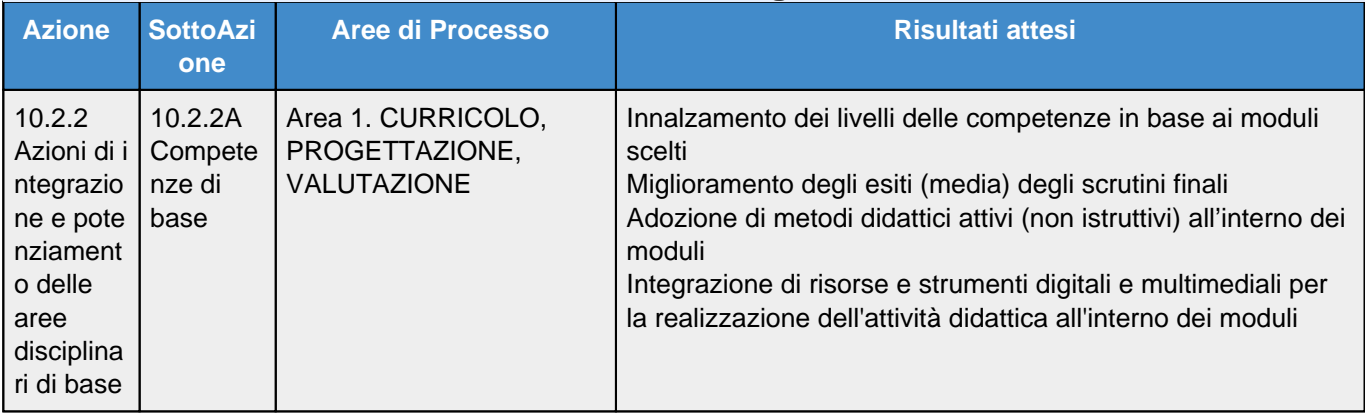

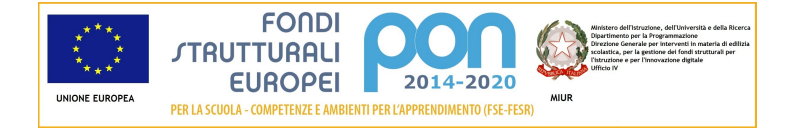

# **Articolazione della candidatura**

#### **Per la candidatura N. 34134 sono stati inseriti i seguenti moduli: Riepilogo moduli - 10.2.2A Competenze di base**

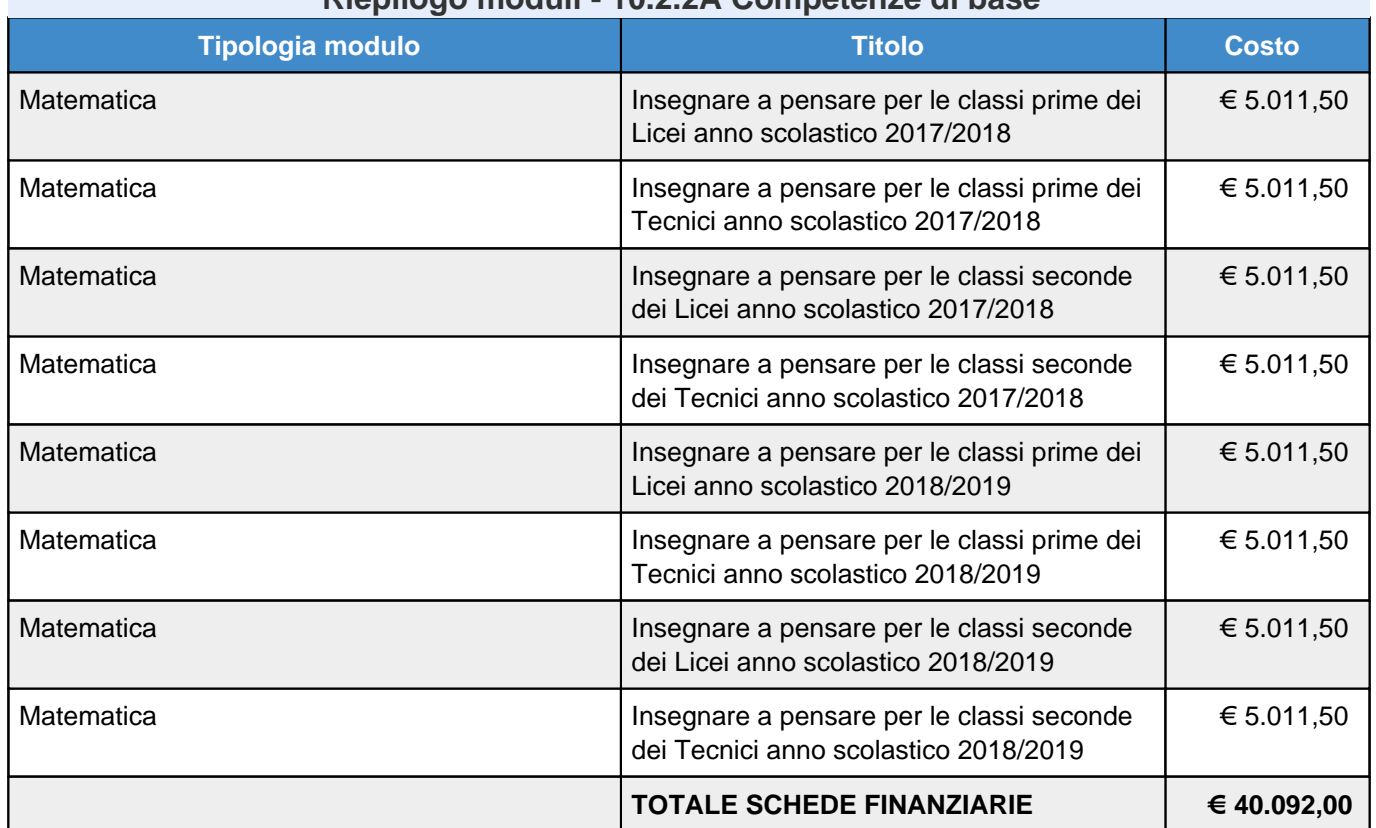

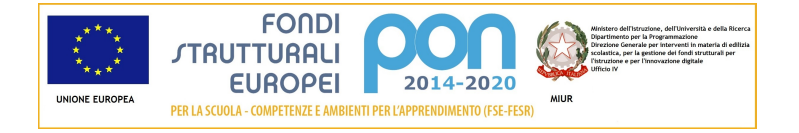

# **Articolazione della candidatura**

**10.2.2 - Azioni di integrazione e potenziamento delle aree disciplinari di base**

# **10.2.2A - Competenze di base**

 **Sezione: Progetto**

# **Progetto: Insegnare a pensare**

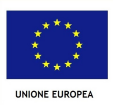

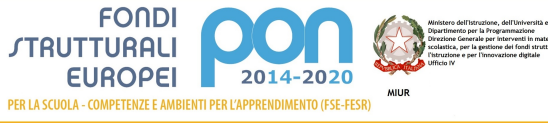

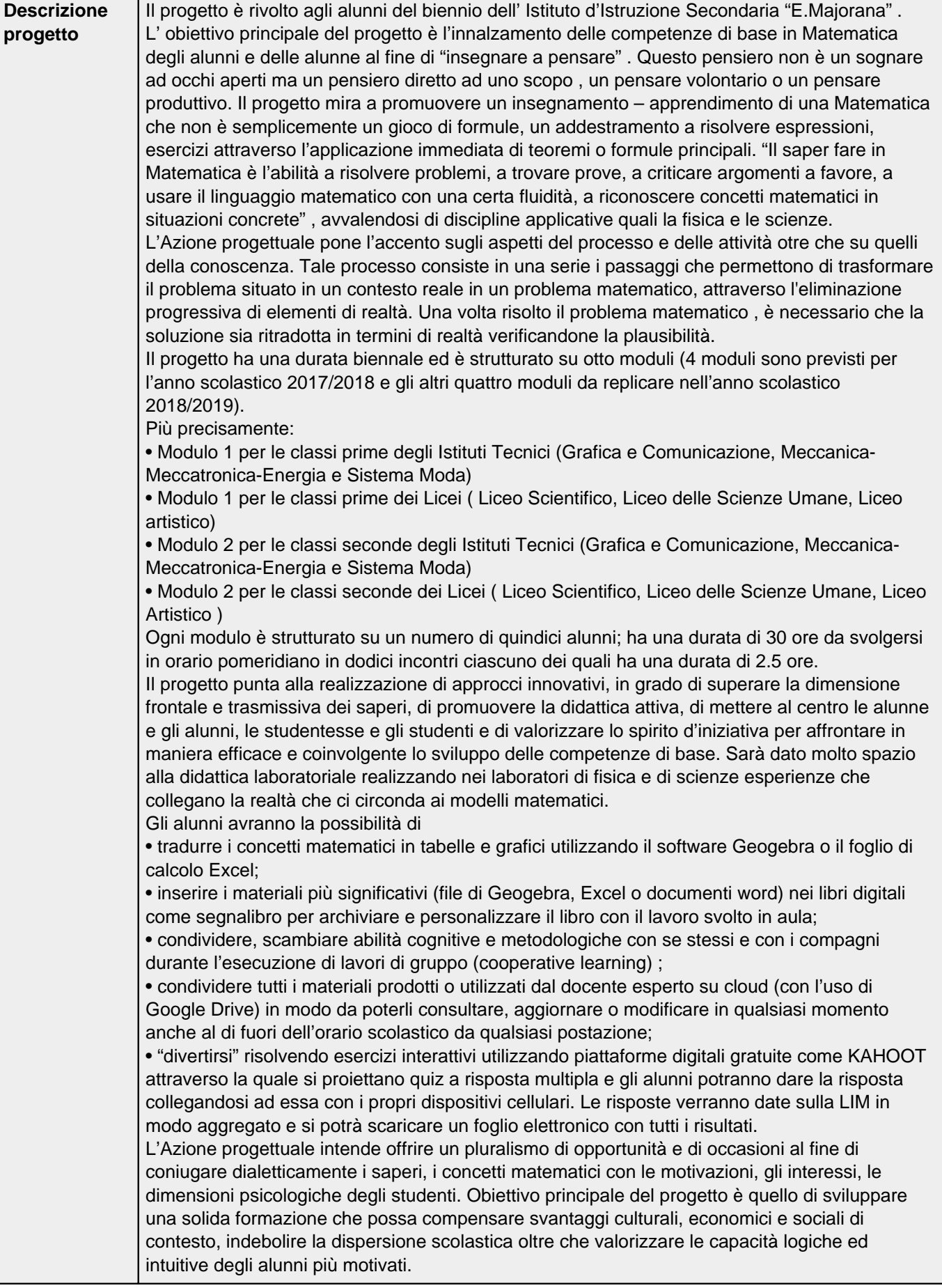

# **Sezione: Caratteristiche del Progetto**

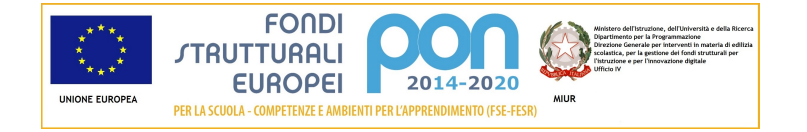

**Contesto di riferimento**

Descrivere le caratteristiche specifiche del territorio di riferimento dell'istituzione scolastica.

L'Istituto di Istruzione Secondaria Superiore "E. Majorana" aggrega tutte le scuole secondarie di Girifalco (CZ) :Liceo Scientifico, Liceo delle Scienze Umane , ITT Grafica e Comunicazione, ITT Meccanica, Meccatronica ed Energia e Sistema Moda e il Liceo Artistico, che ha sede a Squillace (CZ). Ha un bacino d'utenza che si colloca nell'ambito territoriale dei comuni di Amaroni, Vallefiorita, Cortale, Caraffa, Borgia, Maida e Palermiti. E' un territorio pressoché montano abitato da una popolazione di circa 20000 abitanti. I centri abitati sono collegati tra loro da una discreta rete viaria, ma non sono adeguatamente serviti da mezzi pubblici e ciò comporta qualche disagio per la popolazione scolastica. Il contesto in cui opera questo Istituto è caratterizzato da un'economia basata prevalentemente sull'agricoltura, sull'artigianato e nel comune di Girifalco, prevalentemente sul terziario; settori che però non sono in grado di garantire uno sviluppo tale da rendere l'economia competitiva e apprezzabile.

#### **Obiettivi del progetto**

Indicare quali sono gli obiettivi perseguiti dal progetto con riferimenti al PON "Per la scuola" 2014-2020

Il progetto ha come obiettivo principale l'innalzamento delle competenze di base in Matematica degli alunni al fine di "insegnare a pensare" . Questo pensiero non è un sognare ad occhi aperti ma un pensiero diretto ad uno scopo. Il progetto mira a promuovere un insegnamento – apprendimento di una Matematica che non è semplicemente un gioco di formule o l'applicazione immediata di teoremi e formule principali. "Il saper fare in Matematica è l'abilità a risolvere problemi, a trovare prove, a criticare argomenti a favore, a usare il linguaggio matematico con una certa fluidità, a riconoscere concetti matematici in situazioni concrete" (G. Polya), avvalendosi di discipline applicative quali la fisica e le scienze. Partendo da una solida padronanza delle competenze aritmetico – matematiche, l'accento è posto sugli aspetti del processo e dell'attività oltre che su quelli della conoscenza. La competenza matematica comporta, in misura variabile, la capacità e la disponibilità a usare modelli matematici di pensiero (pensiero logico e spaziale) e di presentazione (formule, modelli, costrutti, grafici).

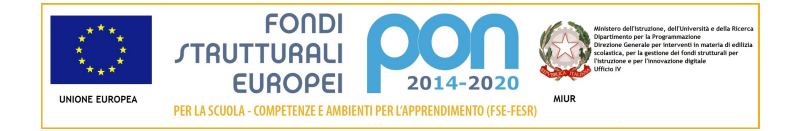

### **Caratteristiche dei destinatari**

Indicare, ad esempio, in che modo è stata sviluppata una analisi dei bisogni e un'individuazione dei potenziali destinatari a cui si rivolge il progetto

Il progetto coinvolge tutti gli studenti e le studentesse dell'Istituto d'Istruzione Superiore Ettore Majorana di Girifalco (CZ). La scelta dei destinatari scaturisce dall'esigenza di potenziare e innalzare le competenze di base in Matematica sia per gli alunni che vivono situazioni di svantaggio culturale, economico e sociale di contesto e sia per valorizzare le capacità logiche ed intuitive degli alunni più motivati. Ciò consentirà di coprire le differenze delle preparazioni di partenza in modo da uniformare le situazioni culturali di base che, in molti casi, risultano sensibilmente differenti. Pertanto i potenziali destinatari del progetto saranno individuati tenendo conto delle valutazioni in uscita per le classi non iniziali, del profitto conseguito dagli alunni dell'anno scolastico in corso, dei risultati riportati nelle prove INVALSI lo scorso anno scolastico, del disagio scolastico e/o familiare evidenziato da gruppi di alunni.

### **Apertura della scuola oltre l'orario**

Indicare ad esempio come si intende garantire l'apertura della scuola oltre l'orario specificando anche se è prevista di pomeriggio, di sabato, nel periodo estivo.

I diversi PLESSI di cui si compone l'Istituto d'Istruzione Secondaria Majorana presentano una dislocazione facilmente raggiungibile dagli studenti, per cui le attività potranno essere svolte, in orario extracurriculare, nelle diverse sedi a seconda delle classi interessate.

L'apertura sarà assicurata dal personale ATA, coinvolto nel progetto, con turni compensativi e che curerà l'apertura dei locali scolastici, la loro sorveglianza e il mantenimento di condizioni igieniche appropriate .

Nel piano delle attività del personale ATA dell'Istituto sono altresì previste delle risorse aggiuntive per le ore effettuate oltre l'orario di servizio.

Gli incontri saranno effettuati nel primo pomeriggio e avranno generalmente una durata di due ore e mezza, al fine di facilitare il rientro degli alunni a casa, in particolare per quelli che provengono dai paesi vicini.

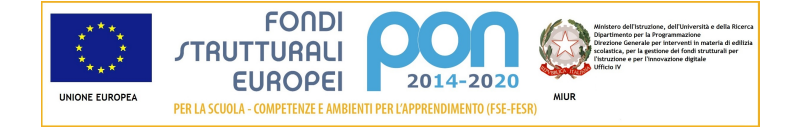

**Coinvolgimento del territorio in termini di partenariati e collaborazioni**Indicare, ad esempio, il tipo di soggetti con cui si intende avviare o si è già avviata una collaborazione o un partenariato, con quali finalità.

In merito al all coinvolgimento del territorio in termini di partenariati e collaborazioni non sono previste collaborazioni dirette con enti. Tuttavia i docenti a cui sarà dato incarico di espletare il progetto faranno uso dei laboratori **in dotazione ed eventualmente**, al fine di promuovere la dimensione esperienziale, utilizzare ciò che la realtà locale offre, esempio orto botanico, osservazioni astronomiche ecc

### **Metodologie e Innovatività**

.

Indicare, ad esempio, per quali aspetti il progetto può dirsi innovativo; quali metodi saranno applicati nella promozione della didattica attiva; quali strumenti favoriranno la realizzazione del progetto, e quali impatti si prevedono sui destinatari, sulla comunità scolastica e sul territorio.

Il progetto punta alla realizzazione di approcci innovativi, in grado di superare la dimensione frontale e trasmissiva dei saperi, di promuovere la didattica attiva, di mettere al centro gli alunni e di valorizzare lo spirito d'iniziativa per affrontare in maniera efficace e coinvolgente lo sviluppo delle competenze di base. Lo sviluppo di ogni modulo prevede la realizzazione di situazioni favorevoli all'apprendimento efficace della matematica. Il tutto si basa sull'applicazione di metodologie didattiche che privilegiano le esperienze pratico-operative, a partire da discipline quali: fisica, biologia, scienze della Terra e astronomia, per dedurre dimostrazioni e leggi che regolano il fenomeno osservato. L'Azione didattica prevede quindi come punto di partenza situazioni di problem posing/solving attraverso la presentazione di video, animazioni e contenuti digitali presenti negli e-book o anche su youtube (ad esempio come calcolare lo spazio di frenata in diverse condizioni di velocità e aderenza), o di didattica laboratoriale attraverso l'impiego dei materiali e dispositivi presenti nei laboratori di fisica e di scienze (ad esempio determinare la misura della costante gravitazionale, la densità di corpi solidi irregolari).La realizzazione di tali esperienze consentirà di applicare i concetti matematici previsti per il biennio in situazioni concrete. I dati osservati saranno rielaborati in tabelle e grafici con l'uso di Excel, Derive o Geogebra.

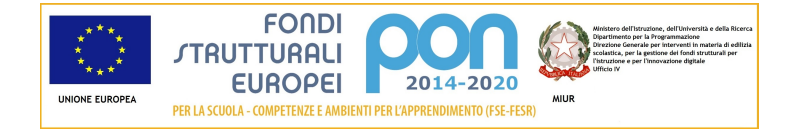

### **Coerenza con l'offerta formativa**

Indicare, ad esempio, se il progetto ha connessioni con progetti già realizzati o in essere presso la scuola e, in particolare, se il progetto si pone in continuità con altri progetti finanziati con altri azione del PON-FSE.

Da diversi anni l'istituto ha fruito dei progetti PON e dei PON-FESR per sviluppare competenze ed abilità non solo nel settore umanistico-scientifico ma anche in quello delle conoscenze applicate al mondo delle attività lavorative. In precedenza si sono sviluppati approfondimenti sulle conoscenze informatiche, grafiche, commerciali, scientifiche, letterarie e di lingua straniera. In particolare nel corso di quest'anno scolastico sono stati avviati i seguenti progetti: potenziamento dell'area linguistico- espressiva /Invalsi ; potenziamento matematico, logiche e scientifiche, rivolto agli alunni che hanno riportato insufficienze nelle materie scientifiche alla fine del primo quadrimestre; sviluppo delle competenze digitali per il conseguimento della patente informatica europea ECDL. Pertanto l'attuale progetto è in stretta connessione con le progettualità sopra menzionate.

### **Inclusività**

Indicare, ad esempio, quali strategie sono previste per il coinvolgimento di destinatari che sperimentano difficoltà di tipo sociale o culturale; quali misure saranno adottate per l'inclusione di destinatari con maggiore disagio negli apprendimenti.

L'Azione prevede l'elaborazione e l'attuazione di interventi di individuazione e recupero degli svantaggi, di promozione delle capacità e di orientamento, rivolti a gruppi di alunni in situazioni scolastiche di particolare disagio, a sostegno delle attività curricolari di formazione e di lotta alla dispersione. L'Azione si realizza attraverso percorsi modulari extracurricolari su contenuti collegati agli interessi e propensioni degli alunni partecipanti. Inoltre l'attività intende promuovere il successo scolastico attraverso un supporto allo studio in grado di colmare i gap formativi presenti negli studenti di cui i docenti segnalano difficoltà di apprendimento ed insuccessi formativi, oltre che ritardi ed irregolarità nelle frequenze. Nella scuola si lavora in primo luogo creando uno spazio accogliente dove ciascuno possa sentirsi a proprio agio, non giudicato per le carenze del proprio percorso scolastico. Oltre ad un luogo fisico che troppo spesso manca proprio a chi ne ha più bisogno, si cerca di dare un tempo emotivo per cui gli studenti possano iniziare ad affrontare i compiti o lo studio con tranquillità, cercando di superare anche tutti gli aspetti emozionali che l'insuccesso porta con sé: il non sentirsi capace, "tanto non ce la farò mai". Il ricorso ai diversi tipi di approcci metodologi produce stimoli sia sul piano cognitivo che emotivo/ relazionale in grado di rafforzare le convinzioni degli studenti rispetto alle proprie capacità e potenzialità.

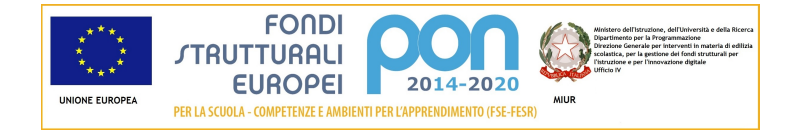

### **Impatto e sostenibilità**

Indicare, ad esempio, in che modo saranno valutati gli impatti previsti sui destinatari, sulla comunità scolastica e sul territorio; quali strumenti saranno adottati per rilevare il punto di vista di tutti i partecipanti sullo svolgimento e sugli esiti del progetto; come si prevede di osservare il contributo del progetto alla maturazione delle competenze.

Partendo dal presupposto che non è possibile decidere se uno studente possieda o meno una competenza sulla base di una sola prestazione, l'Azione prevede la costruzione di un repertorio di strumenti e metodologie di valutazione, che tengono conto di una pluralità di fonti informative e di strumenti rilevativi. Le principali fonti informative saranno: Esercizi formativi ( con Esercizi guida, esercizi svolti passo passo); Esercitazioni per l'apprendimento dell'uso degli strumenti informatici ( schede di laboratorio guidate, corredate di riflessioni e di esercizi da svolgere);Verifiche formative e sommative ( prove in ingresso, intermedie e in uscita alla fine di ogni modulo); schede guidate per il recupero.

I destinatari del progetto saranno inoltre sottoposti a questionati per rilevare il livello di gradimento, le attese e gli esiti conseguiti dal punto di vista dei corsisti. Infine si prevede di effettuare una valutazione degli esiti in sede di scrutini finali di giugno o di settembre al fine di constatare l'incremento reale delle competenze acquisite e la ricaduta sull'andamento curricolare.

#### **Prospettive di scalabilità e replicabilità della stessa nel tempo e sul territorio**

Indicare, ad esempio, come sarà comunicato il progetto alla comunità scolastica e al territorio; se il progetto prevede l'apertura a sviluppi che proseguano oltre la sua conclusione; se saranno prodotti materiali riutilizzabili e come verranno messi a disposizione ; quale documentazione sarà realizzata per favore la replicabilità del progetto in altri contesti (Best Practices).

 Il progetto intende promuovere la pubblicazione e l'archiviazione di quanto realizzato e prodotto in piattaforme digitali gratuite con l'uso di Google Drive. Ciò consentirà agli alunni di condividere i materiali digitali e di poterli consultare, aggiornare o modificare in qualsiasi momento anche al di fuori dell'orario scolastico da qualsiasi postazione. Inoltre i materiali più significativi prodotti dagli studenti saranno pubblicati sul sito della scuola e sul sito Pon. La pubblicazione di questi materiali digitali avverrà in parte in itinere e in maniera completa a conclusione del progetto. Ciò consentirà agli alunni e alla comunità scolastica di fruire di questi materiali che assumeranno in tal modo anche una funzione di tutoraggio per quanti intendano approcciarsi alle tematiche affrontate nel progetto in maniera autonoma. Si ritiene utile, inoltre, ai fini dell'orientamento in ingresso, la presentazione del progetto presso le scuole secondarie di primo grado del territorio; ciò darà anche rilievo alla valorizzazione del programma europeo PON.

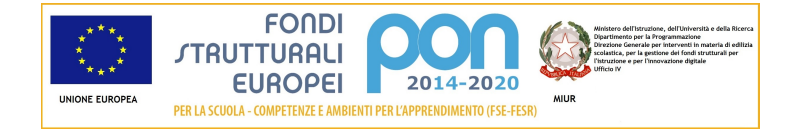

## **Modalità di coinvolgimento di studentesse e di studenti e genitori nella progettazione da definire nell'ambito della descrizione del progetto**

Indicare, ad esempio, come sarà previsto il coinvolgimento di studenti e genitori, specificando in quali fasi e con quali ruoli.

Si conta di dare massimo risalto alla proposta di progetto coinvolgendo innanzi tutto gli allievi della scuola mediante pubblicazione degli intenti progettuali sul sito della scuola. Saranno poi i consigli di classe, attraverso le componenti di rappresentanza degli allievi e dei genitori in accordo con i docenti, ad indicare le fasce di allievi cui indirizzare gli interventi integrativi del progetto. Una comunicazione scritta alle famiglie potrebbe proporre le alternative dei corsi frequentabili dai loro figli per i quali verrà individuata una scelta. Dello svolgimento dei corsi e dei materiali prodotti dagli stessi si darà contezza alle famiglie durante gli incontri istituzionali previsti dalla scuola, ovvero con comunicazioni attraverso il registro elettronico delle lezioni. Un questionario che riporti il gradimento e le osservazioni sul corso da parte delle famiglie sarà somministrato a conclusione dei singoli moduli

# **Sezione: Progetti collegati della Scuola**

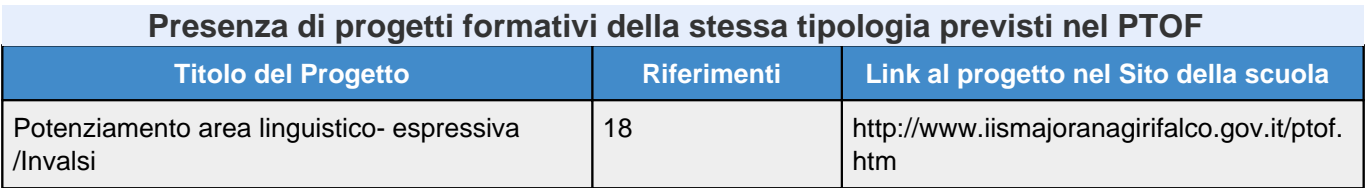

# **Sezione: Coinvolgimento altri soggetti**

## **Elenco collaborazioni con attori del territorio**

Nessuna collaborazione inserita.

## **Collaborazioni con altre scuole**

Nessuna collaborazione inserita.

## **Tipologie Strutture Ospitanti Estere**

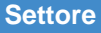

**Elemento** 

# **Sezione: Riepilogo Moduli**

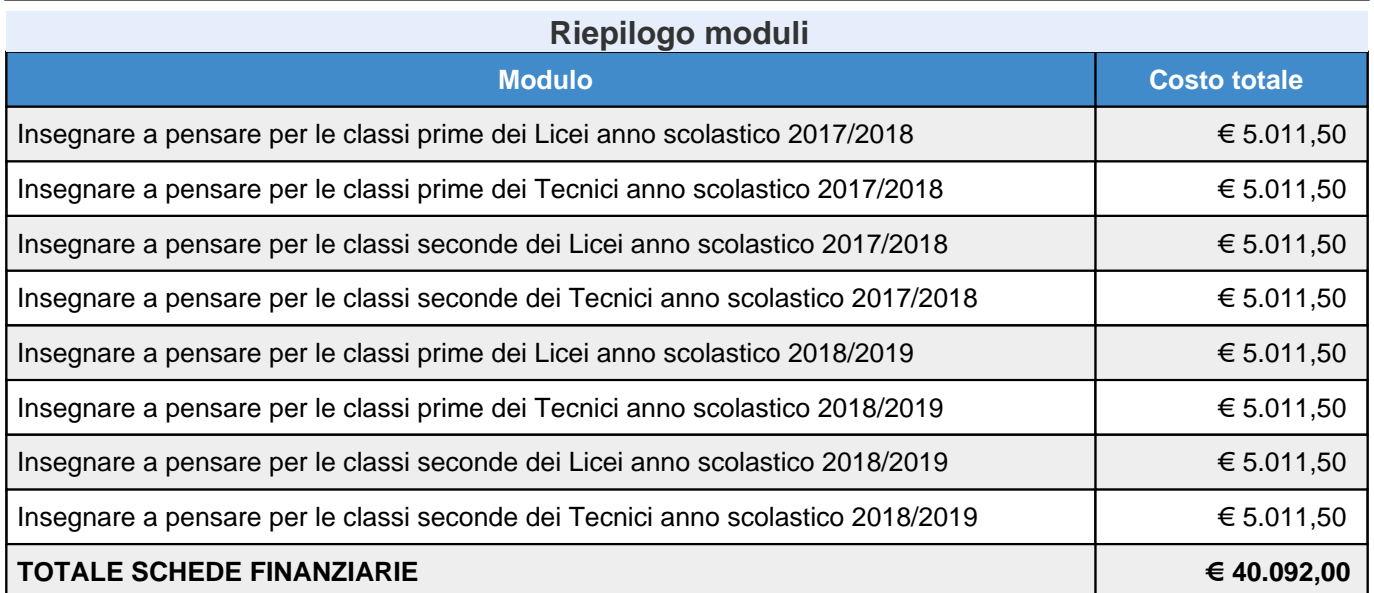

## **Sezione: Moduli**

### **Elenco dei moduli Modulo: Matematica Titolo: Insegnare a pensare per le classi prime dei Licei anno scolastico 2017/2018**

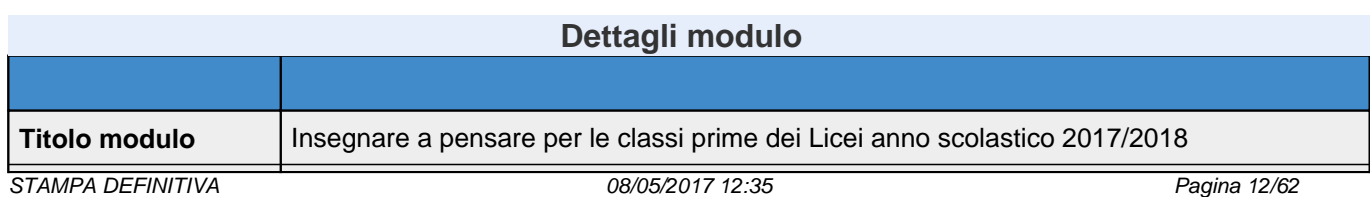

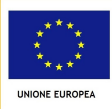

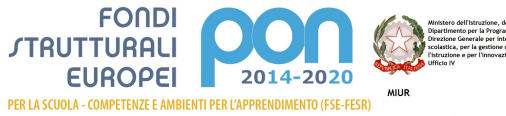

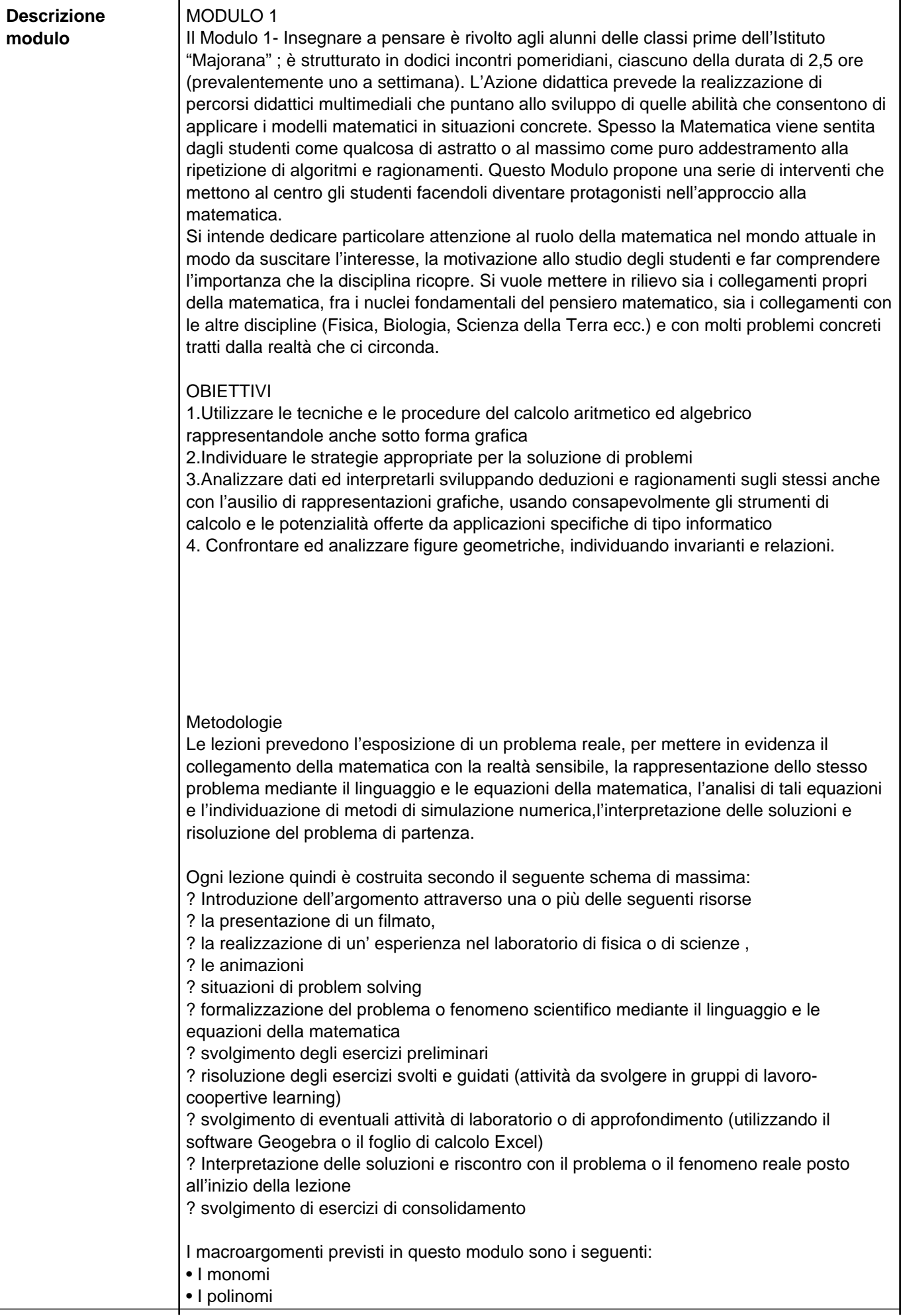

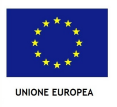

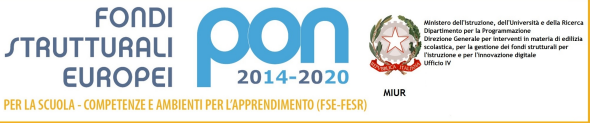

- La scomposizione dei polinomi in fattori
- Le equazioni lineari
- La geometria euclidea di base

Ciascun di essi è suddiviso in un due o al massimo tre lezioni, per le quali è suggerito anche il luogo in cui svolgerle (in classe con l'ausilio della LIM, nel laboratorio di informatica, nel laboratorio di fisica o di scienze) ; ogni lezione deve essere un'occasione per conferire all'attività didattica un carattere laboratoriale in cui ogni alunno deve essere coinvolto, reso protagonista nell'apprendimento e deve avere l'opportunità di comprendere i concetti matematici confrontandosi con se stesso, con i compagni, con l'esperto e il tutor in un clima di cooperazione, di scambio e di condivisione delle conoscenze e delle abilità cognitive, pratiche e metodologiche.

### **Strumenti**

I vari materiali citati nelle lezioni sono reperibili nei volumi cartacei a disposizione degli alunni o nell'eBook, nel quale si trovano gli approfondimenti, le video lezioni, animazioni, schede di laboratorio, esercizi interattivi. L'Azione didattica intende promuovere attività come la realizzazione di documenti word, file di Geogebra o di Excel da inserire come segnalibro all'interno del libro digitale. Ciò consentirà di utilizzare il libro digitale come archivio e narrazione del lavoro di classe, arricchendolo di contenuti personalizzati e al tempo stesso di valorizzare la creatività degli studenti. Inoltre si intendono pubblicare tutte le risorse utilizzate o create dall'esperto o dagli alunni in piattaforme digitali gratuite (ad esempio l'App di Google Drive) in modo da condividere con gli alunni in qualsiasi momento e da qualsiasi postazione i materiali didattici.

#### Valutazione

Per quanto riguarda la valutazione, gli alunni saranno sottoposti a tre prove scritte (iniziale, intermedia e finale ). Inoltre durante lo svolgimento della lezione sono previste attività di verifiche attraverso diversi materiali, tra i quali ad esempio

• Esercizi interattivi, utilizzando piattaforme digitali gratuite come KAHOOT attraverso la quale si proiettano quiz a risposta multipla. Quando un Kahoot! viene lanciato dal docente da https://getkahoot.com/ avrà un proprio numero PIN univoco generato in modo casuale dal sistema che comunicato agli alunni giocatori permetterà loro di accedere al quiz semplicemente visitando il sito web dedicato per la partecipazione con il loro dispositivo https://kahoot.it Una volta inserito il numero PIN univoco, e scelto un nome si verrà indirizzati a una schermata di attesa . Quando tutti i giocatori appaiono nella hall,il docente Kahoot! fa clic sul pulsante Start per iniziare il quiz.

Alla fine del quiz l'alunno potrà dare il suo feedback se ha gradito il quiz e imparato qualcosa di nuovo. Le risposte verranno date sulla LIM in modo aggregato e si potrà scaricare un foglio elettronico con tutti i risultati.

- Esercizi di riepilogo
- Esercizi tratti dalle gare di matematica
- Esercizi in inglese
- Attività di approfondimento
- Prove di autoverifica.

**Contenuti** 

I monomi (tempi previsti di attuazione: 5 ore)

Competenze Abilità Esempi di Risorse per la didattica

1: Utilizzare le tecniche e le procedure del calcolo aritmetico ed algebrico rappresentandole anche sotto forma grafica 3: Individuare le strategie appropriate per la soluzione di problemi Riconoscere un monomio e stabilirne il grado Sommare algebricamente monomi Calcolare prodotti, potenze e quozienti di monomi Semplificare espressioni con operazioni e potenze di monomi Calcolare il MCD e il mcm fra monomi Risolvere problemi con i monomi Video:

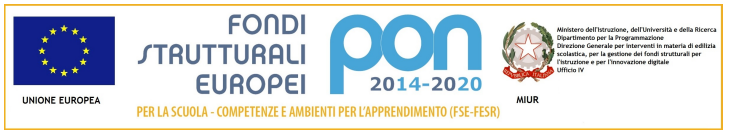

- Operazioni con i monomi Animazioni (qualche esempio): - Operazioni con i monomi - MCD e mcm di monomi Approfondimenti: - Sulla via dei crucinumeri - Evoluzione e dimensioni corporee Tanti tipi di esercizi, tra cui: Esercizi Eureka (qualche esempio): - Uno e uno solo - Più bionde che biondi Spiega perché Problemi risolti: - Fra interessi e tasse Audiolibro: [BES] - Tutta la teoria da ascoltare I polinomi (tempi previsti di attuazione: 5 ore) Competenze Abilità Esempi di Risorse per la didattica 1: Utilizzare le tecniche e le procedure del calcolo aritmetico ed algebrico rappresentandole anche sotto forma grafica 3: Individuare le strategie appropriate per la soluzione di problemi Riconoscere un polinomio e stabilirne il grado Eseguire addizione, sottrazione e moltiplicazione di polinomi Applicare i prodotti notevoli Riconoscere funzioni polinomiali Eseguire la divisione tra due polinomi Applicare la regola di Ruffini Risolvere problemi con i polinomi Video: - Moltiplicazione di polinomi - Interpretazione geometrica del cubo di un binomio - Un problema con i polinomi - L'economia della regola di Ruffini Animazioni (qualche esempio): - Quadrato di binomio - Divisione tra polinomi Approfondimenti: - Un campo da rifare – A mente - Il padre dei polinomi - Il tricolore e lo stemma - Taxi a New York - Wiris e le operazioni con i polinomi - Fra ossa e polinomi - Applichiamo Ruffini Tanti tipi di esercizi, tra cui: Intorno a noi (qualche esempio): - Tazze e bicchieri - Vacanze in cornice You & Maths (qualche esempio): - Increasing diameters - Which are divisors? Problemi risolti: - Quanti fiori! - Quadruplo prodotto

Audiolibro: [BES]

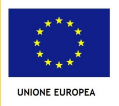

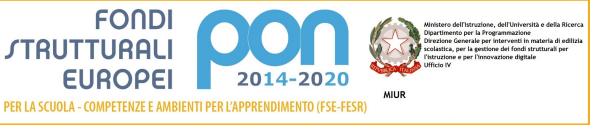

- Tutta la teoria da ascoltare Scomposizione dei polinomi in fattori (tempi previsti di attuazione:7,5 ore) Competenze Abilità Esempi di Risorse per la didattica 1: Utilizzare le tecniche e le procedure del calcolo aritmetico ed algebrico rappresentandole anche sotto forma grafica Raccogliere a fattore comune Utilizzare i prodotti notevoli per scomporre in fattori un polinomio Scomporre in fattori particolari trinomi di secondo grado Applicare il teorema del resto e il teorema di Ruffini per scomporre in fattori un polinomio Calcolare il MCD e il mcm fra polinomi Video: - Scomposizione in fattori del trinomio speciale - Scomposizione mediante il teorema di Ruffini - Scomposizione in fattori di un polinomio - MCD e mcm di polinomi Animazioni (qualche esempio): - Scomposizione con la differenza di quadrati - Scomposizione con il metodo di Ruffini Approfondimenti: - Ragionar con lettere (pag. 369) - 1729 (pag. 370) - Divisibilità e scomposizione di polinomi (pag. 387) Tanti tipi di esercizi, tra cui: Spiega perché You & Maths Problemi risolti: - Un quadrato in un triangolo Audiolibro: [BES] - Tutta la teoria da ascoltare Le equazioni lineari ((tempi previsti di attuazione: 5 ore) Competenze Abilità Esempi di Risorse per la didattica 1: Utilizzare le tecniche e le procedure del calcolo aritmetico ed algebrico rappresentandole anche sotto forma grafica 3: Individuare le strategie appropriate per la soluzione di problemi Stabilire se un'uguaglianza è un'identità Stabilire se un valore è soluzione di un'equazione Applicare i principi di equivalenza delle equazioni Risolvere equazioni numeriche intere Risolvere equazioni numeriche fratte Risolvere equazioni letterali intere Risolvere equazioni letterali fratte Utilizzare le equazioni per risolvere problemi Video: - Risoluzione di equazioni numeriche intere e princìpi di equivalenza - Un problema con le equazioni lineari - Equazioni fratte - Equazioni letterali intere Animazioni (qualche esempio): - Soluzione di un'equazione - Equazione lineare numerica intera impossibile o indeterminata

- Un po' di equilibrio

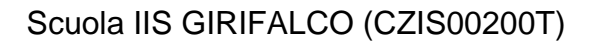

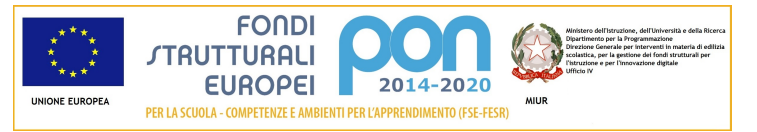

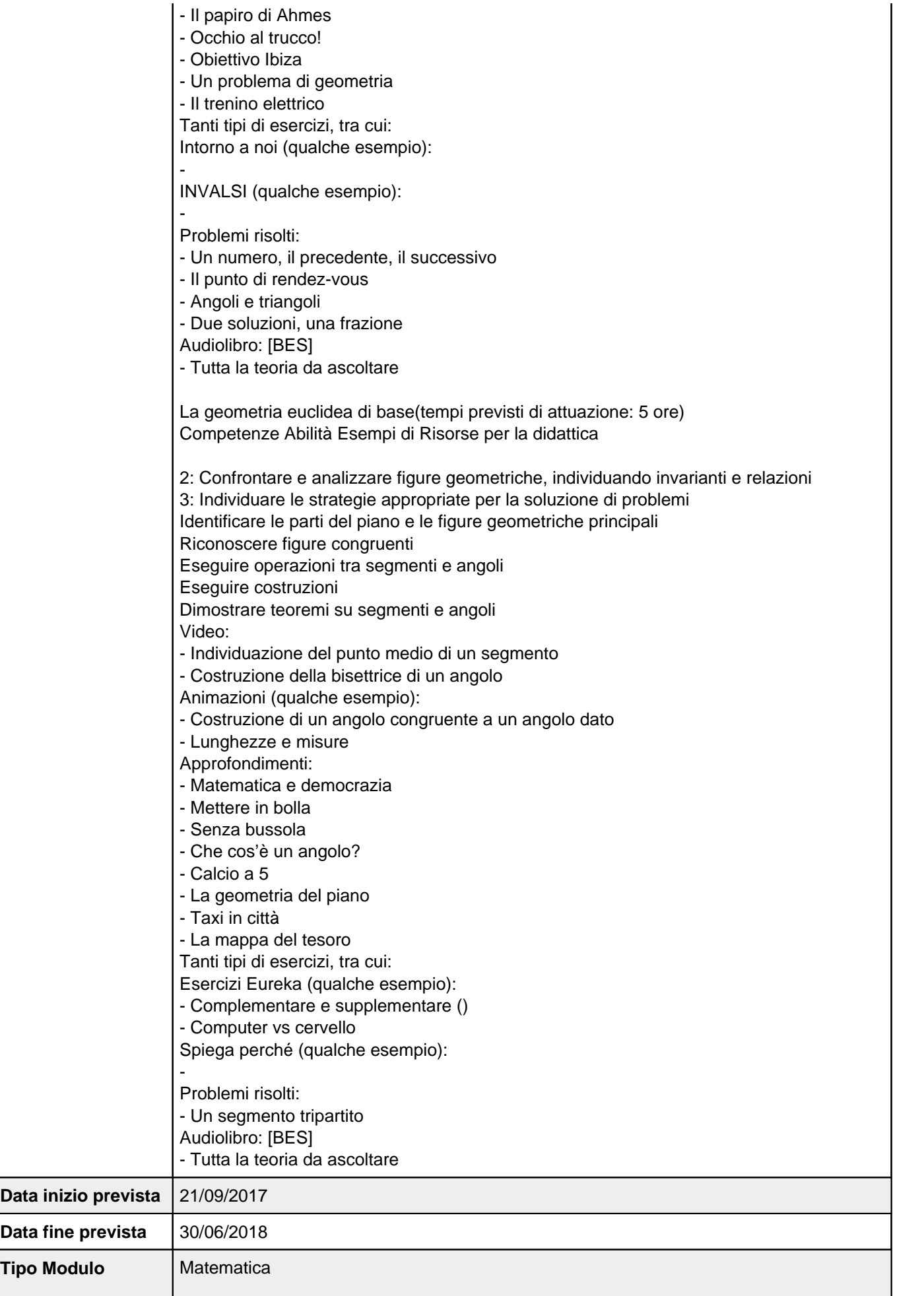

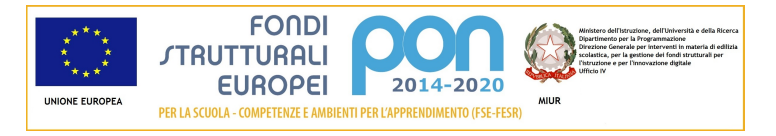

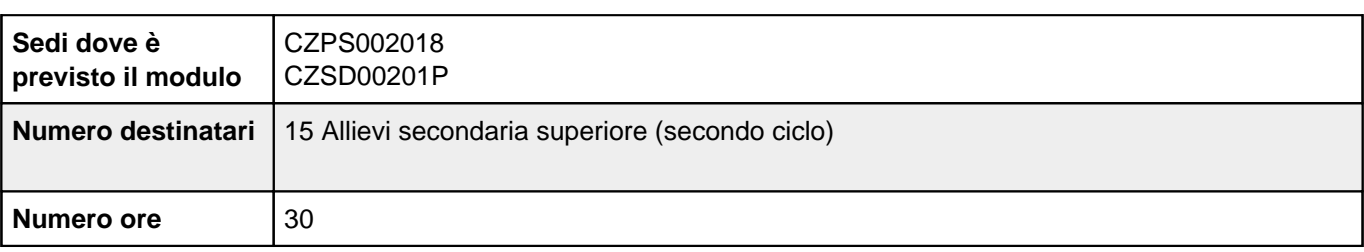

# **Sezione: Scheda finanziaria**

**Scheda dei costi del modulo: Insegnare a pensare per le classi prime dei Licei anno scolastico 2017/2018**

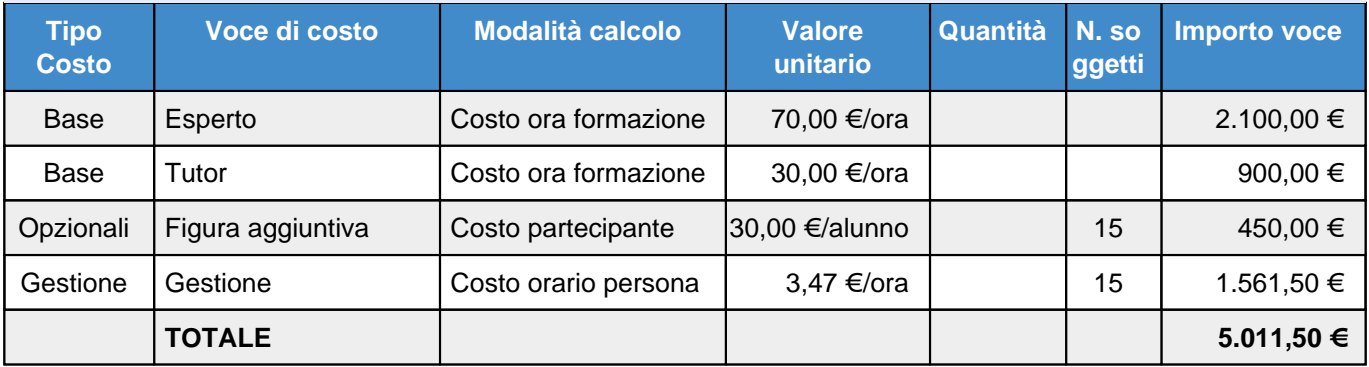

# **Elenco dei moduli Modulo: Matematica Titolo: Insegnare a pensare per le classi prime dei Tecnici anno scolastico 2017/2018**

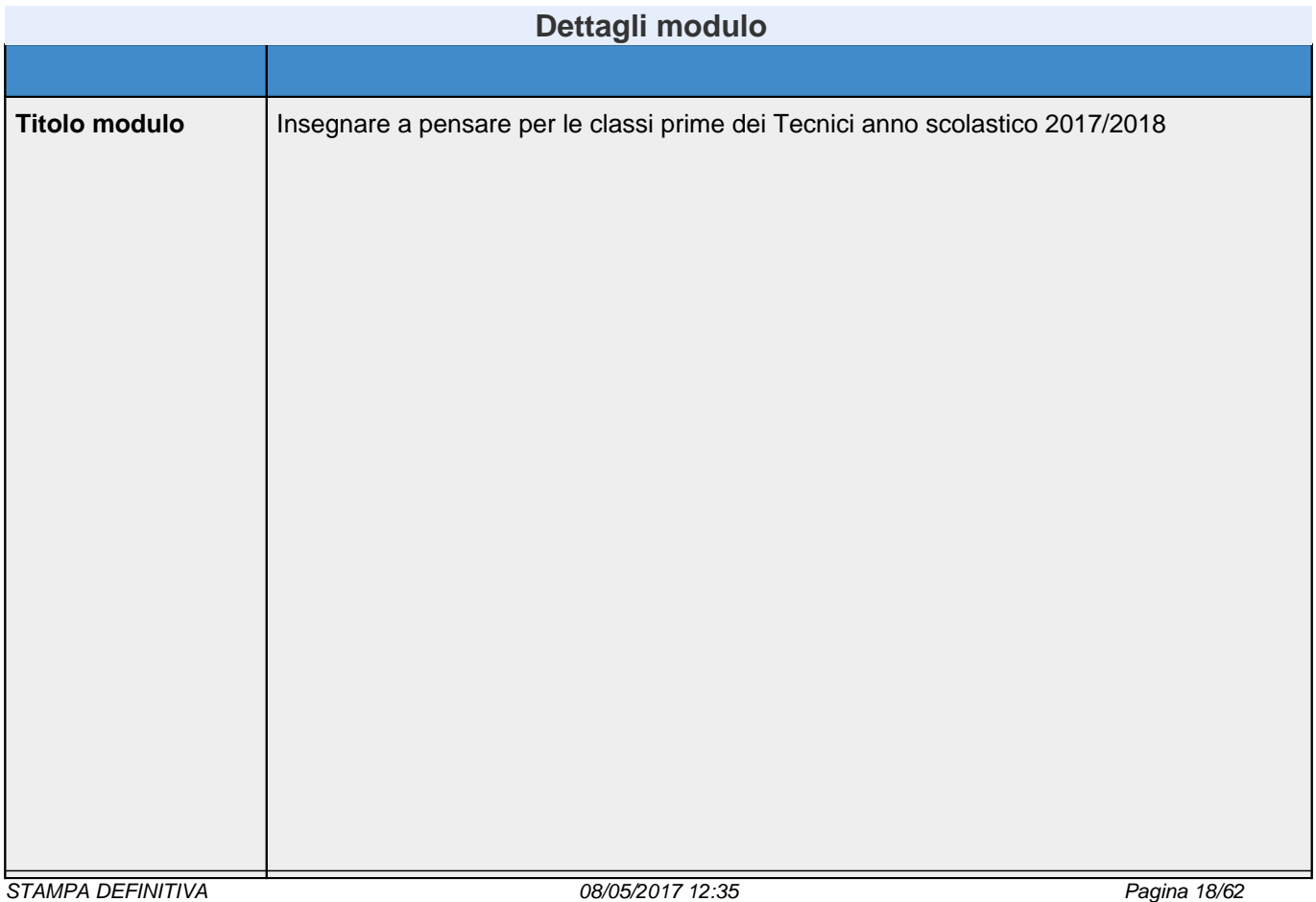

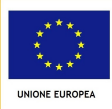

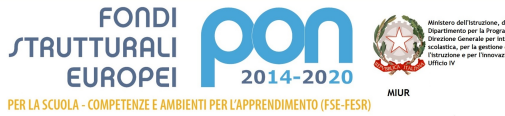

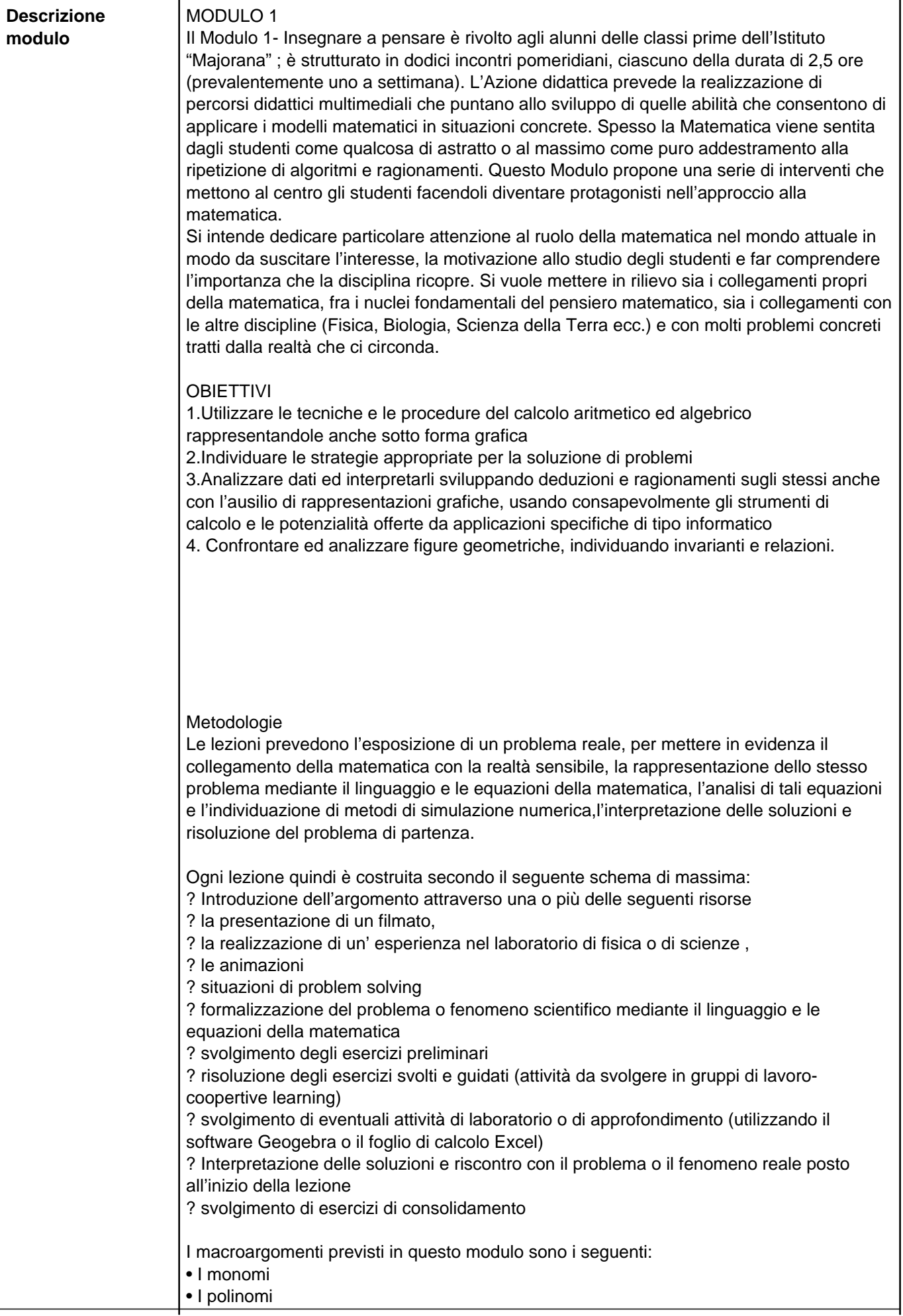

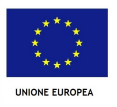

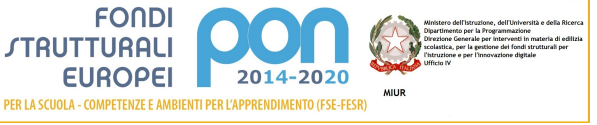

- La scomposizione dei polinomi in fattori
- Le equazioni lineari
- La geometria euclidea di base

Ciascun di essi è suddiviso in un due o al massimo tre lezioni, per le quali è suggerito anche il luogo in cui svolgerle (in classe con l'ausilio della LIM, nel laboratorio di informatica, nel laboratorio di fisica o di scienze) ; ogni lezione deve essere un'occasione per conferire all'attività didattica un carattere laboratoriale in cui ogni alunno deve essere coinvolto, reso protagonista nell'apprendimento e deve avere l'opportunità di comprendere i concetti matematici confrontandosi con se stesso, con i compagni, con l'esperto e il tutor in un clima di cooperazione, di scambio e di condivisione delle conoscenze e delle abilità cognitive, pratiche e metodologiche.

### **Strumenti**

I vari materiali citati nelle lezioni sono reperibili nei volumi cartacei a disposizione degli alunni o nell'eBook, nel quale si trovano gli approfondimenti, le video lezioni, animazioni, schede di laboratorio, esercizi interattivi. L'Azione didattica intende promuovere attività come la realizzazione di documenti word, file di Geogebra o di Excel da inserire come segnalibro all'interno del libro digitale. Ciò consentirà di utilizzare il libro digitale come archivio e narrazione del lavoro di classe, arricchendolo di contenuti personalizzati e al tempo stesso di valorizzare la creatività degli studenti. Inoltre si intendono pubblicare tutte le risorse utilizzate o create dall'esperto o dagli alunni in piattaforme digitali gratuite (ad esempio l'App di Google Drive) in modo da condividere con gli alunni in qualsiasi momento e da qualsiasi postazione i materiali didattici.

#### Valutazione

Per quanto riguarda la valutazione, gli alunni saranno sottoposti a tre prove scritte (iniziale, intermedia e finale ). Inoltre durante lo svolgimento della lezione sono previste attività di verifiche attraverso diversi materiali, tra i quali ad esempio

• Esercizi interattivi, utilizzando piattaforme digitali gratuite come KAHOOT attraverso la quale si proiettano quiz a risposta multipla. Quando un Kahoot! viene lanciato dal docente da https://getkahoot.com/ avrà un proprio numero PIN univoco generato in modo casuale dal sistema che comunicato agli alunni giocatori permetterà loro di accedere al quiz semplicemente visitando il sito web dedicato per la partecipazione con il loro dispositivo https://kahoot.it Una volta inserito il numero PIN univoco, e scelto un nome si verrà indirizzati a una schermata di attesa . Quando tutti i giocatori appaiono nella hall,il docente Kahoot! fa clic sul pulsante Start per iniziare il quiz.

Alla fine del quiz l'alunno potrà dare il suo feedback se ha gradito il quiz e imparato qualcosa di nuovo. Le risposte verranno date sulla LIM in modo aggregato e si potrà scaricare un foglio elettronico con tutti i risultati.

- Esercizi di riepilogo
- Esercizi tratti dalle gare di matematica
- Esercizi in inglese
- Attività di approfondimento
- Prove di autoverifica.

**Contenuti** 

I monomi (tempi previsti di attuazione: 5 ore)

Competenze Abilità Esempi di Risorse per la didattica

1: Utilizzare le tecniche e le procedure del calcolo aritmetico ed algebrico rappresentandole anche sotto forma grafica 3: Individuare le strategie appropriate per la soluzione di problemi Riconoscere un monomio e stabilirne il grado Sommare algebricamente monomi Calcolare prodotti, potenze e quozienti di monomi Semplificare espressioni con operazioni e potenze di monomi Calcolare il MCD e il mcm fra monomi Risolvere problemi con i monomi Video:

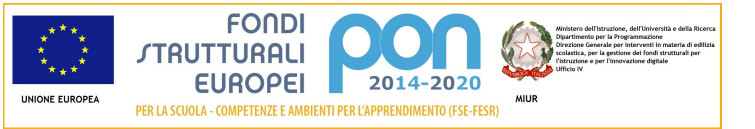

- Operazioni con i monomi Animazioni (qualche esempio): - Operazioni con i monomi - MCD e mcm di monomi Approfondimenti: - Sulla via dei crucinumeri - Evoluzione e dimensioni corporee Tanti tipi di esercizi, tra cui: Esercizi Eureka (qualche esempio): - Uno e uno solo - Più bionde che biondi Spiega perché Problemi risolti: - Fra interessi e tasse Audiolibro: [BES] - Tutta la teoria da ascoltare I polinomi (tempi previsti di attuazione: 5 ore) Competenze Abilità Esempi di Risorse per la didattica 1: Utilizzare le tecniche e le procedure del calcolo aritmetico ed algebrico rappresentandole anche sotto forma grafica 3: Individuare le strategie appropriate per la soluzione di problemi Riconoscere un polinomio e stabilirne il grado Eseguire addizione, sottrazione e moltiplicazione di polinomi Applicare i prodotti notevoli Riconoscere funzioni polinomiali Eseguire la divisione tra due polinomi Applicare la regola di Ruffini Risolvere problemi con i polinomi Video: - Moltiplicazione di polinomi - Interpretazione geometrica del cubo di un binomio - Un problema con i polinomi - L'economia della regola di Ruffini Animazioni (qualche esempio): - Quadrato di binomio - Divisione tra polinomi Approfondimenti: - Un campo da rifare – A mente - Il padre dei polinomi - Il tricolore e lo stemma - Taxi a New York - Wiris e le operazioni con i polinomi - Fra ossa e polinomi - Applichiamo Ruffini Tanti tipi di esercizi, tra cui: Intorno a noi (qualche esempio): - Tazze e bicchieri - Vacanze in cornice You & Maths (qualche esempio): - Increasing diameters - Which are divisors? Problemi risolti: - Quanti fiori! - Quadruplo prodotto

Audiolibro: [BES]

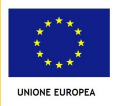

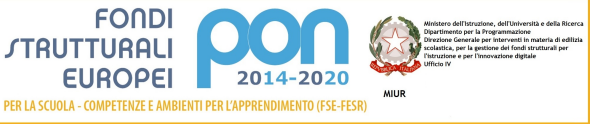

- Tutta la teoria da ascoltare Scomposizione dei polinomi in fattori (tempi previsti di attuazione:7,5 ore) Competenze Abilità Esempi di Risorse per la didattica 1: Utilizzare le tecniche e le procedure del calcolo aritmetico ed algebrico rappresentandole anche sotto forma grafica Raccogliere a fattore comune Utilizzare i prodotti notevoli per scomporre in fattori un polinomio Scomporre in fattori particolari trinomi di secondo grado Applicare il teorema del resto e il teorema di Ruffini per scomporre in fattori un polinomio Calcolare il MCD e il mcm fra polinomi Video: - Scomposizione in fattori del trinomio speciale - Scomposizione mediante il teorema di Ruffini - Scomposizione in fattori di un polinomio - MCD e mcm di polinomi Animazioni (qualche esempio): - Scomposizione con la differenza di quadrati - Scomposizione con il metodo di Ruffini Approfondimenti: - Ragionar con lettere (pag. 369) - 1729 (pag. 370) - Divisibilità e scomposizione di polinomi (pag. 387) Tanti tipi di esercizi, tra cui: Spiega perché You & Maths Problemi risolti: - Un quadrato in un triangolo Audiolibro: [BES] - Tutta la teoria da ascoltare Le equazioni lineari ((tempi previsti di attuazione: 5 ore) Competenze Abilità Esempi di Risorse per la didattica 1: Utilizzare le tecniche e le procedure del calcolo aritmetico ed algebrico rappresentandole anche sotto forma grafica 3: Individuare le strategie appropriate per la soluzione di problemi Stabilire se un'uguaglianza è un'identità Stabilire se un valore è soluzione di un'equazione Applicare i principi di equivalenza delle equazioni Risolvere equazioni numeriche intere Risolvere equazioni numeriche fratte Risolvere equazioni letterali intere Risolvere equazioni letterali fratte Utilizzare le equazioni per risolvere problemi Video: - Risoluzione di equazioni numeriche intere e princìpi di equivalenza - Un problema con le equazioni lineari - Equazioni fratte - Equazioni letterali intere Animazioni (qualche esempio): - Soluzione di un'equazione - Equazione lineare numerica intera impossibile o indeterminata

- Un po' di equilibrio

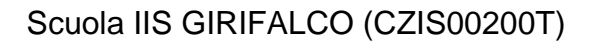

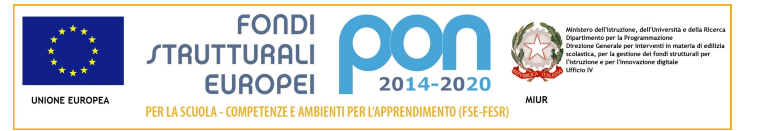

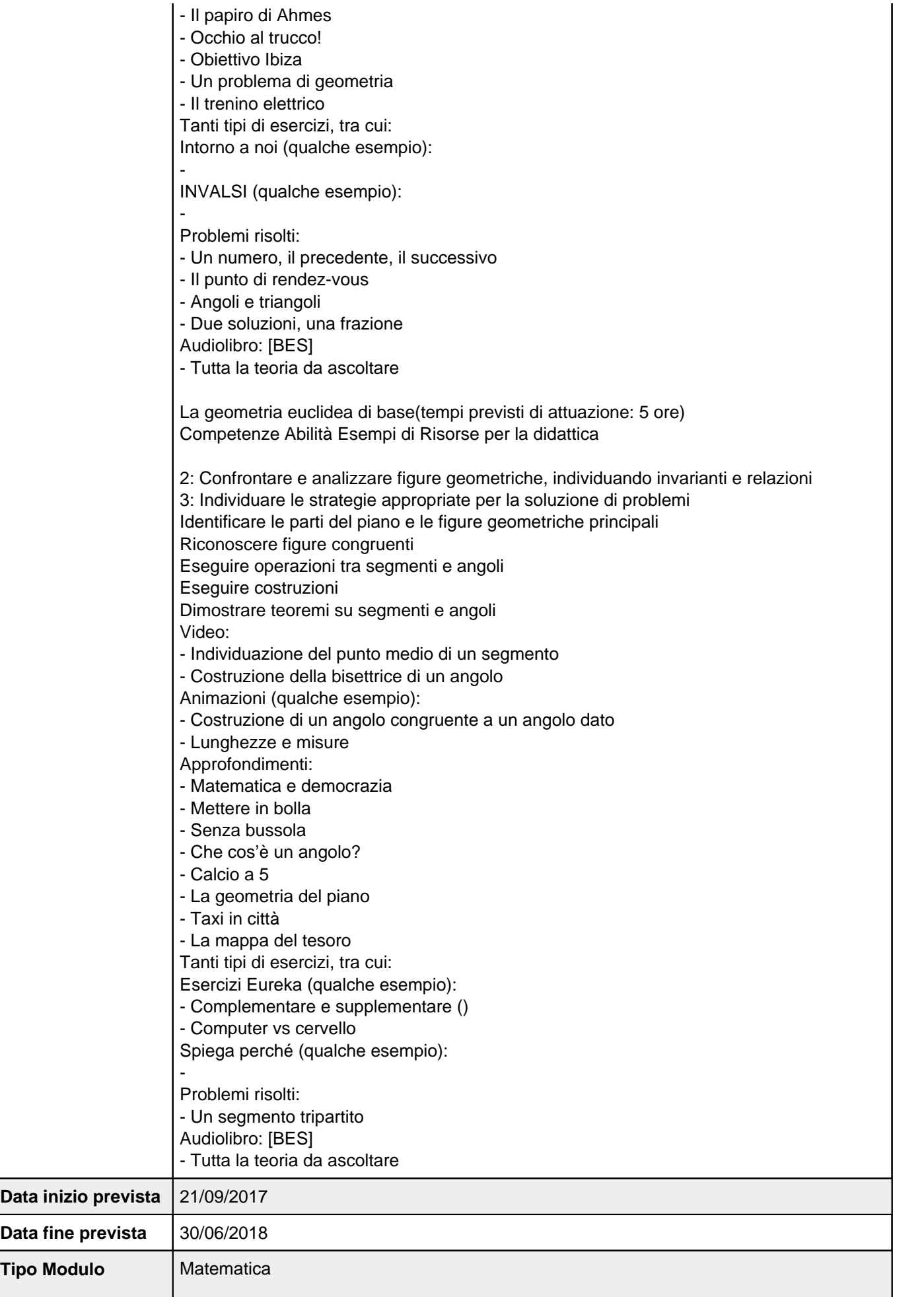

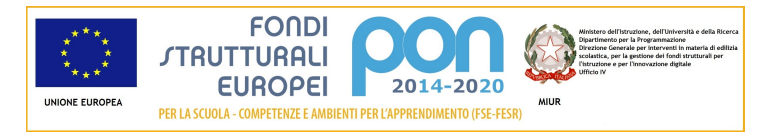

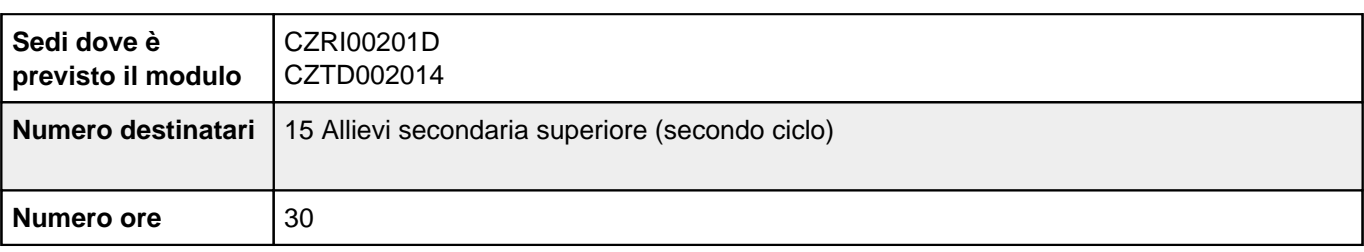

# **Sezione: Scheda finanziaria**

**Scheda dei costi del modulo: Insegnare a pensare per le classi prime dei Tecnici anno scolastico 2017/2018**

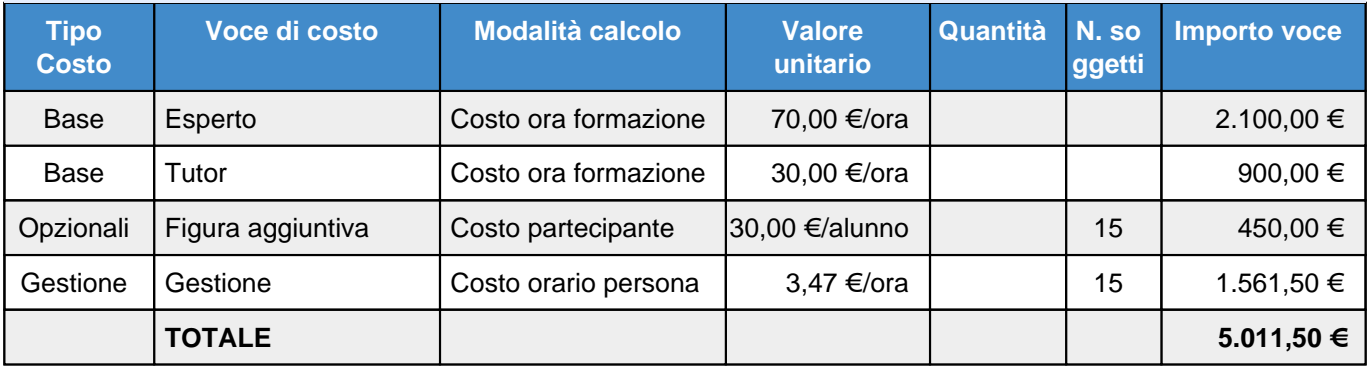

## **Elenco dei moduli Modulo: Matematica Titolo: Insegnare a pensare per le classi seconde dei Licei anno scolastico 2017/2018**

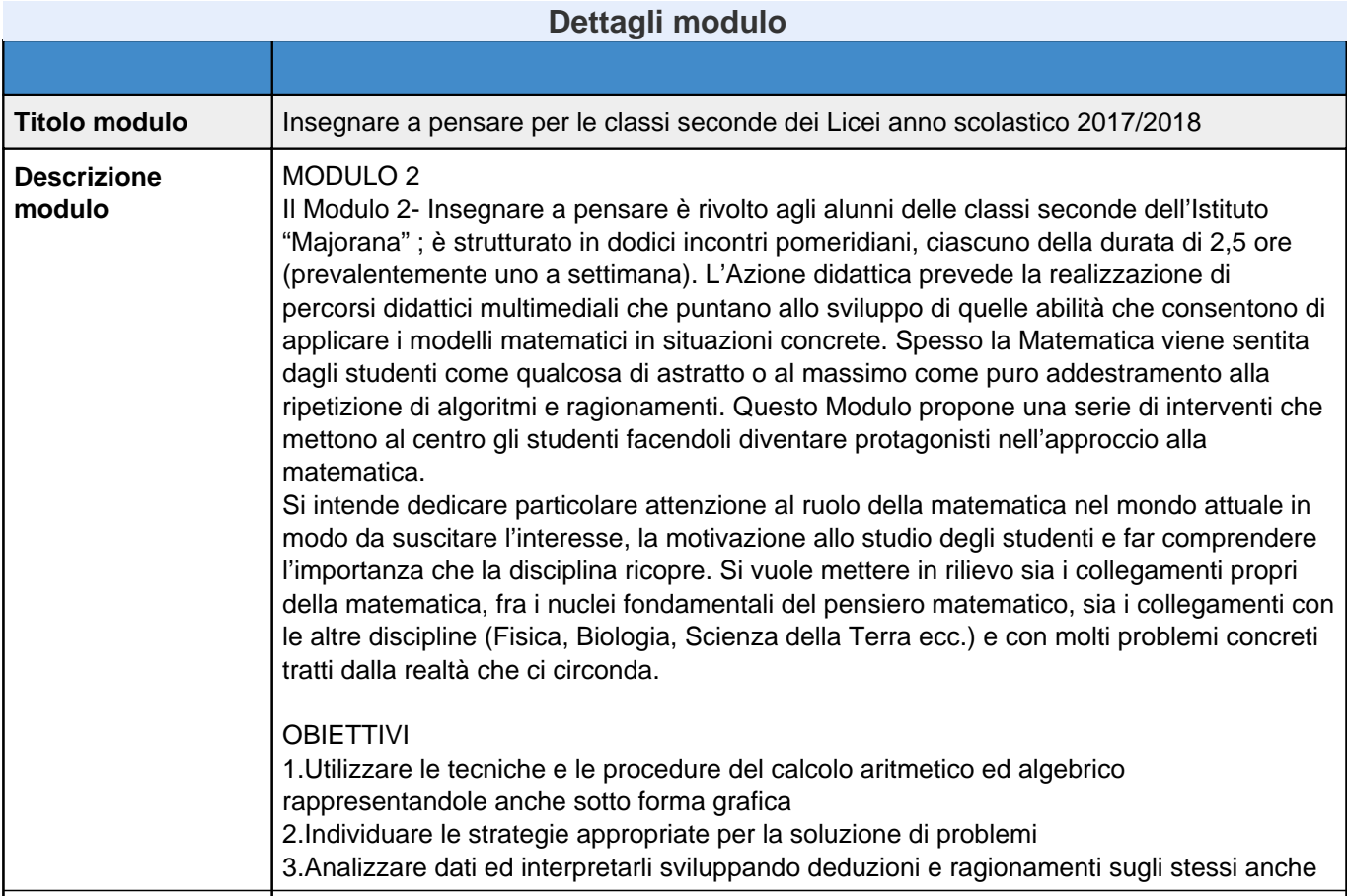

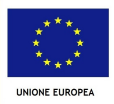

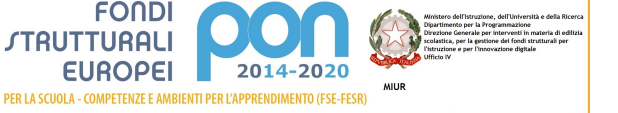

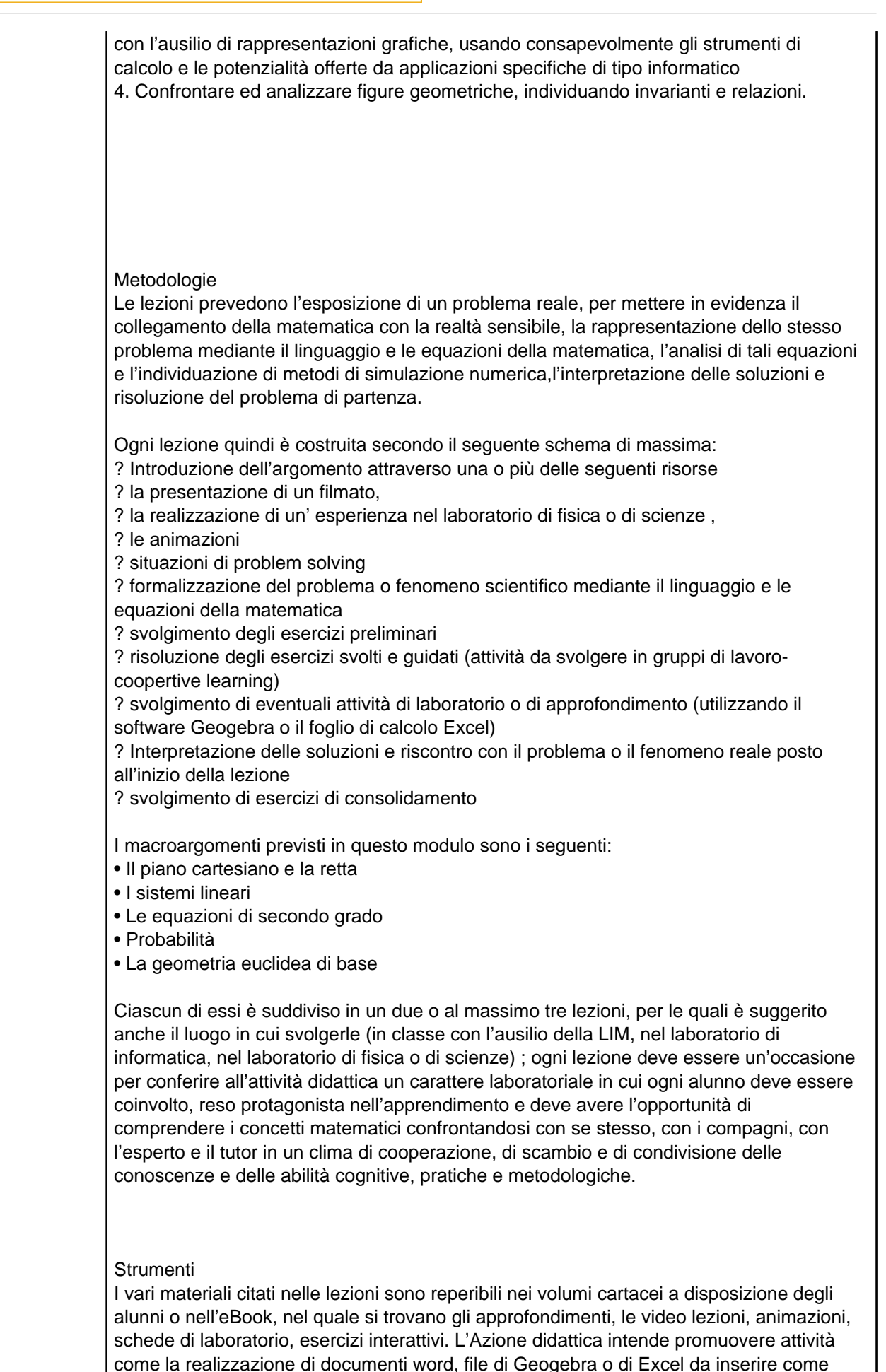

segnalibro all'interno del libro digitale. Ciò consentirà di utilizzare il libro digitale come archivio e narrazione del lavoro di classe, arricchendolo di contenuti personalizzati e al

# Scuola IIS GIRIFALCO (CZIS00200T)

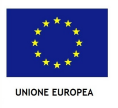

**FONDI** *STRUTTURALI* 

EUROPEI 2014-2020

PER LA SCUOLA - COMPETENZE E AMBIENTI PER L'APPRENDIMENTO (FSE-FESR)

**MIUR** 

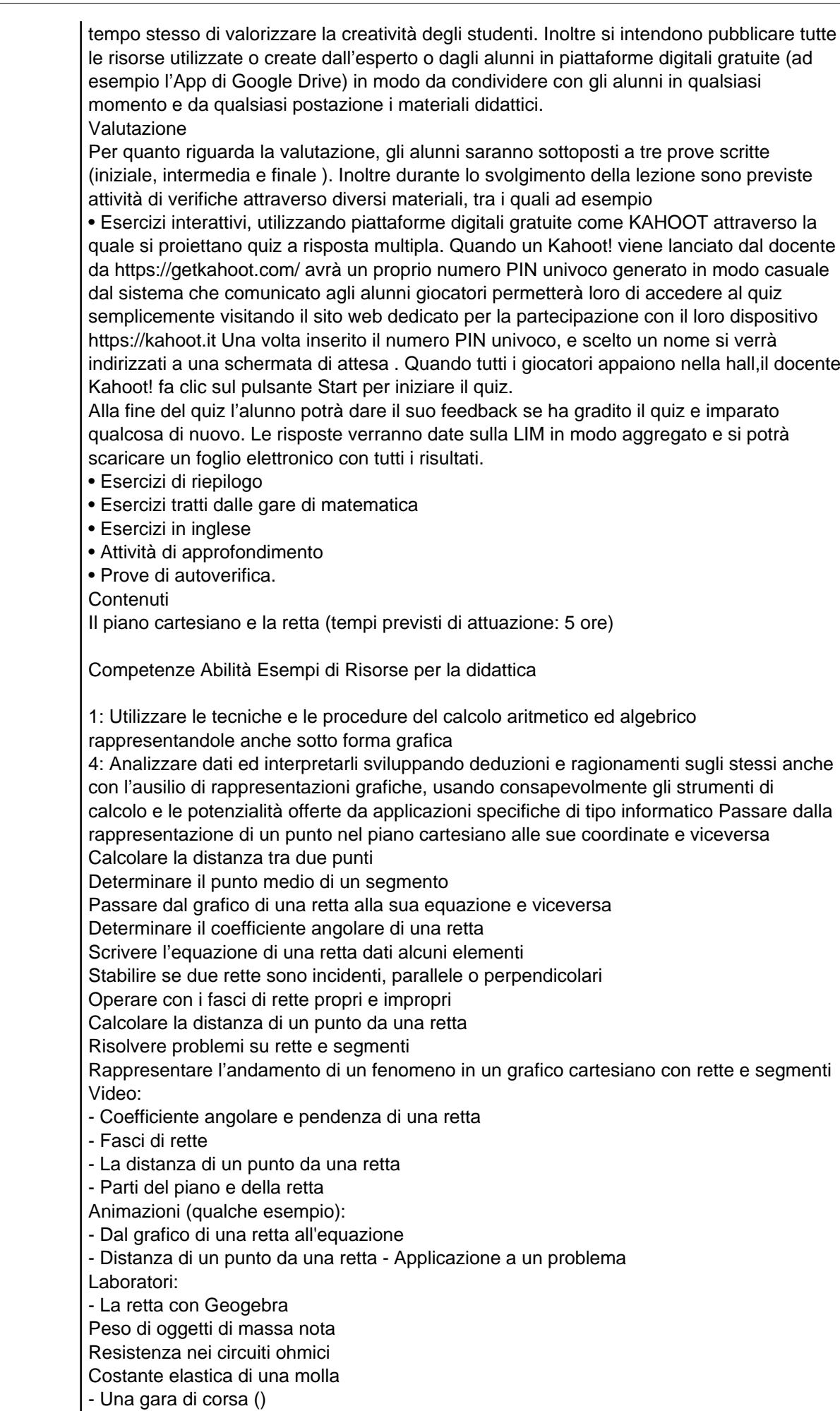

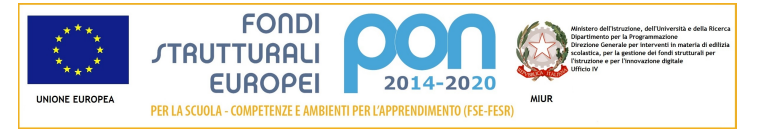

- Una questione di anni () - I problemi sulla retta con Geogebra - Un problema di logistica () - Redditi e tasse () - La proposta più conveniente (.) Tanti tipi di esercizi, tra cui: Chi ha ragione? (qualche esempio): - Educazione finanziaria (qualche esempio): - Pausa pranzo ( - Illuminami! ( I sistemi lineari (tempi previsti di attuazione: 5 ore) 1: Utilizzare le tecniche e le procedure del calcolo aritmetico ed algebrico rappresentandole anche sotto forma grafica 3: Individuare le strategie appropriate per la soluzione di problemi Riconoscere sistemi determinati, impossibili, indeterminati Risolvere un sistema con il metodo di sostituzione Risolvere un sistema con il metodo del confronto Risolvere un sistema con il metodo di riduzione Risolvere un sistema con il metodo di Cramer Risolvere sistemi numerici fratti Risolvere e discutere sistemi letterali Risolvere sistemi di tre equazioni in tre incognite Risolvere problemi mediante i sistemi Video: - Metodo di riduzione - Metodo di Cramer - Interpretazione grafica di sistemi - Un problema con tre incognite Animazioni (qualche esempio): - Interpretazione grafica di sistemi lineari in due incognite - Metodo di riduzione () Laboratori: - Un'equazione in due incognite con Geogebra Peso di oggetti di massa nota Resistenza nei circuiti ohmici Costante elastica di una molla Densità di corpi solidi irregolari - Sistemi e foglio elettronico - Questioni di costi, ricavi, guadagni - Zloty polacco () - 100 animali, 100 denari () Tanti tipi di esercizi, tra cui: Esercizi Eureka (qualche esempio): - Ragazzi e ragazze () - Rapporti & rapporti () Fai un esempio (qualche esempio): - Le equazioni di secondo grado (tempi previsti di attuazione:7,5 ore) Competenze Abilità Esempi di Risorse per la didattica 1: Utilizzare le tecniche e le procedure del calcolo aritmetico ed algebrico rappresentandole anche sotto forma grafica 3: Individuare le strategie appropriate per la soluzione di problemi Applicare la formula

risolutiva delle equazioni di secondo grado

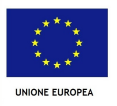

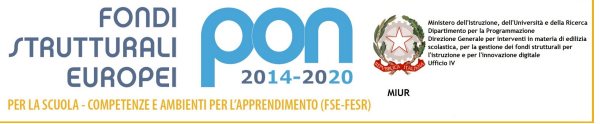

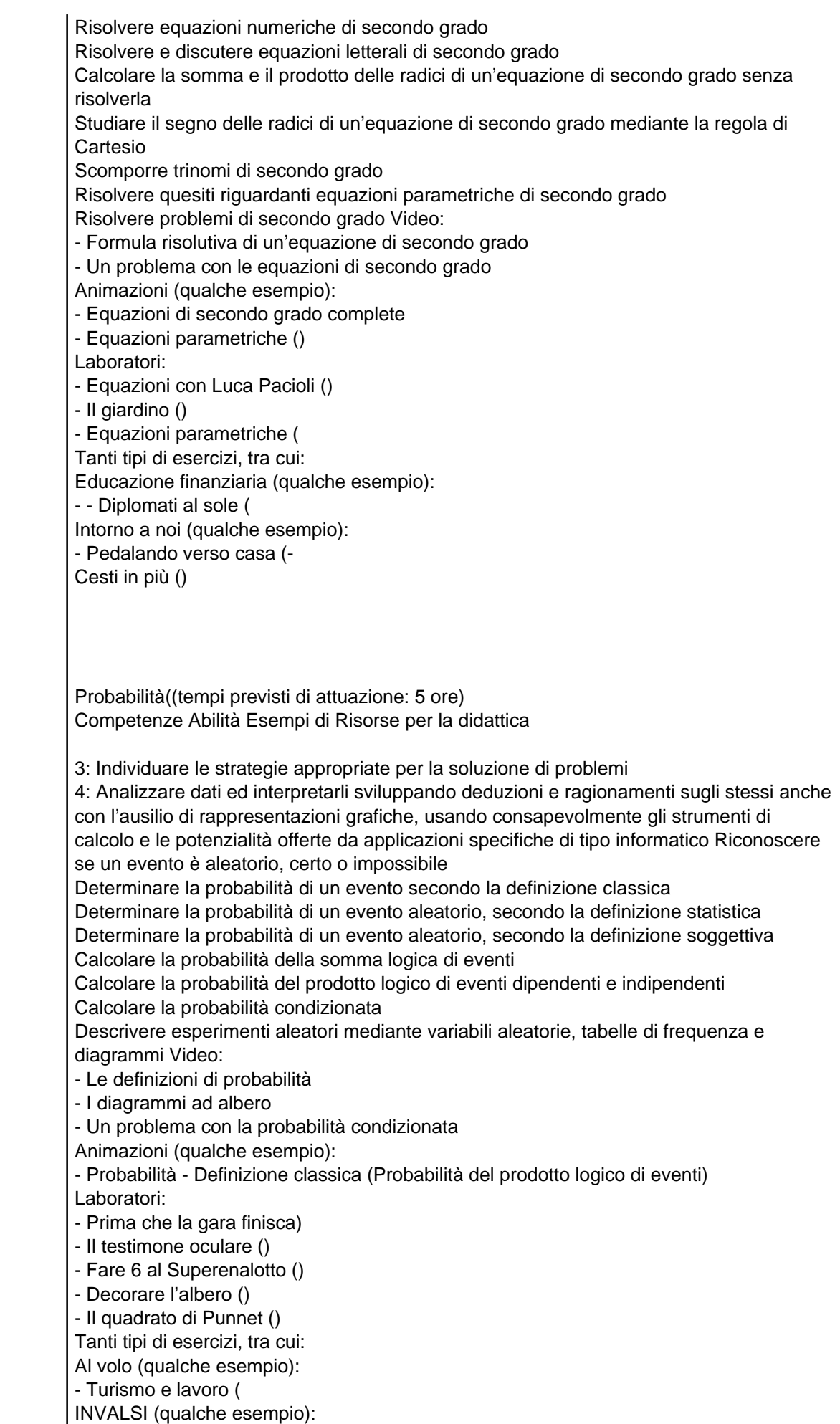

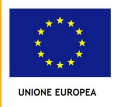

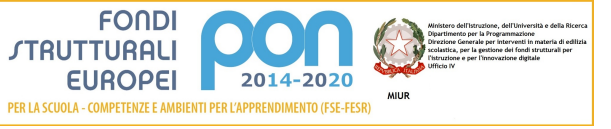

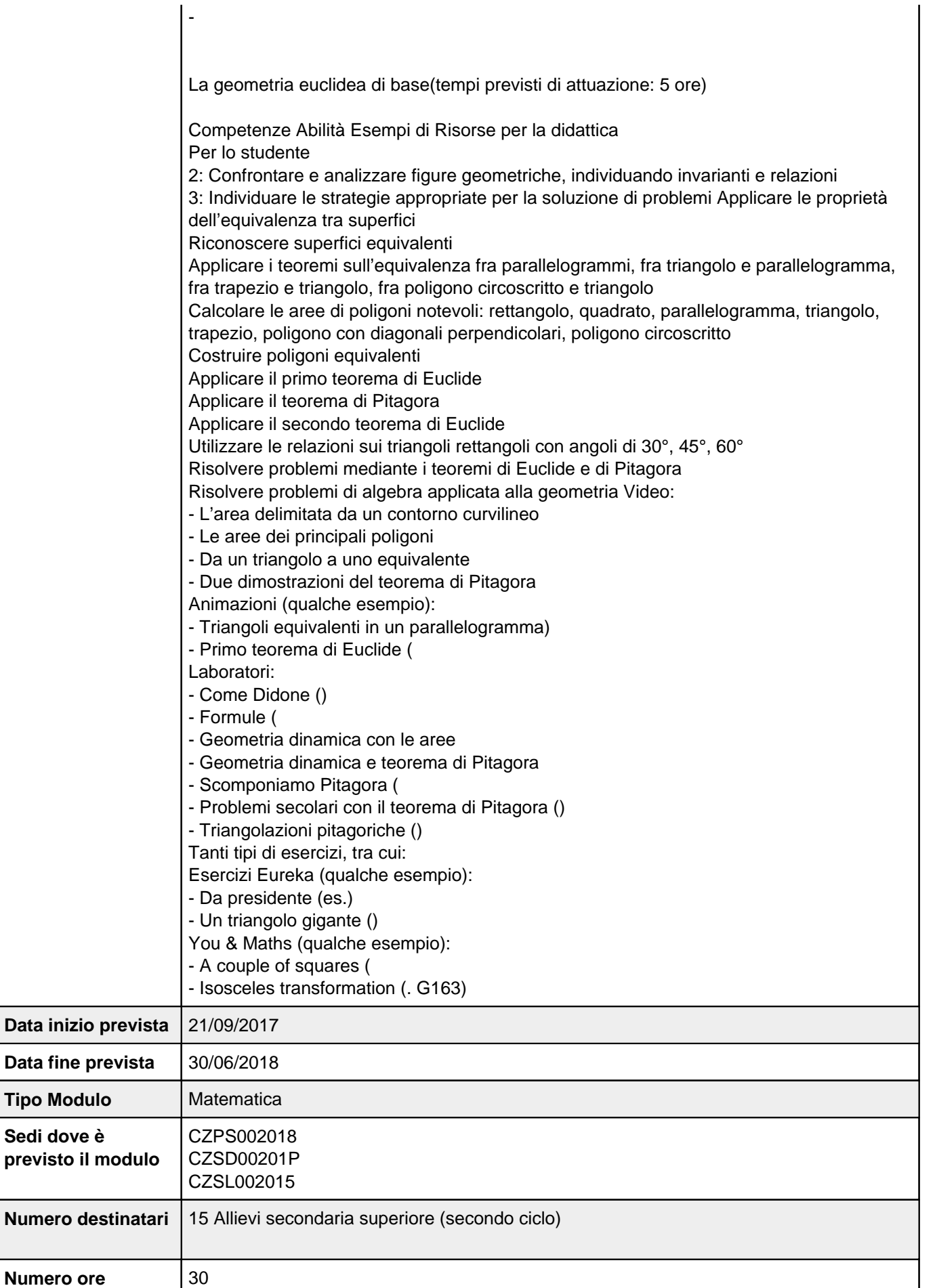

# **Sezione: Scheda finanziaria**

## **Scheda dei costi del modulo: Insegnare a pensare per le classi seconde dei Licei anno scolastico 2017/2018**

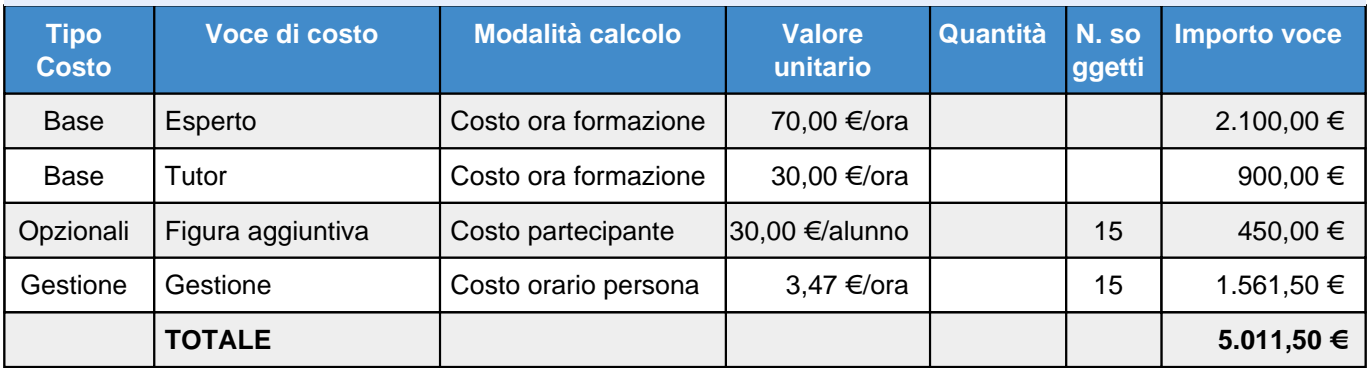

## **Elenco dei moduli Modulo: Matematica Titolo: Insegnare a pensare per le classi seconde dei Tecnici anno scolastico 2017/2018**

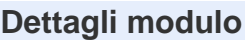

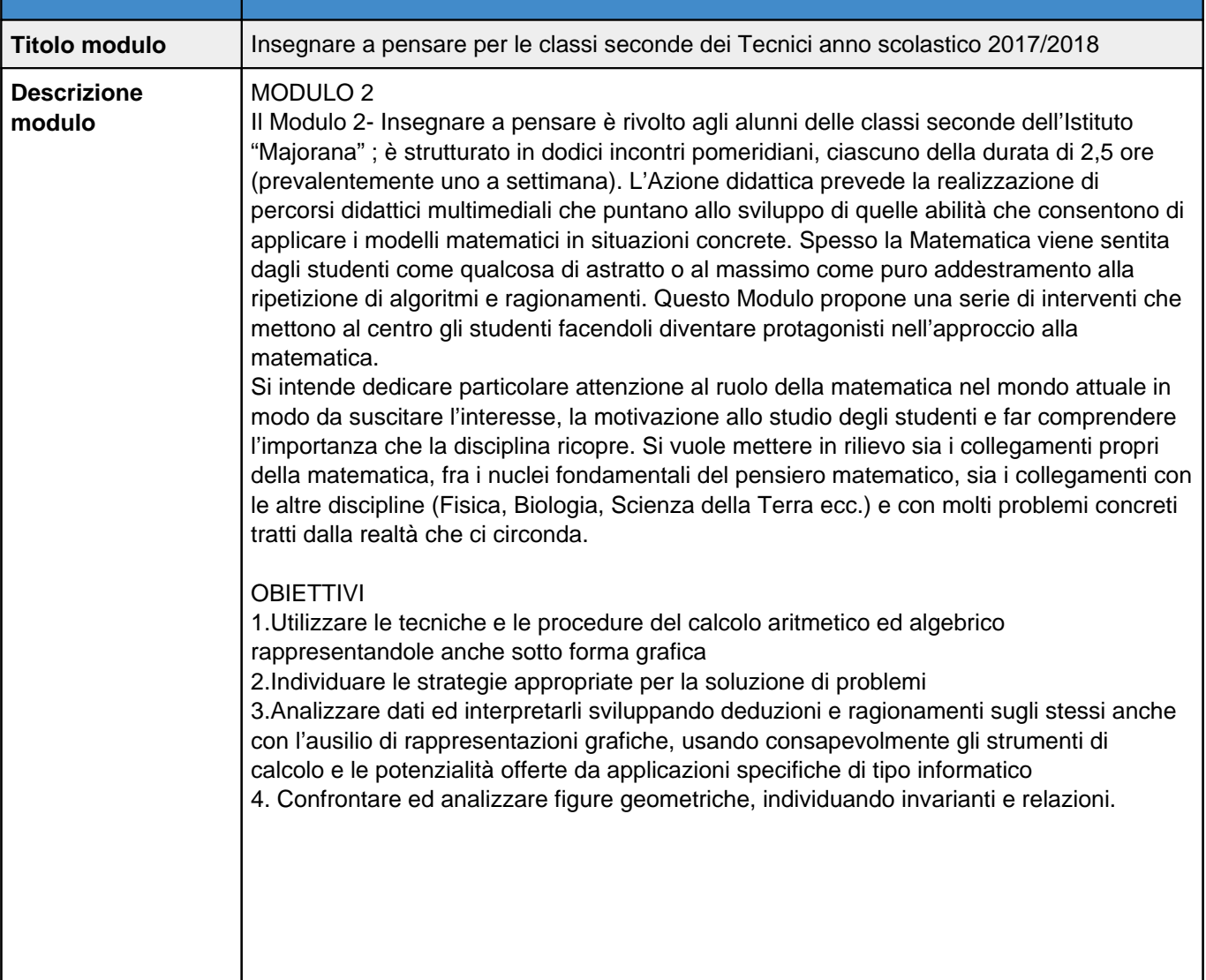

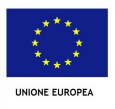

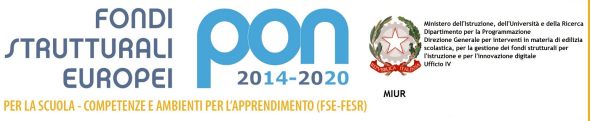

## Metodologie

Le lezioni prevedono l'esposizione di un problema reale, per mettere in evidenza il collegamento della matematica con la realtà sensibile, la rappresentazione dello stesso problema mediante il linguaggio e le equazioni della matematica, l'analisi di tali equazioni e l'individuazione di metodi di simulazione numerica,l'interpretazione delle soluzioni e risoluzione del problema di partenza.

Ogni lezione quindi è costruita secondo il seguente schema di massima:

- ? Introduzione dell'argomento attraverso una o più delle seguenti risorse
- ? la presentazione di un filmato,
- ? la realizzazione di un' esperienza nel laboratorio di fisica o di scienze ,

? le animazioni

? situazioni di problem solving

? formalizzazione del problema o fenomeno scientifico mediante il linguaggio e le equazioni della matematica

? svolgimento degli esercizi preliminari

? risoluzione degli esercizi svolti e guidati (attività da svolgere in gruppi di lavorocoopertive learning)

? svolgimento di eventuali attività di laboratorio o di approfondimento (utilizzando il software Geogebra o il foglio di calcolo Excel)

? Interpretazione delle soluzioni e riscontro con il problema o il fenomeno reale posto all'inizio della lezione

? svolgimento di esercizi di consolidamento

I macroargomenti previsti in questo modulo sono i seguenti:

- Il piano cartesiano e la retta
- I sistemi lineari
- Le equazioni di secondo grado
- Probabilità
- La geometria euclidea di base

Ciascun di essi è suddiviso in un due o al massimo tre lezioni, per le quali è suggerito anche il luogo in cui svolgerle (in classe con l'ausilio della LIM, nel laboratorio di informatica, nel laboratorio di fisica o di scienze) ; ogni lezione deve essere un'occasione per conferire all'attività didattica un carattere laboratoriale in cui ogni alunno deve essere coinvolto, reso protagonista nell'apprendimento e deve avere l'opportunità di comprendere i concetti matematici confrontandosi con se stesso, con i compagni, con l'esperto e il tutor in un clima di cooperazione, di scambio e di condivisione delle conoscenze e delle abilità cognitive, pratiche e metodologiche.

### Strumenti

I vari materiali citati nelle lezioni sono reperibili nei volumi cartacei a disposizione degli alunni o nell'eBook, nel quale si trovano gli approfondimenti, le video lezioni, animazioni, schede di laboratorio, esercizi interattivi. L'Azione didattica intende promuovere attività come la realizzazione di documenti word, file di Geogebra o di Excel da inserire come segnalibro all'interno del libro digitale. Ciò consentirà di utilizzare il libro digitale come archivio e narrazione del lavoro di classe, arricchendolo di contenuti personalizzati e al tempo stesso di valorizzare la creatività degli studenti. Inoltre si intendono pubblicare tutte le risorse utilizzate o create dall'esperto o dagli alunni in piattaforme digitali gratuite (ad esempio l'App di Google Drive) in modo da condividere con gli alunni in qualsiasi momento e da qualsiasi postazione i materiali didattici.

Valutazione

Per quanto riguarda la valutazione, gli alunni saranno sottoposti a tre prove scritte (iniziale, intermedia e finale ). Inoltre durante lo svolgimento della lezione sono previste attività di verifiche attraverso diversi materiali, tra i quali ad esempio • Esercizi interattivi, utilizzando piattaforme digitali gratuite come KAHOOT attraverso la

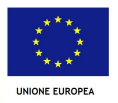

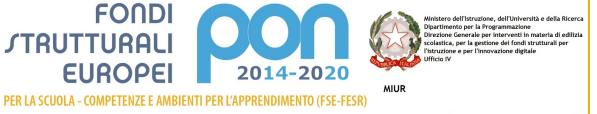

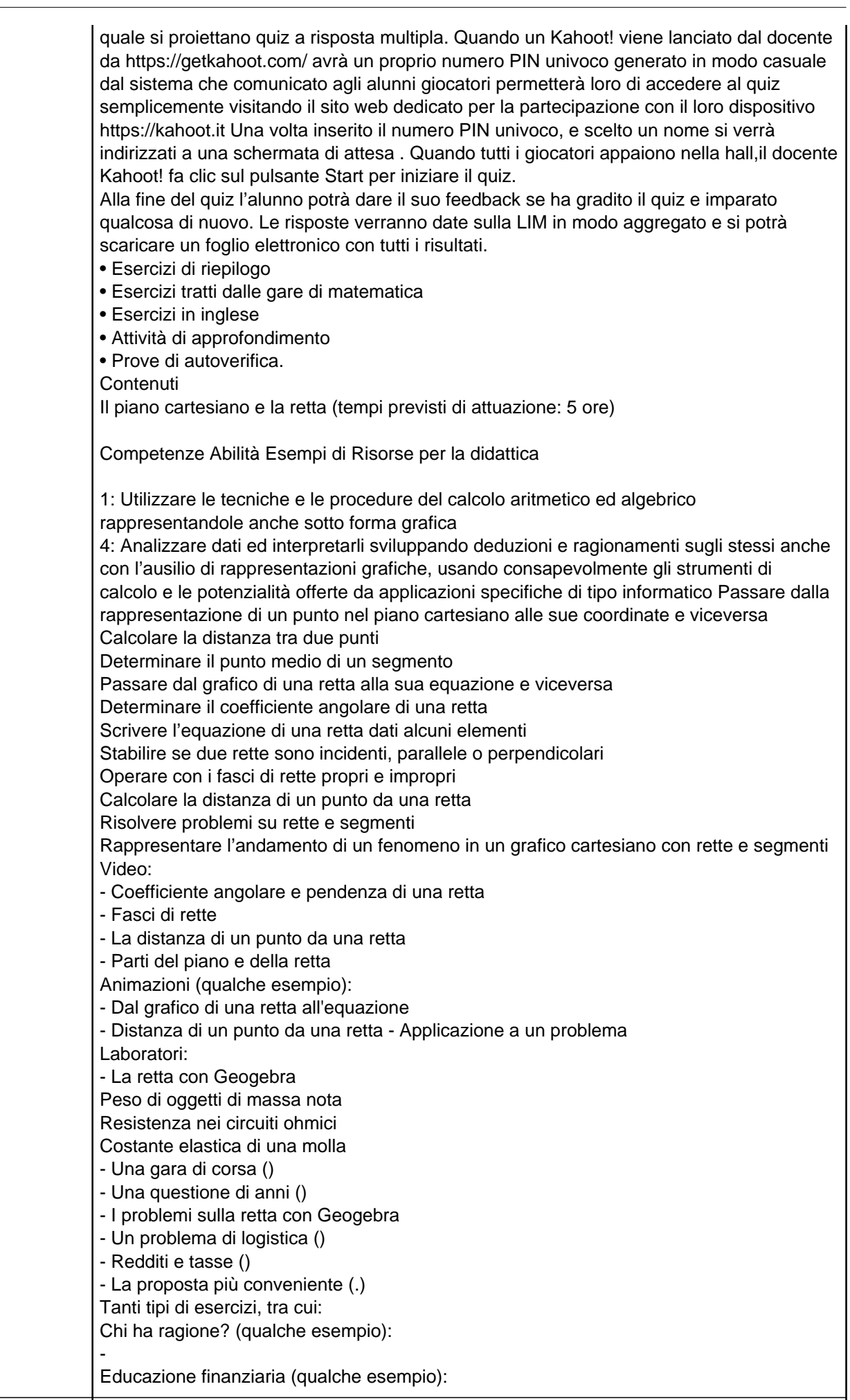

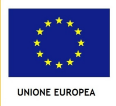

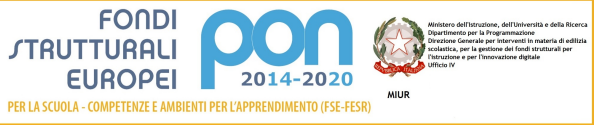

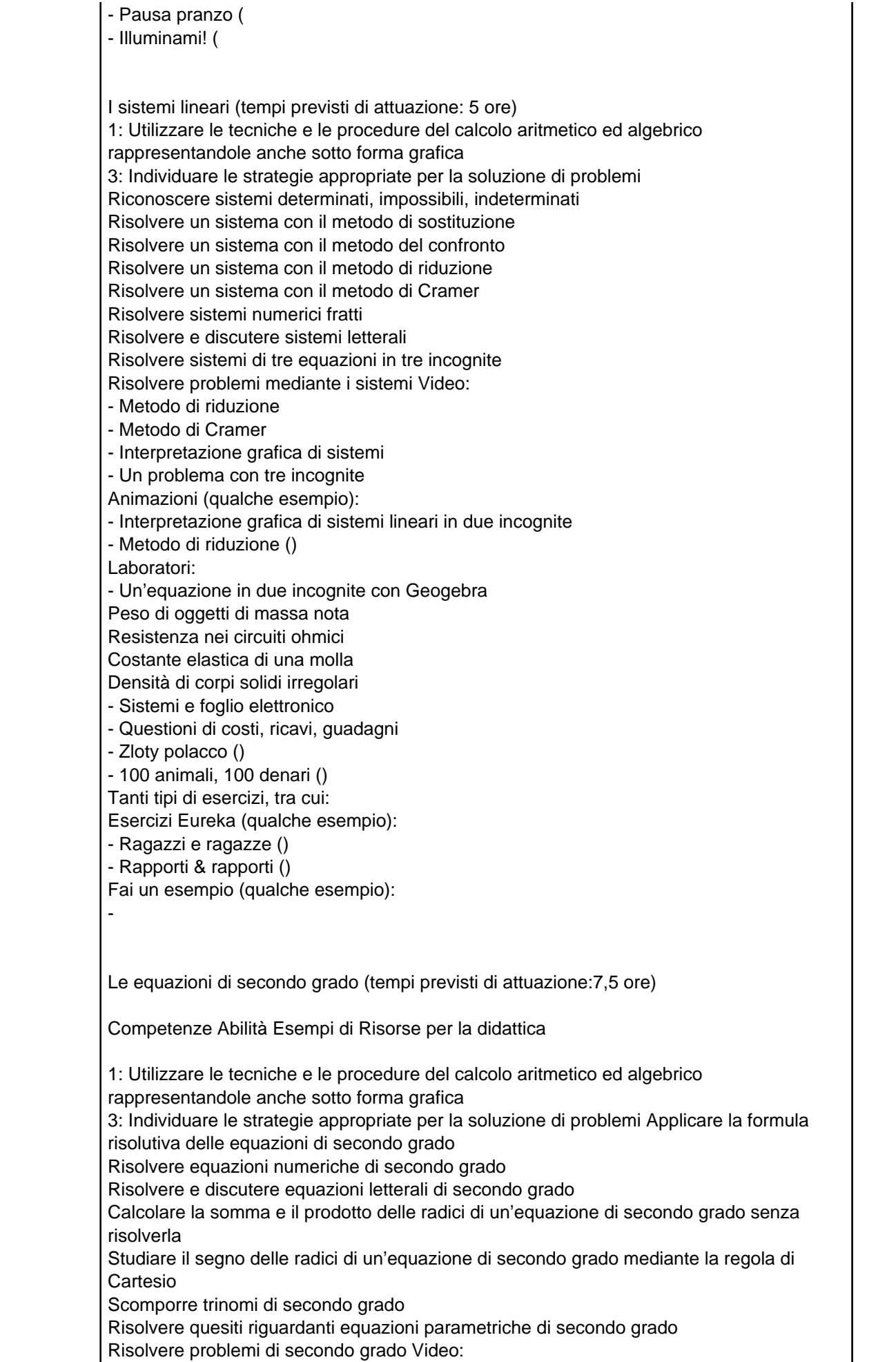

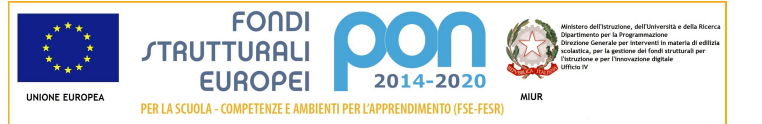

- Formula risolutiva di un'equazione di secondo grado - Un problema con le equazioni di secondo grado Animazioni (qualche esempio): - Equazioni di secondo grado complete - Equazioni parametriche () Laboratori: - Equazioni con Luca Pacioli () - Il giardino () - Equazioni parametriche ( Tanti tipi di esercizi, tra cui: Educazione finanziaria (qualche esempio): - - Diplomati al sole ( Intorno a noi (qualche esempio): - Pedalando verso casa (- Cesti in più () Probabilità((tempi previsti di attuazione: 5 ore) Competenze Abilità Esempi di Risorse per la didattica 3: Individuare le strategie appropriate per la soluzione di problemi 4: Analizzare dati ed interpretarli sviluppando deduzioni e ragionamenti sugli stessi anche con l'ausilio di rappresentazioni grafiche, usando consapevolmente gli strumenti di calcolo e le potenzialità offerte da applicazioni specifiche di tipo informatico Riconoscere se un evento è aleatorio, certo o impossibile Determinare la probabilità di un evento secondo la definizione classica Determinare la probabilità di un evento aleatorio, secondo la definizione statistica Determinare la probabilità di un evento aleatorio, secondo la definizione soggettiva Calcolare la probabilità della somma logica di eventi Calcolare la probabilità del prodotto logico di eventi dipendenti e indipendenti Calcolare la probabilità condizionata Descrivere esperimenti aleatori mediante variabili aleatorie, tabelle di frequenza e diagrammi Video: - Le definizioni di probabilità - I diagrammi ad albero - Un problema con la probabilità condizionata Animazioni (qualche esempio): - Probabilità - Definizione classica (Probabilità del prodotto logico di eventi) Laboratori: - Prima che la gara finisca) - Il testimone oculare () - Fare 6 al Superenalotto () - Decorare l'albero () - Il quadrato di Punnet () Tanti tipi di esercizi, tra cui: Al volo (qualche esempio): - Turismo e lavoro ( INVALSI (qualche esempio): - La geometria euclidea di base(tempi previsti di attuazione: 5 ore) Competenze Abilità Esempi di Risorse per la didattica Per lo studente 2: Confrontare e analizzare figure geometriche, individuando invarianti e relazioni 3: Individuare le strategie appropriate per la soluzione di problemi Applicare le proprietà

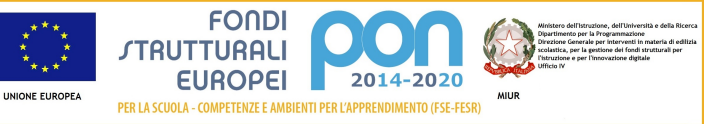

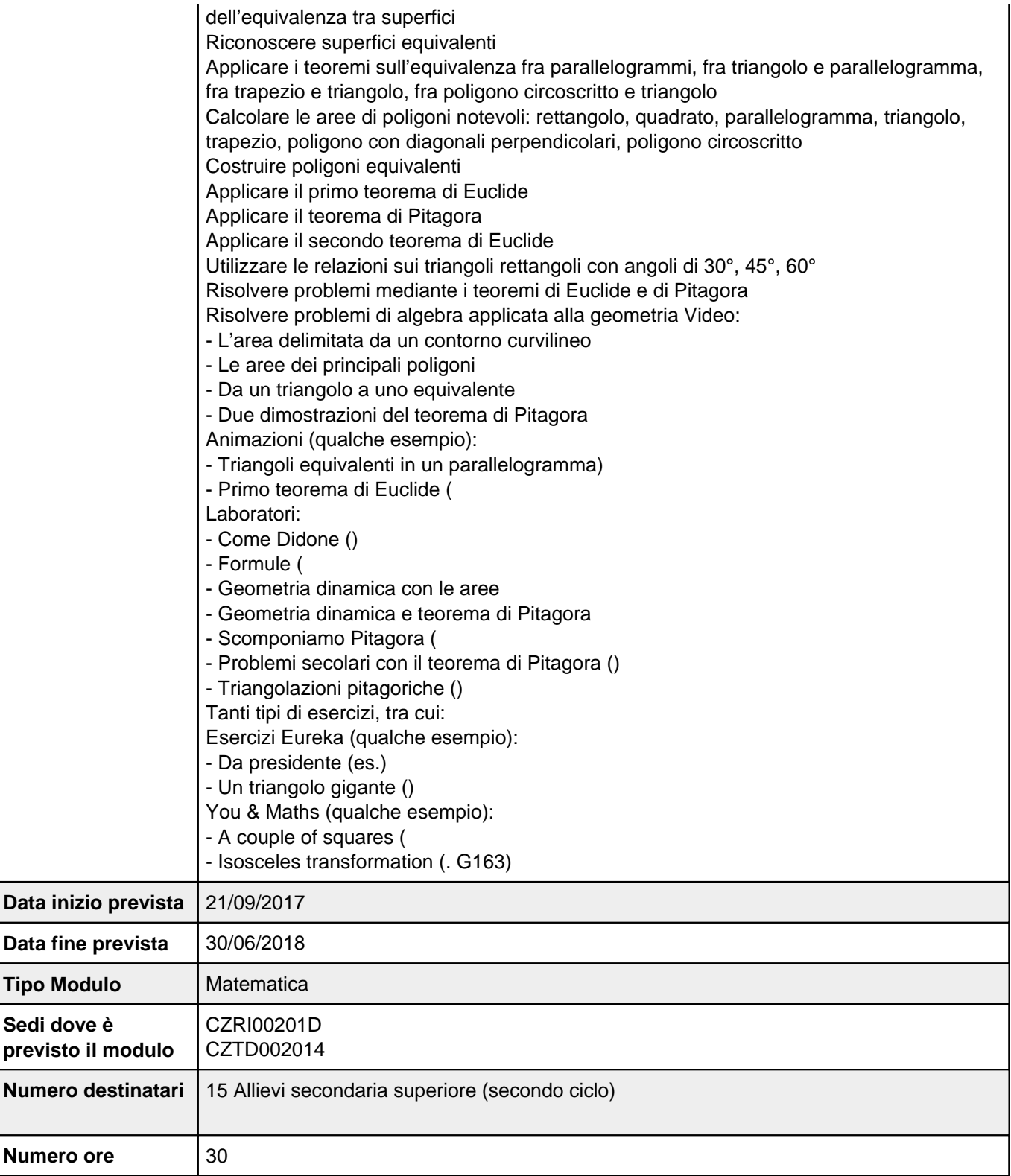

# **Sezione: Scheda finanziaria**

**Scheda dei costi del modulo: Insegnare a pensare per le classi seconde dei Tecnici anno scolastico 2017/2018**

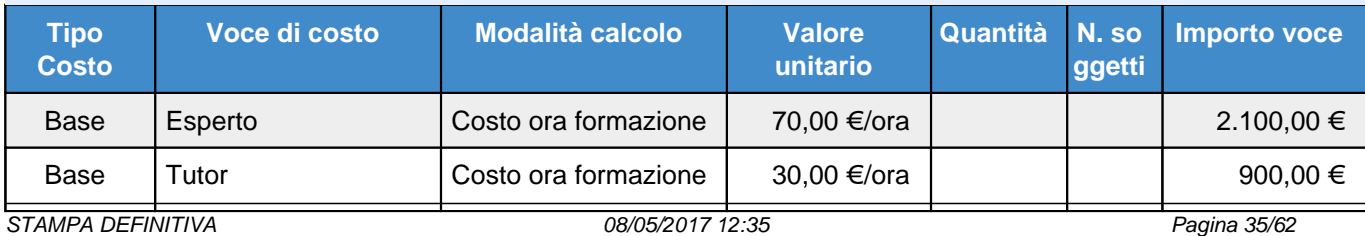

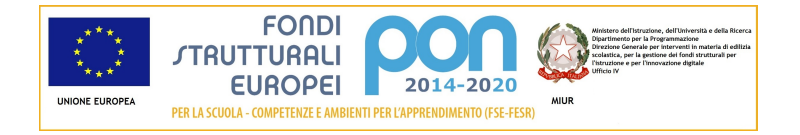

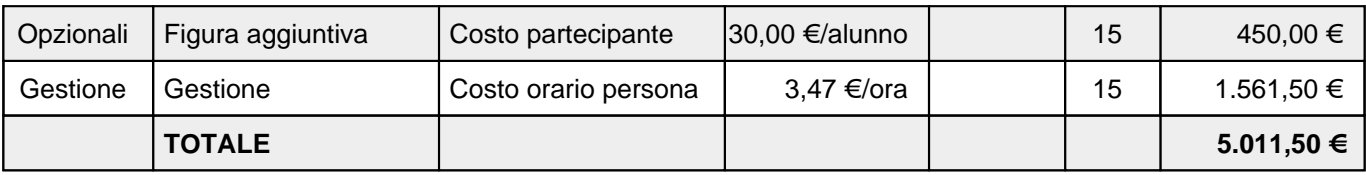

## **Elenco dei moduli Modulo: Matematica Titolo: Insegnare a pensare per le classi prime dei Licei anno scolastico 2018/2019**

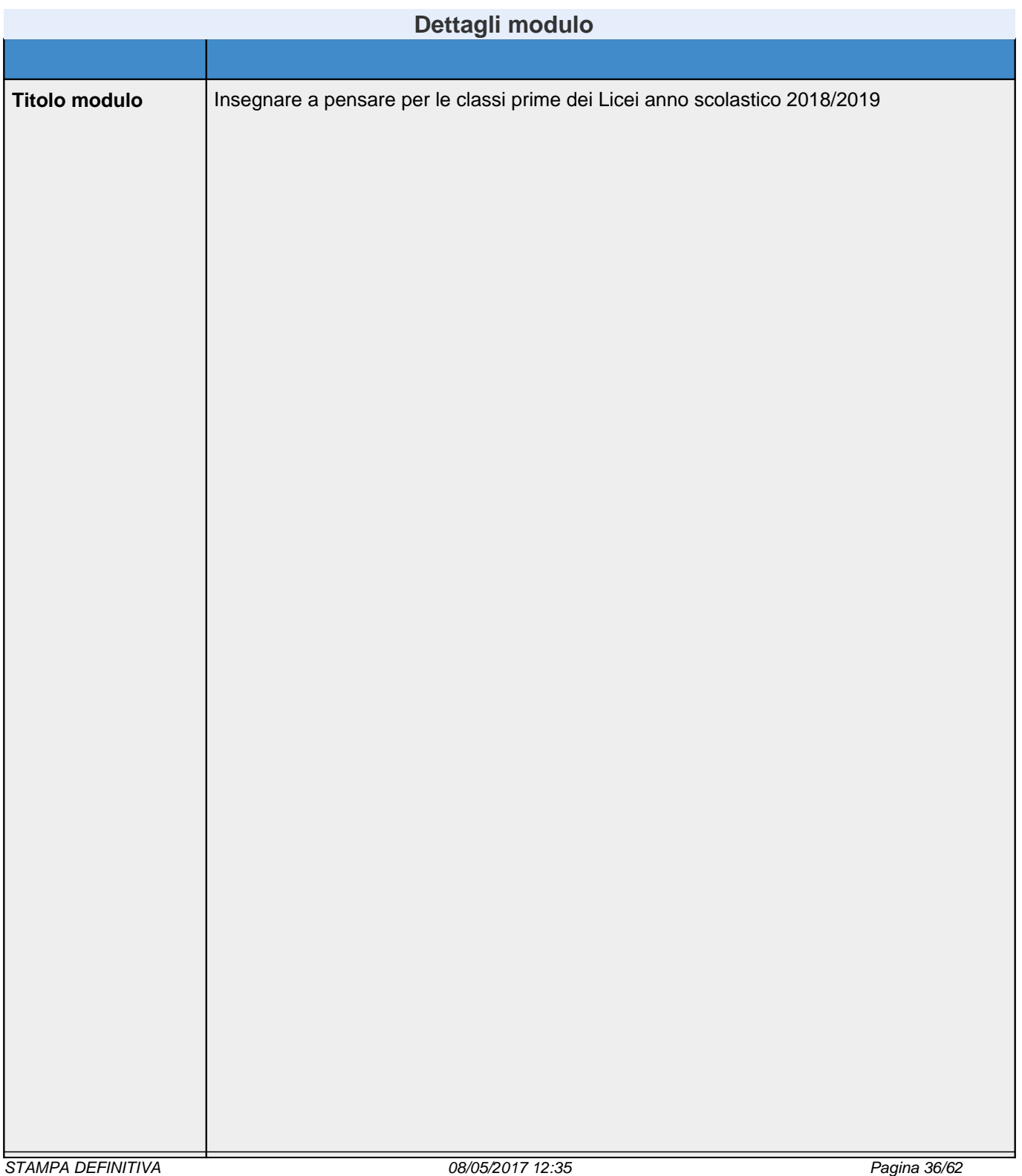

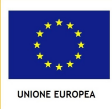

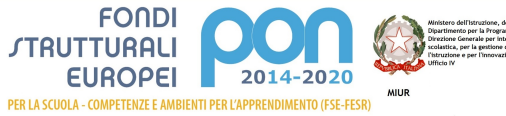

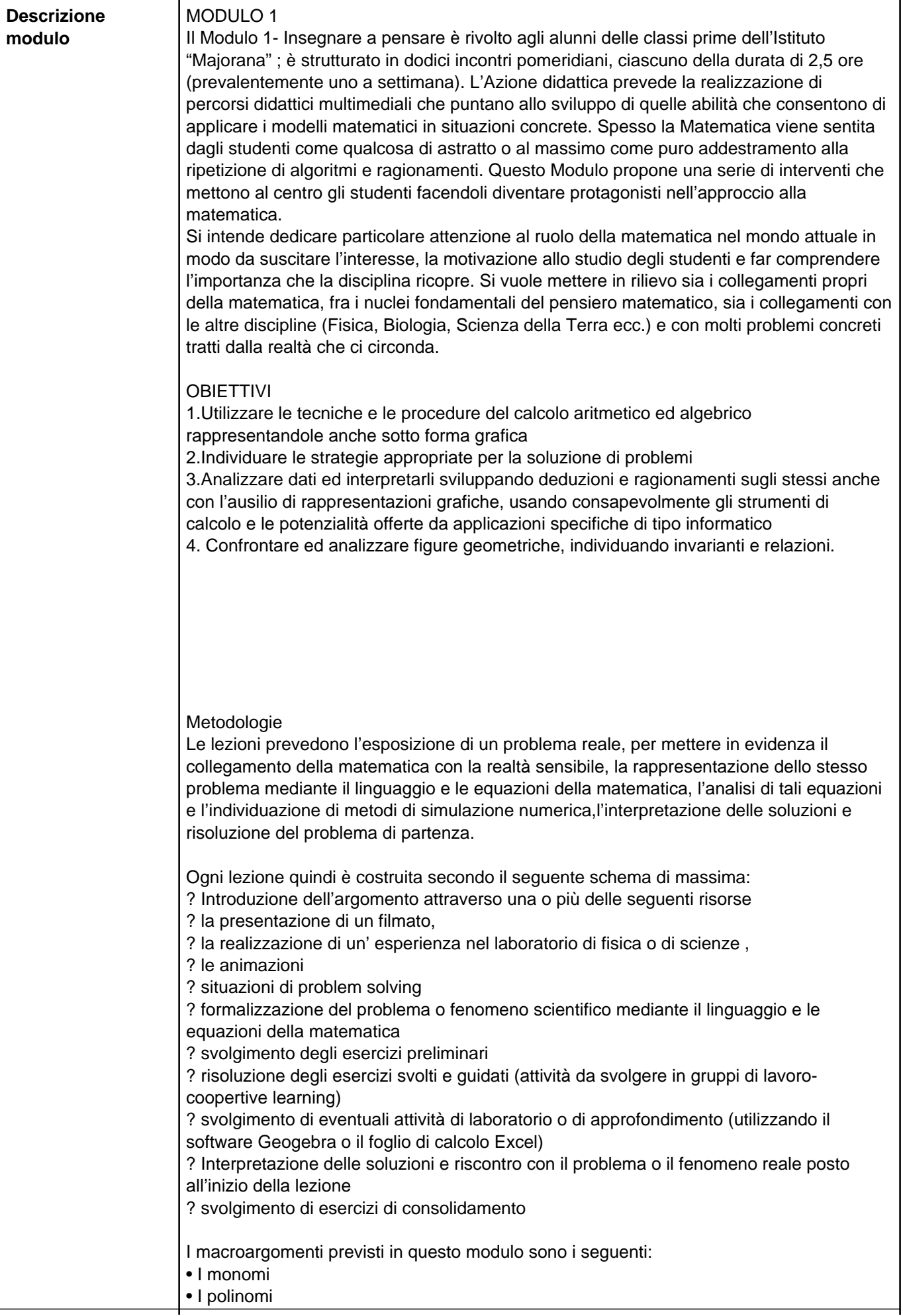

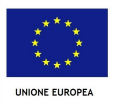

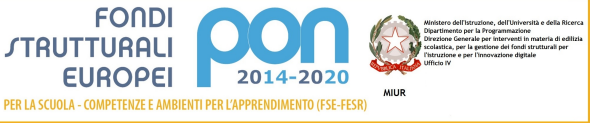

- La scomposizione dei polinomi in fattori
- Le equazioni lineari
- La geometria euclidea di base

Ciascun di essi è suddiviso in un due o al massimo tre lezioni, per le quali è suggerito anche il luogo in cui svolgerle (in classe con l'ausilio della LIM, nel laboratorio di informatica, nel laboratorio di fisica o di scienze) ; ogni lezione deve essere un'occasione per conferire all'attività didattica un carattere laboratoriale in cui ogni alunno deve essere coinvolto, reso protagonista nell'apprendimento e deve avere l'opportunità di comprendere i concetti matematici confrontandosi con se stesso, con i compagni, con l'esperto e il tutor in un clima di cooperazione, di scambio e di condivisione delle conoscenze e delle abilità cognitive, pratiche e metodologiche.

### **Strumenti**

I vari materiali citati nelle lezioni sono reperibili nei volumi cartacei a disposizione degli alunni o nell'eBook, nel quale si trovano gli approfondimenti, le video lezioni, animazioni, schede di laboratorio, esercizi interattivi. L'Azione didattica intende promuovere attività come la realizzazione di documenti word, file di Geogebra o di Excel da inserire come segnalibro all'interno del libro digitale. Ciò consentirà di utilizzare il libro digitale come archivio e narrazione del lavoro di classe, arricchendolo di contenuti personalizzati e al tempo stesso di valorizzare la creatività degli studenti. Inoltre si intendono pubblicare tutte le risorse utilizzate o create dall'esperto o dagli alunni in piattaforme digitali gratuite (ad esempio l'App di Google Drive) in modo da condividere con gli alunni in qualsiasi momento e da qualsiasi postazione i materiali didattici.

#### Valutazione

Per quanto riguarda la valutazione, gli alunni saranno sottoposti a tre prove scritte (iniziale, intermedia e finale ). Inoltre durante lo svolgimento della lezione sono previste attività di verifiche attraverso diversi materiali, tra i quali ad esempio

• Esercizi interattivi, utilizzando piattaforme digitali gratuite come KAHOOT attraverso la quale si proiettano quiz a risposta multipla. Quando un Kahoot! viene lanciato dal docente da https://getkahoot.com/ avrà un proprio numero PIN univoco generato in modo casuale dal sistema che comunicato agli alunni giocatori permetterà loro di accedere al quiz semplicemente visitando il sito web dedicato per la partecipazione con il loro dispositivo https://kahoot.it Una volta inserito il numero PIN univoco, e scelto un nome si verrà indirizzati a una schermata di attesa . Quando tutti i giocatori appaiono nella hall,il docente Kahoot! fa clic sul pulsante Start per iniziare il quiz.

Alla fine del quiz l'alunno potrà dare il suo feedback se ha gradito il quiz e imparato qualcosa di nuovo. Le risposte verranno date sulla LIM in modo aggregato e si potrà scaricare un foglio elettronico con tutti i risultati.

- Esercizi di riepilogo
- Esercizi tratti dalle gare di matematica
- Esercizi in inglese
- Attività di approfondimento
- Prove di autoverifica.

**Contenuti** 

I monomi (tempi previsti di attuazione: 5 ore)

Competenze Abilità Esempi di Risorse per la didattica

1: Utilizzare le tecniche e le procedure del calcolo aritmetico ed algebrico rappresentandole anche sotto forma grafica 3: Individuare le strategie appropriate per la soluzione di problemi Riconoscere un monomio e stabilirne il grado Sommare algebricamente monomi Calcolare prodotti, potenze e quozienti di monomi Semplificare espressioni con operazioni e potenze di monomi Calcolare il MCD e il mcm fra monomi Risolvere problemi con i monomi Video:

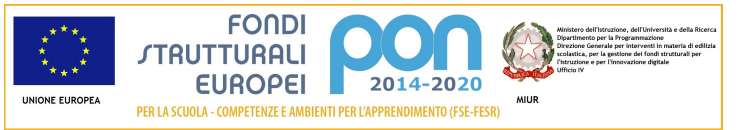

- Operazioni con i monomi Animazioni (qualche esempio): - Operazioni con i monomi - MCD e mcm di monomi Approfondimenti: - Sulla via dei crucinumeri - Evoluzione e dimensioni corporee Tanti tipi di esercizi, tra cui: Esercizi Eureka (qualche esempio): - Uno e uno solo - Più bionde che biondi Spiega perché Problemi risolti: - Fra interessi e tasse Audiolibro: [BES] - Tutta la teoria da ascoltare I polinomi (tempi previsti di attuazione: 5 ore) Competenze Abilità Esempi di Risorse per la didattica 1: Utilizzare le tecniche e le procedure del calcolo aritmetico ed algebrico rappresentandole anche sotto forma grafica 3: Individuare le strategie appropriate per la soluzione di problemi Riconoscere un polinomio e stabilirne il grado Eseguire addizione, sottrazione e moltiplicazione di polinomi Applicare i prodotti notevoli Riconoscere funzioni polinomiali Eseguire la divisione tra due polinomi Applicare la regola di Ruffini Risolvere problemi con i polinomi Video: - Moltiplicazione di polinomi - Interpretazione geometrica del cubo di un binomio - Un problema con i polinomi - L'economia della regola di Ruffini Animazioni (qualche esempio): - Quadrato di binomio - Divisione tra polinomi Approfondimenti: - Un campo da rifare – A mente - Il padre dei polinomi - Il tricolore e lo stemma - Taxi a New York - Wiris e le operazioni con i polinomi - Fra ossa e polinomi - Applichiamo Ruffini Tanti tipi di esercizi, tra cui: Intorno a noi (qualche esempio): - Tazze e bicchieri - Vacanze in cornice You & Maths (qualche esempio): - Increasing diameters - Which are divisors? Problemi risolti: - Quanti fiori! - Quadruplo prodotto

Audiolibro: [BES]

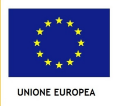

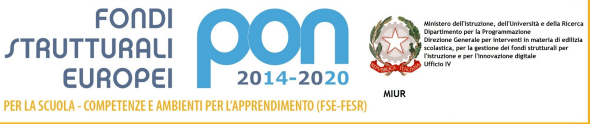

- Tutta la teoria da ascoltare Scomposizione dei polinomi in fattori (tempi previsti di attuazione:7,5 ore) Competenze Abilità Esempi di Risorse per la didattica 1: Utilizzare le tecniche e le procedure del calcolo aritmetico ed algebrico rappresentandole anche sotto forma grafica Raccogliere a fattore comune Utilizzare i prodotti notevoli per scomporre in fattori un polinomio Scomporre in fattori particolari trinomi di secondo grado Applicare il teorema del resto e il teorema di Ruffini per scomporre in fattori un polinomio Calcolare il MCD e il mcm fra polinomi Video: - Scomposizione in fattori del trinomio speciale - Scomposizione mediante il teorema di Ruffini - Scomposizione in fattori di un polinomio - MCD e mcm di polinomi Animazioni (qualche esempio): - Scomposizione con la differenza di quadrati - Scomposizione con il metodo di Ruffini Approfondimenti: - Ragionar con lettere (pag. 369) - 1729 (pag. 370) - Divisibilità e scomposizione di polinomi (pag. 387) Tanti tipi di esercizi, tra cui: Spiega perché You & Maths Problemi risolti: - Un quadrato in un triangolo Audiolibro: [BES] - Tutta la teoria da ascoltare Le equazioni lineari ((tempi previsti di attuazione: 5 ore) Competenze Abilità Esempi di Risorse per la didattica 1: Utilizzare le tecniche e le procedure del calcolo aritmetico ed algebrico rappresentandole anche sotto forma grafica 3: Individuare le strategie appropriate per la soluzione di problemi Stabilire se un'uguaglianza è un'identità Stabilire se un valore è soluzione di un'equazione Applicare i principi di equivalenza delle equazioni Risolvere equazioni numeriche intere Risolvere equazioni numeriche fratte Risolvere equazioni letterali intere Risolvere equazioni letterali fratte Utilizzare le equazioni per risolvere problemi Video: - Risoluzione di equazioni numeriche intere e princìpi di equivalenza - Un problema con le equazioni lineari - Equazioni fratte - Equazioni letterali intere Animazioni (qualche esempio): - Soluzione di un'equazione - Equazione lineare numerica intera impossibile o indeterminata

- Un po' di equilibrio

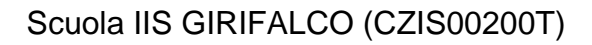

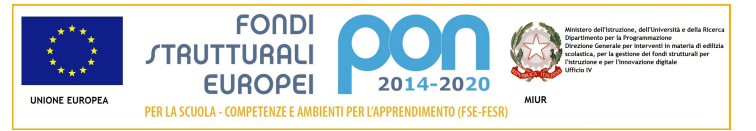

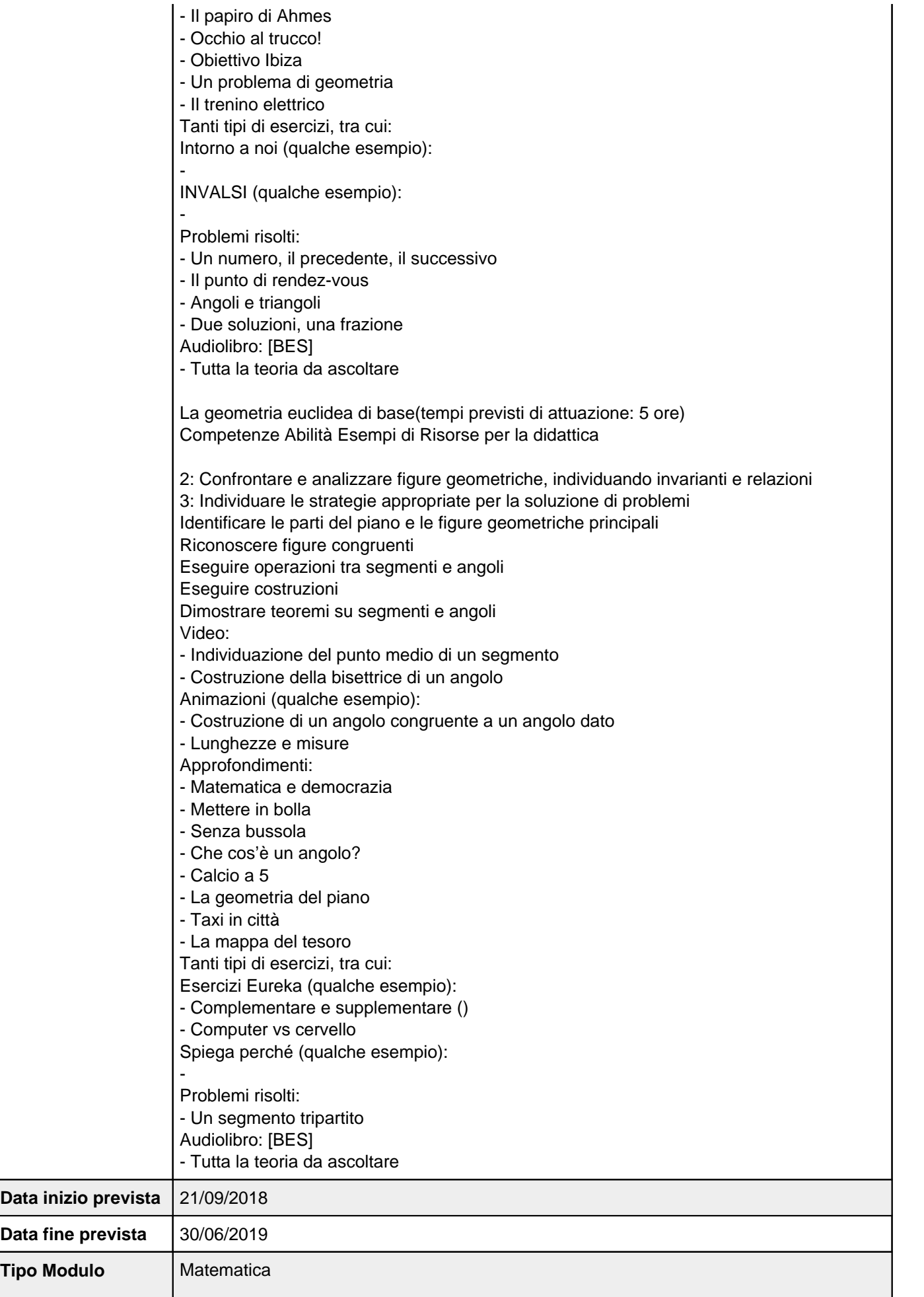

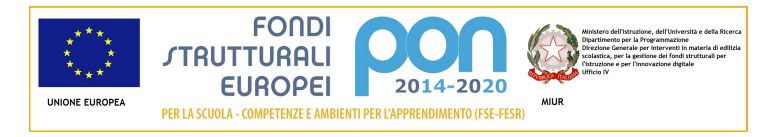

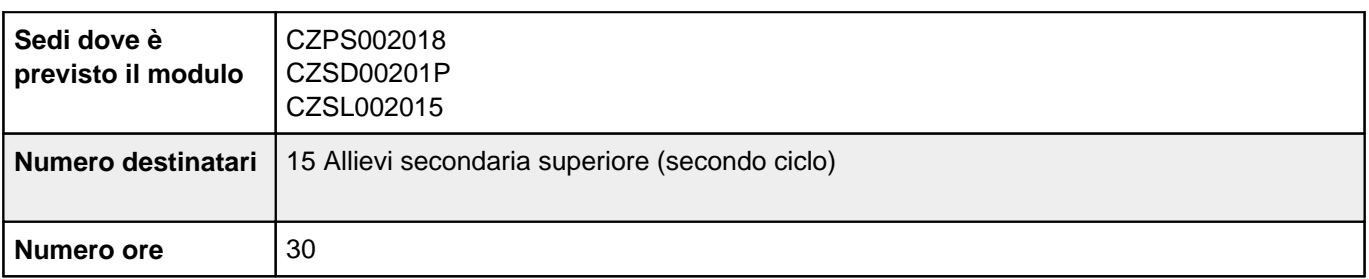

# **Sezione: Scheda finanziaria**

**Scheda dei costi del modulo: Insegnare a pensare per le classi prime dei Licei anno scolastico 2018/2019**

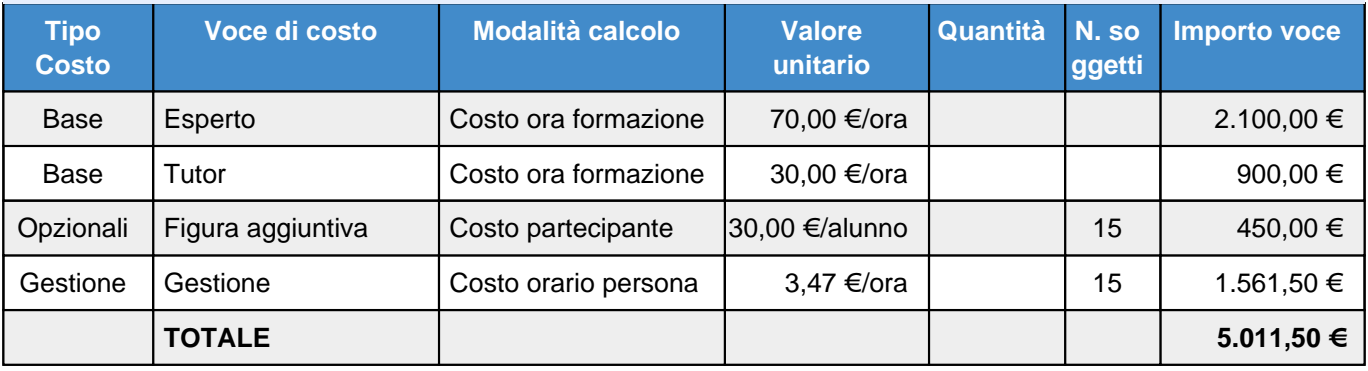

## **Elenco dei moduli Modulo: Matematica Titolo: Insegnare a pensare per le classi prime dei Tecnici anno scolastico 2018/2019**

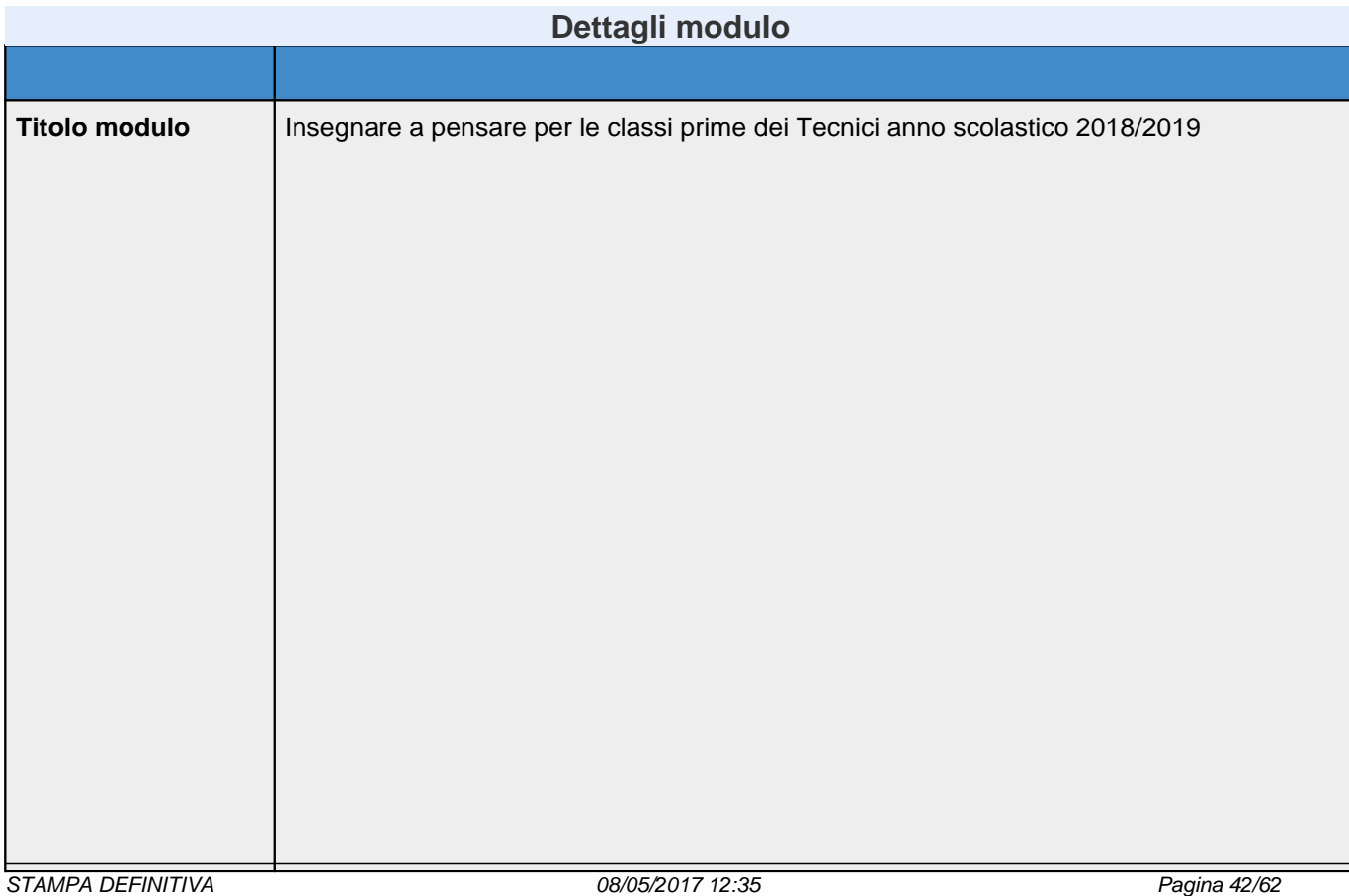

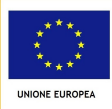

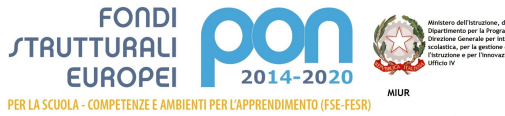

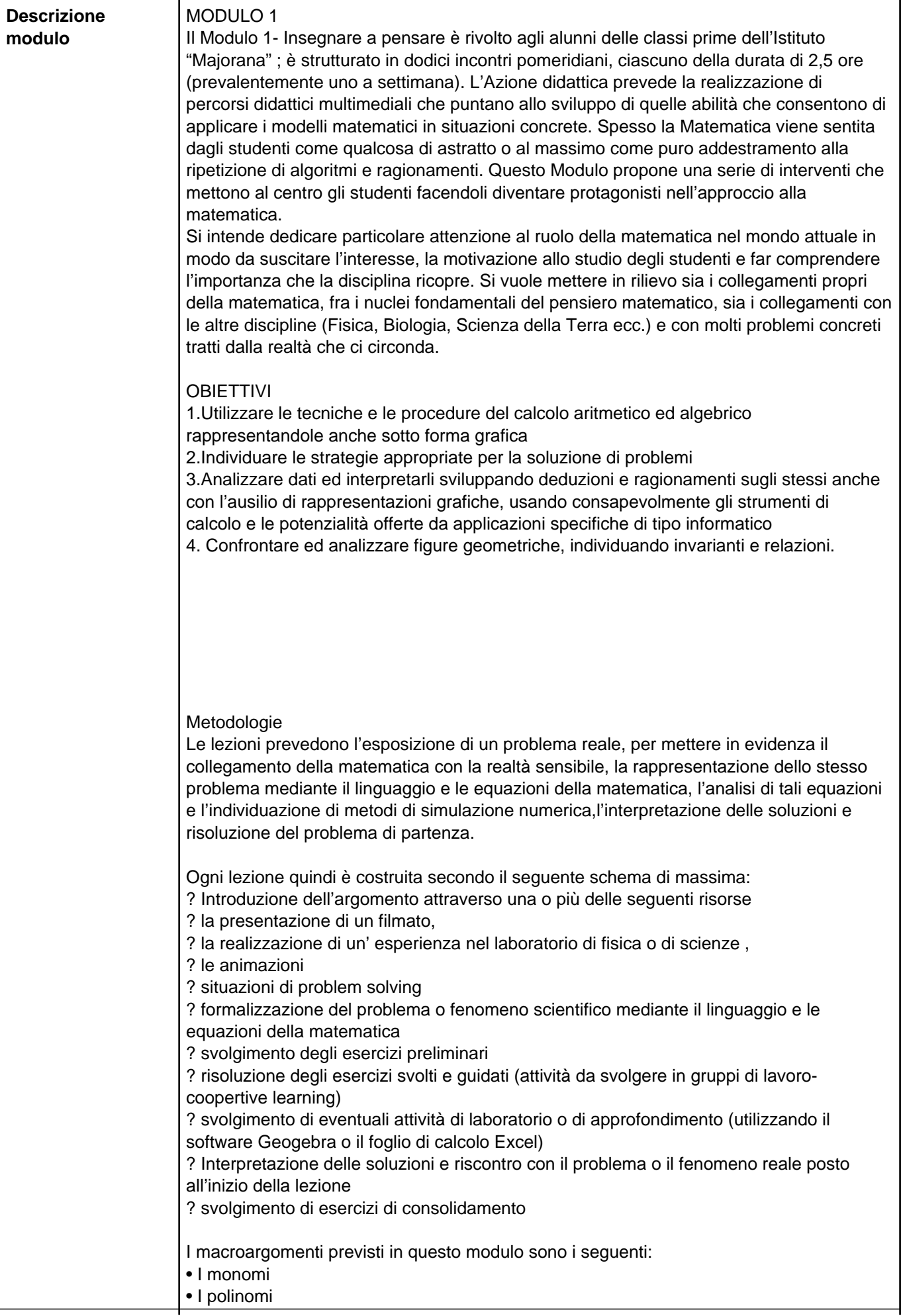

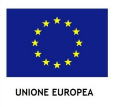

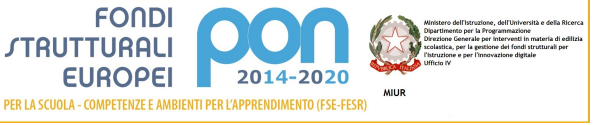

- La scomposizione dei polinomi in fattori
- Le equazioni lineari
- La geometria euclidea di base

Ciascun di essi è suddiviso in un due o al massimo tre lezioni, per le quali è suggerito anche il luogo in cui svolgerle (in classe con l'ausilio della LIM, nel laboratorio di informatica, nel laboratorio di fisica o di scienze) ; ogni lezione deve essere un'occasione per conferire all'attività didattica un carattere laboratoriale in cui ogni alunno deve essere coinvolto, reso protagonista nell'apprendimento e deve avere l'opportunità di comprendere i concetti matematici confrontandosi con se stesso, con i compagni, con l'esperto e il tutor in un clima di cooperazione, di scambio e di condivisione delle conoscenze e delle abilità cognitive, pratiche e metodologiche.

### **Strumenti**

I vari materiali citati nelle lezioni sono reperibili nei volumi cartacei a disposizione degli alunni o nell'eBook, nel quale si trovano gli approfondimenti, le video lezioni, animazioni, schede di laboratorio, esercizi interattivi. L'Azione didattica intende promuovere attività come la realizzazione di documenti word, file di Geogebra o di Excel da inserire come segnalibro all'interno del libro digitale. Ciò consentirà di utilizzare il libro digitale come archivio e narrazione del lavoro di classe, arricchendolo di contenuti personalizzati e al tempo stesso di valorizzare la creatività degli studenti. Inoltre si intendono pubblicare tutte le risorse utilizzate o create dall'esperto o dagli alunni in piattaforme digitali gratuite (ad esempio l'App di Google Drive) in modo da condividere con gli alunni in qualsiasi momento e da qualsiasi postazione i materiali didattici.

#### Valutazione

Per quanto riguarda la valutazione, gli alunni saranno sottoposti a tre prove scritte (iniziale, intermedia e finale ). Inoltre durante lo svolgimento della lezione sono previste attività di verifiche attraverso diversi materiali, tra i quali ad esempio

• Esercizi interattivi, utilizzando piattaforme digitali gratuite come KAHOOT attraverso la quale si proiettano quiz a risposta multipla. Quando un Kahoot! viene lanciato dal docente da https://getkahoot.com/ avrà un proprio numero PIN univoco generato in modo casuale dal sistema che comunicato agli alunni giocatori permetterà loro di accedere al quiz semplicemente visitando il sito web dedicato per la partecipazione con il loro dispositivo https://kahoot.it Una volta inserito il numero PIN univoco, e scelto un nome si verrà indirizzati a una schermata di attesa . Quando tutti i giocatori appaiono nella hall,il docente Kahoot! fa clic sul pulsante Start per iniziare il quiz.

Alla fine del quiz l'alunno potrà dare il suo feedback se ha gradito il quiz e imparato qualcosa di nuovo. Le risposte verranno date sulla LIM in modo aggregato e si potrà scaricare un foglio elettronico con tutti i risultati.

- Esercizi di riepilogo
- Esercizi tratti dalle gare di matematica
- Esercizi in inglese
- Attività di approfondimento
- Prove di autoverifica.

**Contenuti** 

I monomi (tempi previsti di attuazione: 5 ore)

Risolvere problemi con i monomi Video:

Competenze Abilità Esempi di Risorse per la didattica

1: Utilizzare le tecniche e le procedure del calcolo aritmetico ed algebrico rappresentandole anche sotto forma grafica 3: Individuare le strategie appropriate per la soluzione di problemi Riconoscere un monomio e stabilirne il grado Sommare algebricamente monomi Calcolare prodotti, potenze e quozienti di monomi Semplificare espressioni con operazioni e potenze di monomi Calcolare il MCD e il mcm fra monomi

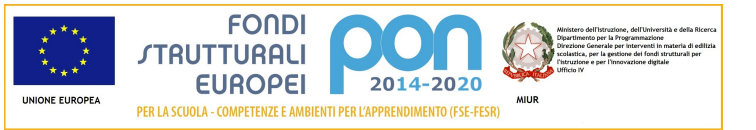

- Operazioni con i monomi Animazioni (qualche esempio): - Operazioni con i monomi - MCD e mcm di monomi Approfondimenti: - Sulla via dei crucinumeri - Evoluzione e dimensioni corporee Tanti tipi di esercizi, tra cui: Esercizi Eureka (qualche esempio): - Uno e uno solo - Più bionde che biondi Spiega perché Problemi risolti: - Fra interessi e tasse Audiolibro: [BES] - Tutta la teoria da ascoltare I polinomi (tempi previsti di attuazione: 5 ore) Competenze Abilità Esempi di Risorse per la didattica 1: Utilizzare le tecniche e le procedure del calcolo aritmetico ed algebrico rappresentandole anche sotto forma grafica 3: Individuare le strategie appropriate per la soluzione di problemi Riconoscere un polinomio e stabilirne il grado Eseguire addizione, sottrazione e moltiplicazione di polinomi Applicare i prodotti notevoli Riconoscere funzioni polinomiali Eseguire la divisione tra due polinomi Applicare la regola di Ruffini Risolvere problemi con i polinomi Video: - Moltiplicazione di polinomi - Interpretazione geometrica del cubo di un binomio - Un problema con i polinomi - L'economia della regola di Ruffini Animazioni (qualche esempio): - Quadrato di binomio - Divisione tra polinomi Approfondimenti: - Un campo da rifare – A mente - Il padre dei polinomi - Il tricolore e lo stemma - Taxi a New York - Wiris e le operazioni con i polinomi - Fra ossa e polinomi - Applichiamo Ruffini Tanti tipi di esercizi, tra cui: Intorno a noi (qualche esempio): - Tazze e bicchieri - Vacanze in cornice You & Maths (qualche esempio): - Increasing diameters - Which are divisors? Problemi risolti: - Quanti fiori! - Quadruplo prodotto

Audiolibro: [BES]

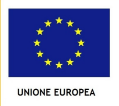

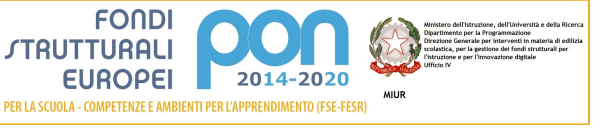

- Tutta la teoria da ascoltare Scomposizione dei polinomi in fattori (tempi previsti di attuazione:7,5 ore) Competenze Abilità Esempi di Risorse per la didattica 1: Utilizzare le tecniche e le procedure del calcolo aritmetico ed algebrico rappresentandole anche sotto forma grafica Raccogliere a fattore comune Utilizzare i prodotti notevoli per scomporre in fattori un polinomio Scomporre in fattori particolari trinomi di secondo grado Applicare il teorema del resto e il teorema di Ruffini per scomporre in fattori un polinomio Calcolare il MCD e il mcm fra polinomi Video: - Scomposizione in fattori del trinomio speciale - Scomposizione mediante il teorema di Ruffini - Scomposizione in fattori di un polinomio - MCD e mcm di polinomi Animazioni (qualche esempio): - Scomposizione con la differenza di quadrati - Scomposizione con il metodo di Ruffini Approfondimenti: - Ragionar con lettere (pag. 369) - 1729 (pag. 370) - Divisibilità e scomposizione di polinomi (pag. 387) Tanti tipi di esercizi, tra cui: Spiega perché You & Maths Problemi risolti: - Un quadrato in un triangolo Audiolibro: [BES] - Tutta la teoria da ascoltare Le equazioni lineari ((tempi previsti di attuazione: 5 ore) Competenze Abilità Esempi di Risorse per la didattica 1: Utilizzare le tecniche e le procedure del calcolo aritmetico ed algebrico rappresentandole anche sotto forma grafica 3: Individuare le strategie appropriate per la soluzione di problemi Stabilire se un'uguaglianza è un'identità Stabilire se un valore è soluzione di un'equazione Applicare i principi di equivalenza delle equazioni Risolvere equazioni numeriche intere Risolvere equazioni numeriche fratte Risolvere equazioni letterali intere Risolvere equazioni letterali fratte Utilizzare le equazioni per risolvere problemi Video: - Risoluzione di equazioni numeriche intere e princìpi di equivalenza - Un problema con le equazioni lineari - Equazioni fratte - Equazioni letterali intere Animazioni (qualche esempio): - Soluzione di un'equazione - Equazione lineare numerica intera impossibile o indeterminata

- Un po' di equilibrio

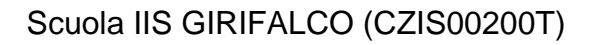

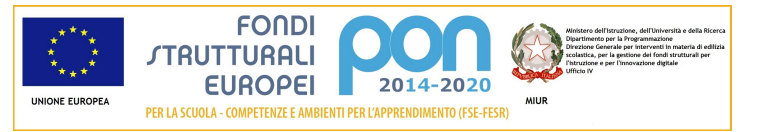

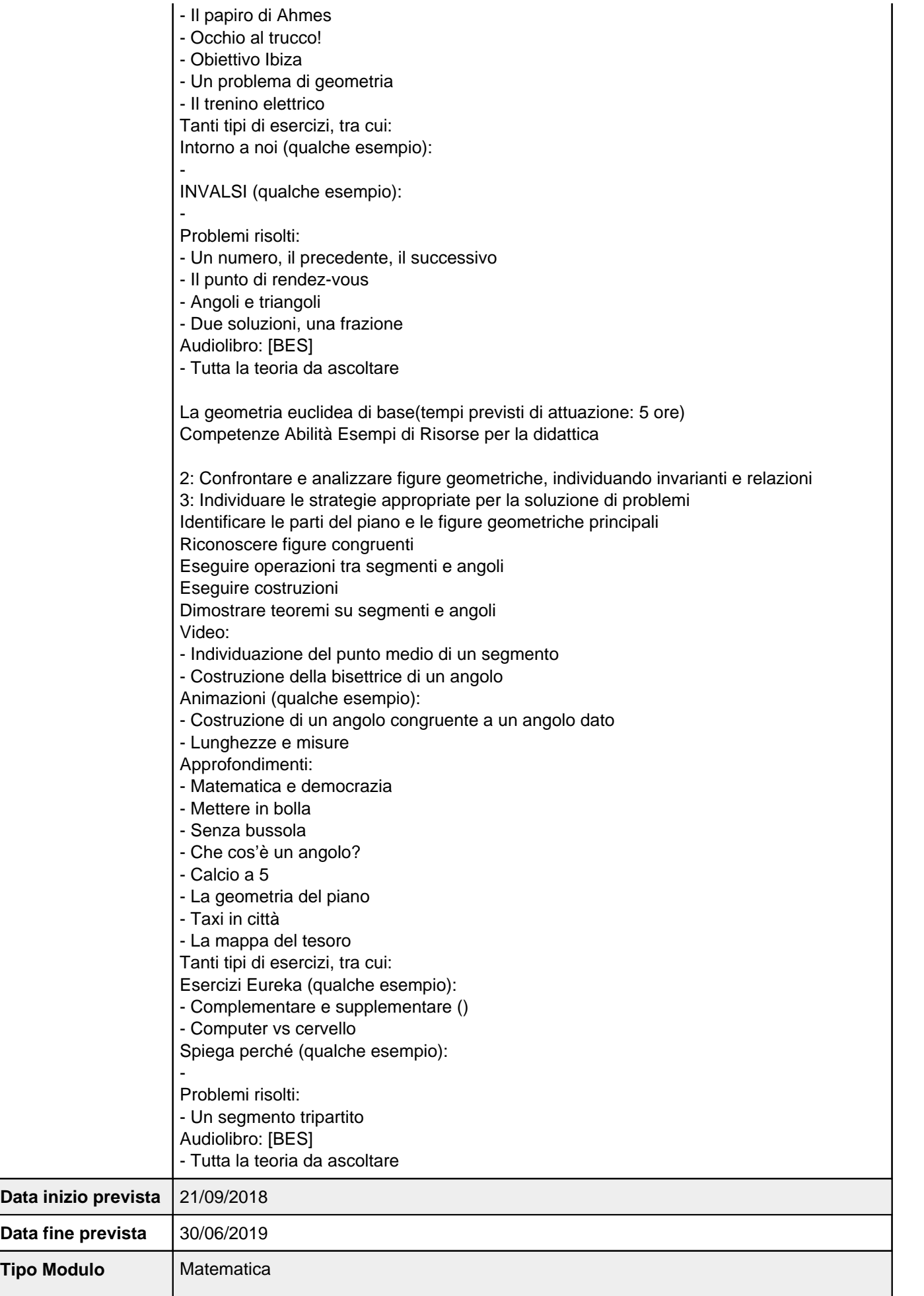

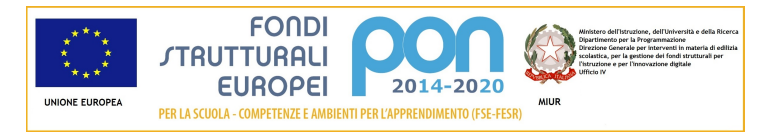

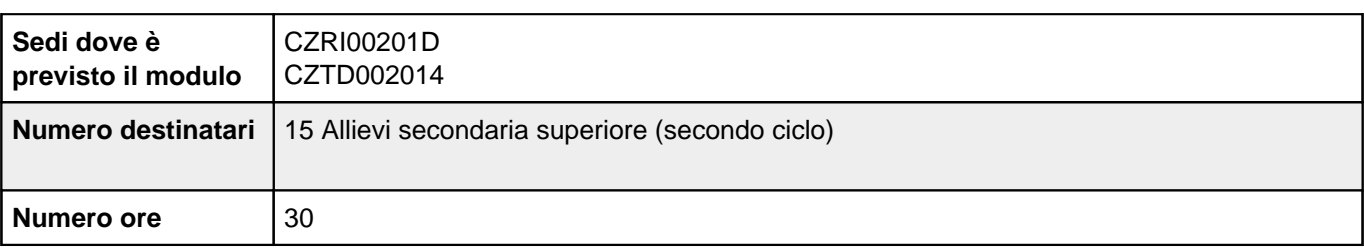

# **Sezione: Scheda finanziaria**

**Scheda dei costi del modulo: Insegnare a pensare per le classi prime dei Tecnici anno scolastico 2018/2019**

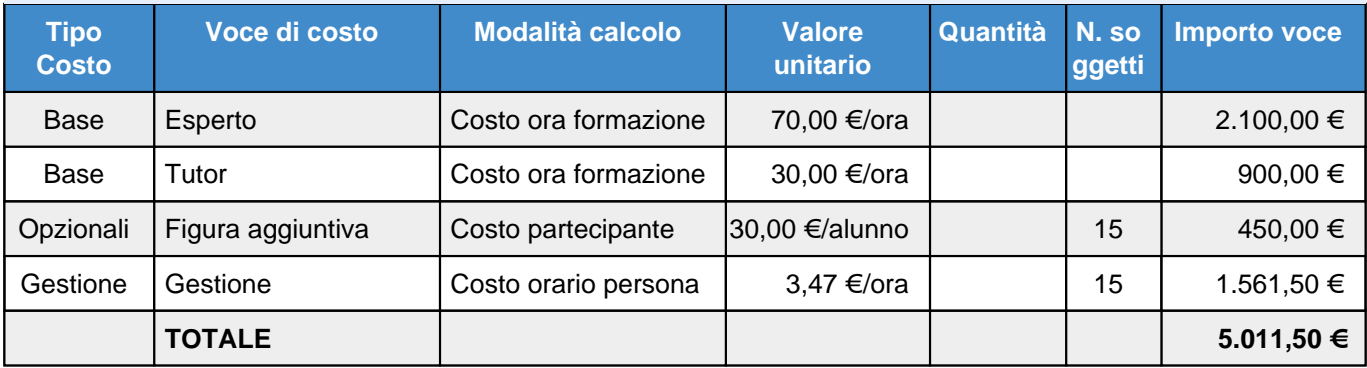

## **Elenco dei moduli Modulo: Matematica Titolo: Insegnare a pensare per le classi seconde dei Licei anno scolastico 2018/2019**

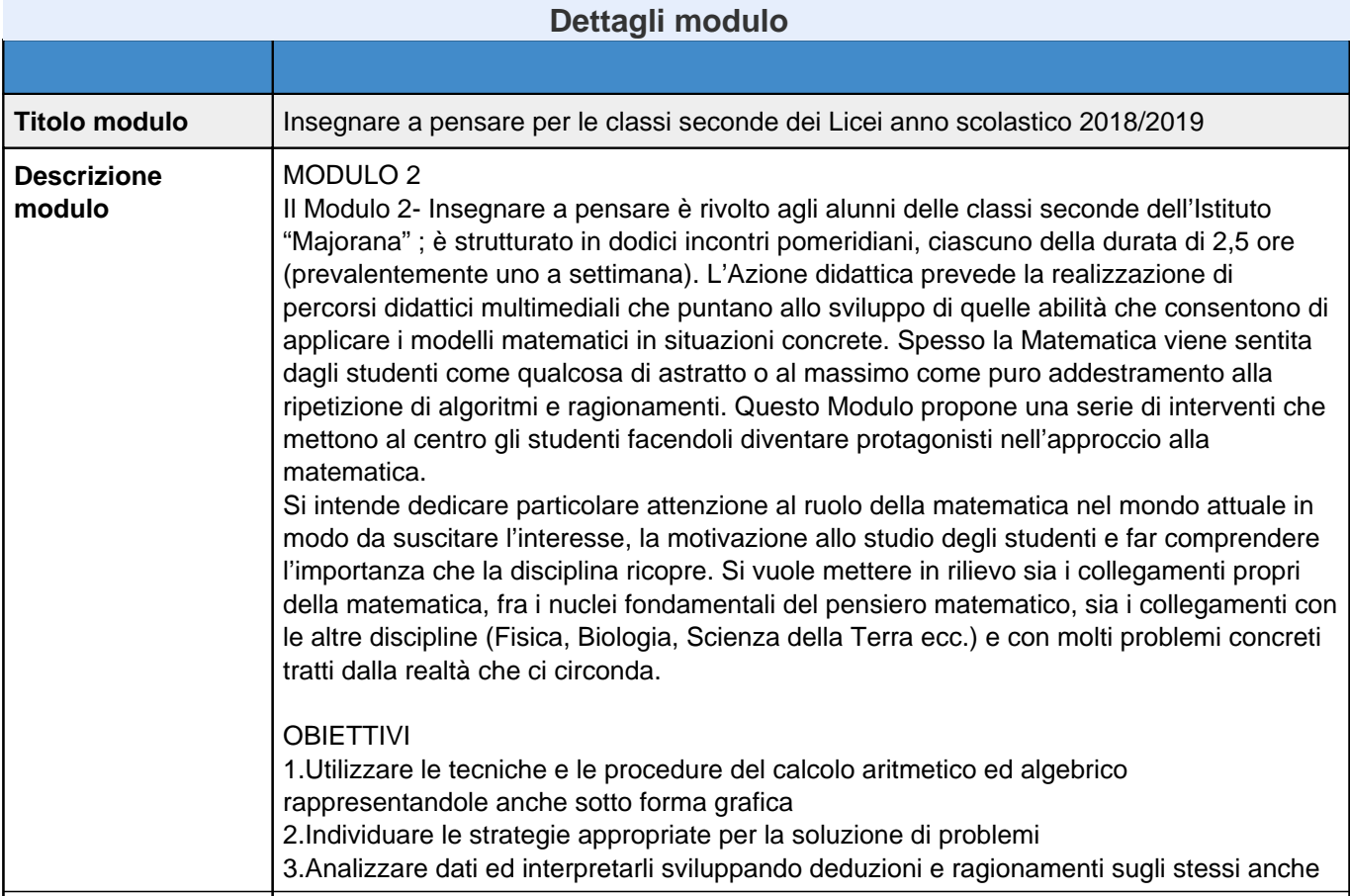

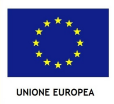

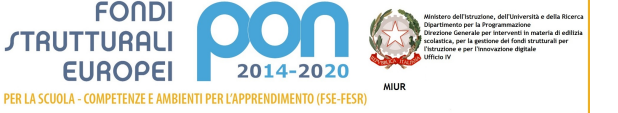

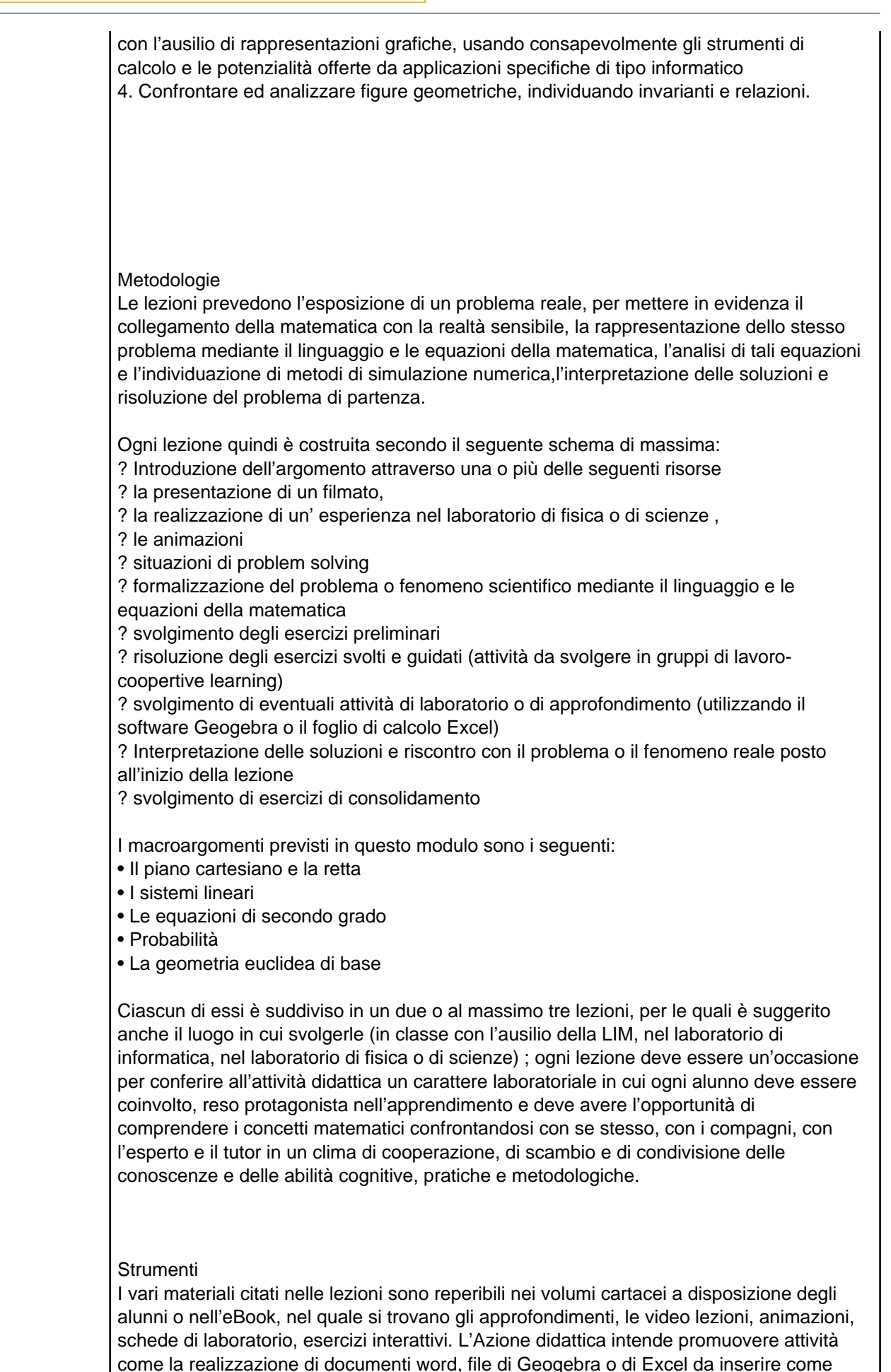

segnalibro all'interno del libro digitale. Ciò consentirà di utilizzare il libro digitale come archivio e narrazione del lavoro di classe, arricchendolo di contenuti personalizzati e al

# Scuola IIS GIRIFALCO (CZIS00200T)

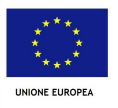

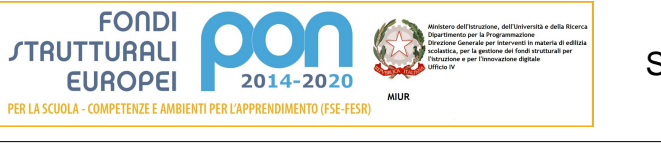

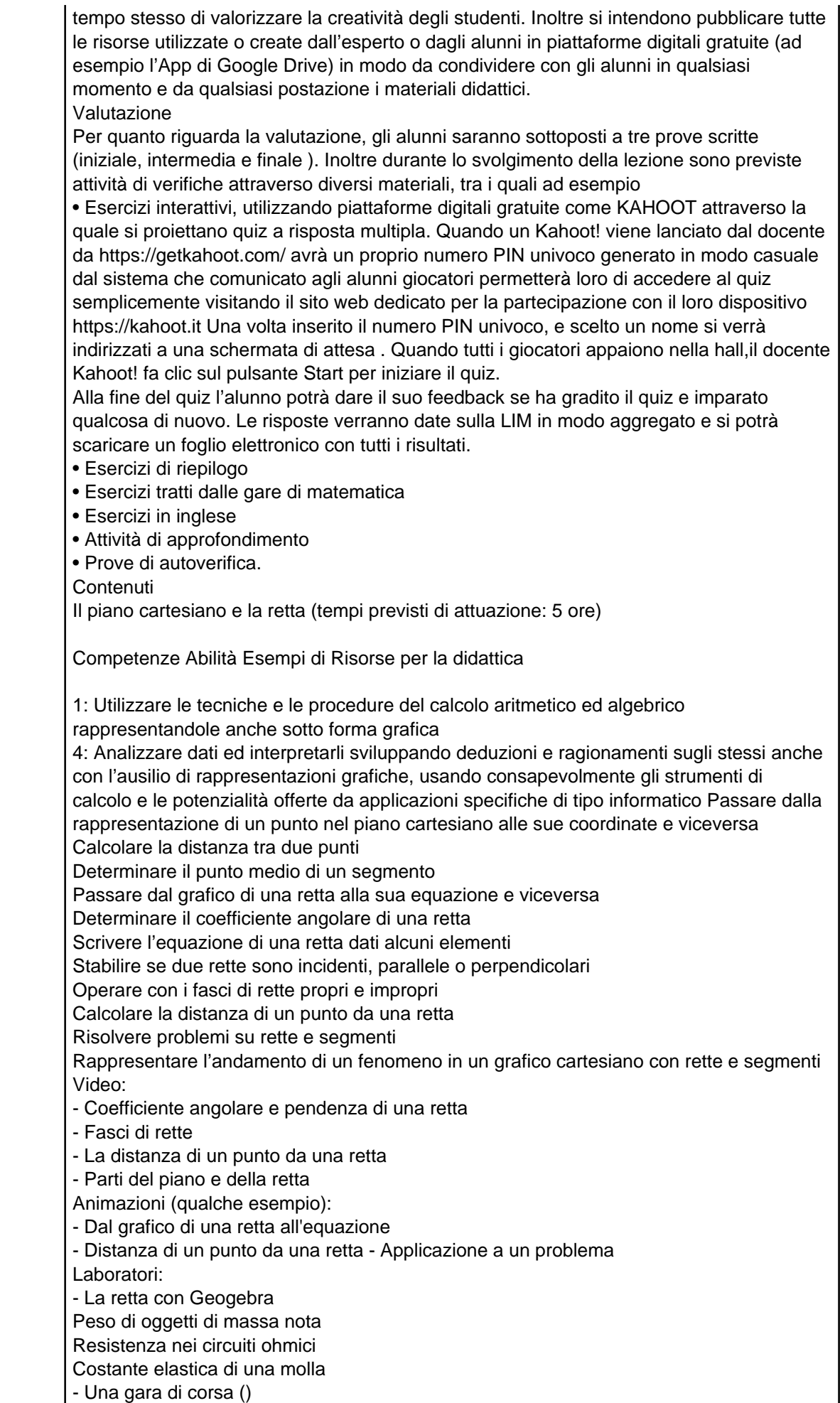

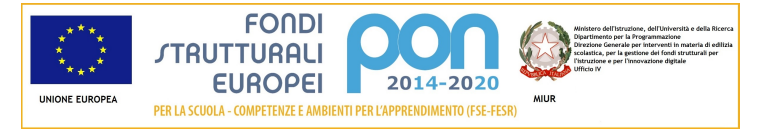

- Una questione di anni () - I problemi sulla retta con Geogebra - Un problema di logistica () - Redditi e tasse () - La proposta più conveniente (.) Tanti tipi di esercizi, tra cui: Chi ha ragione? (qualche esempio): - Educazione finanziaria (qualche esempio): - Pausa pranzo ( - Illuminami! ( I sistemi lineari (tempi previsti di attuazione: 5 ore) 1: Utilizzare le tecniche e le procedure del calcolo aritmetico ed algebrico rappresentandole anche sotto forma grafica 3: Individuare le strategie appropriate per la soluzione di problemi Riconoscere sistemi determinati, impossibili, indeterminati Risolvere un sistema con il metodo di sostituzione Risolvere un sistema con il metodo del confronto Risolvere un sistema con il metodo di riduzione Risolvere un sistema con il metodo di Cramer Risolvere sistemi numerici fratti Risolvere e discutere sistemi letterali Risolvere sistemi di tre equazioni in tre incognite Risolvere problemi mediante i sistemi Video: - Metodo di riduzione - Metodo di Cramer - Interpretazione grafica di sistemi - Un problema con tre incognite Animazioni (qualche esempio): - Interpretazione grafica di sistemi lineari in due incognite - Metodo di riduzione () Laboratori: - Un'equazione in due incognite con Geogebra Peso di oggetti di massa nota Resistenza nei circuiti ohmici Costante elastica di una molla Densità di corpi solidi irregolari - Sistemi e foglio elettronico - Questioni di costi, ricavi, guadagni - Zloty polacco () - 100 animali, 100 denari () Tanti tipi di esercizi, tra cui: Esercizi Eureka (qualche esempio): - Ragazzi e ragazze () - Rapporti & rapporti () Fai un esempio (qualche esempio): - Le equazioni di secondo grado (tempi previsti di attuazione:7,5 ore) Competenze Abilità Esempi di Risorse per la didattica 1: Utilizzare le tecniche e le procedure del calcolo aritmetico ed algebrico rappresentandole anche sotto forma grafica 3: Individuare le strategie appropriate per la soluzione di problemi Applicare la formula risolutiva delle equazioni di secondo grado

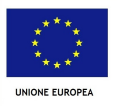

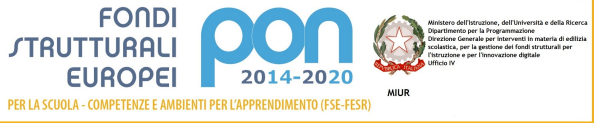

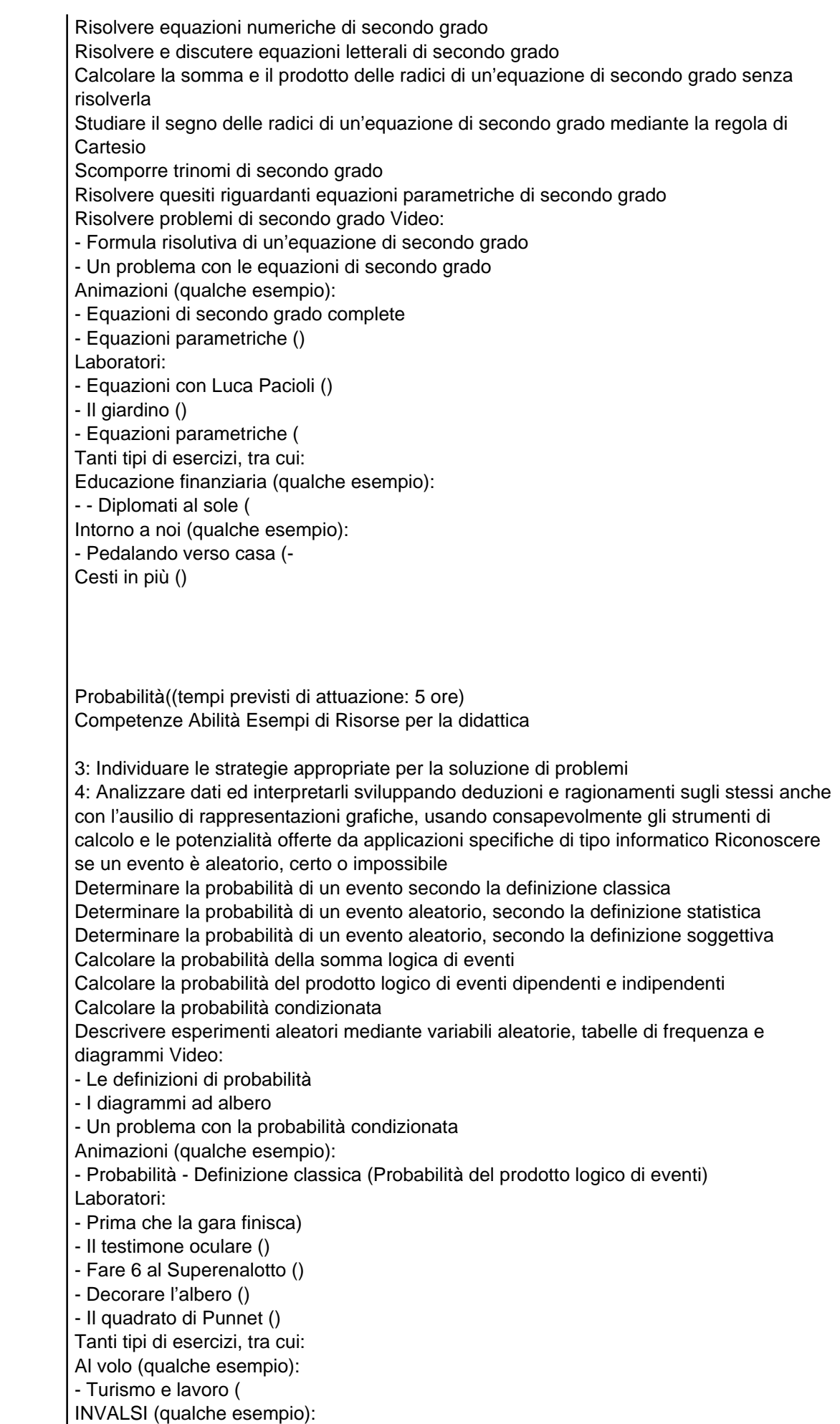

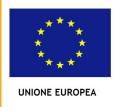

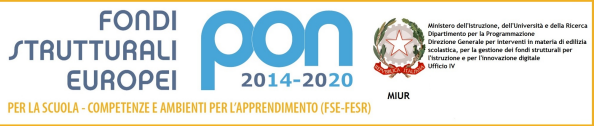

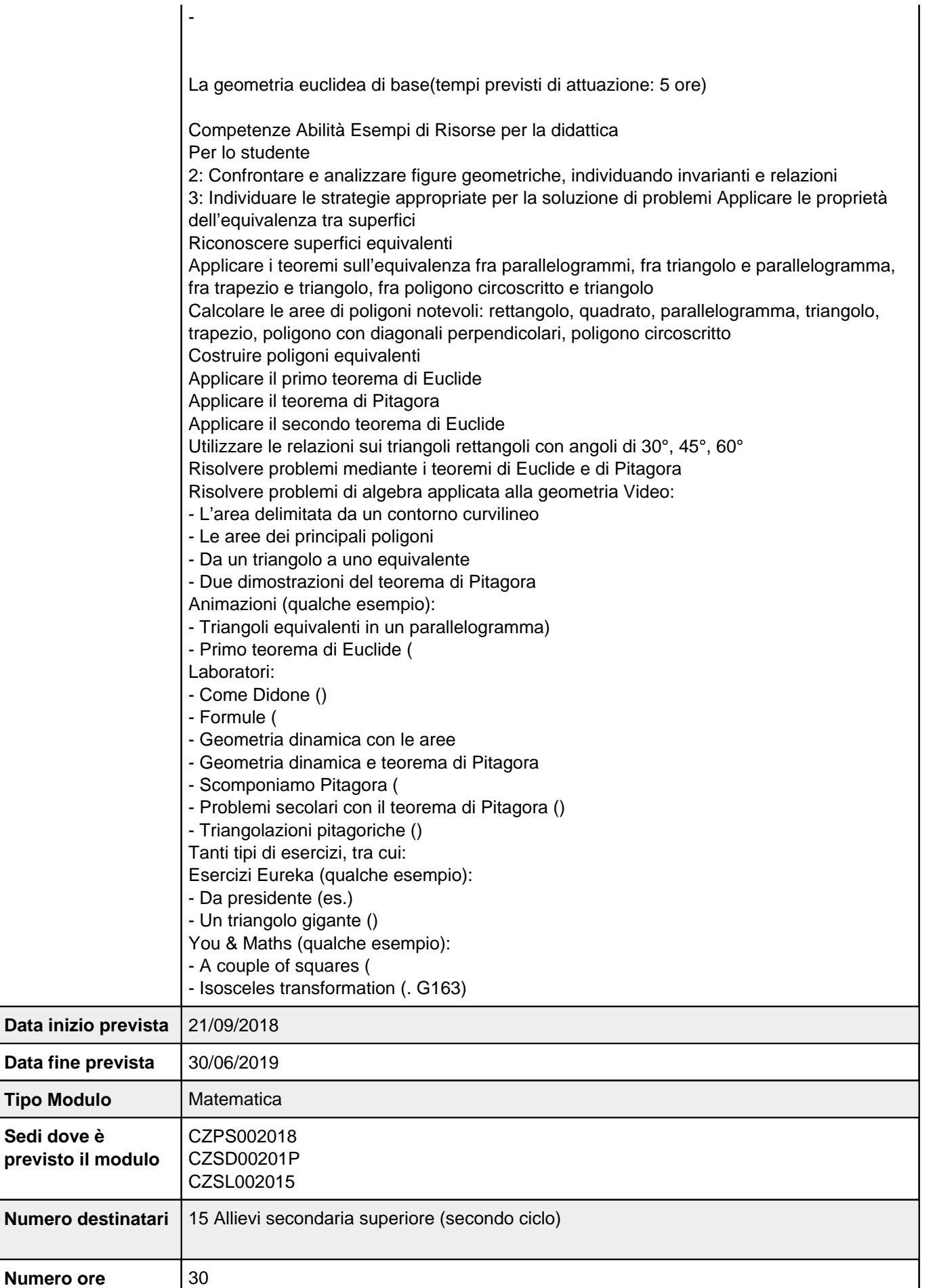

# **Sezione: Scheda finanziaria**

## **Scheda dei costi del modulo: Insegnare a pensare per le classi seconde dei Licei anno scolastico 2018/2019**

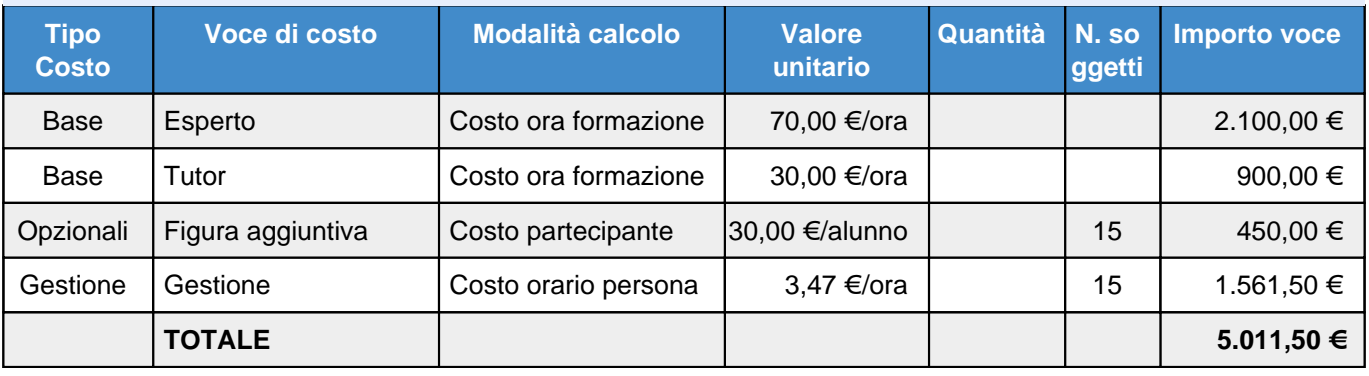

## **Elenco dei moduli Modulo: Matematica Titolo: Insegnare a pensare per le classi seconde dei Tecnici anno scolastico 2018/2019**

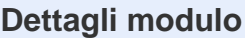

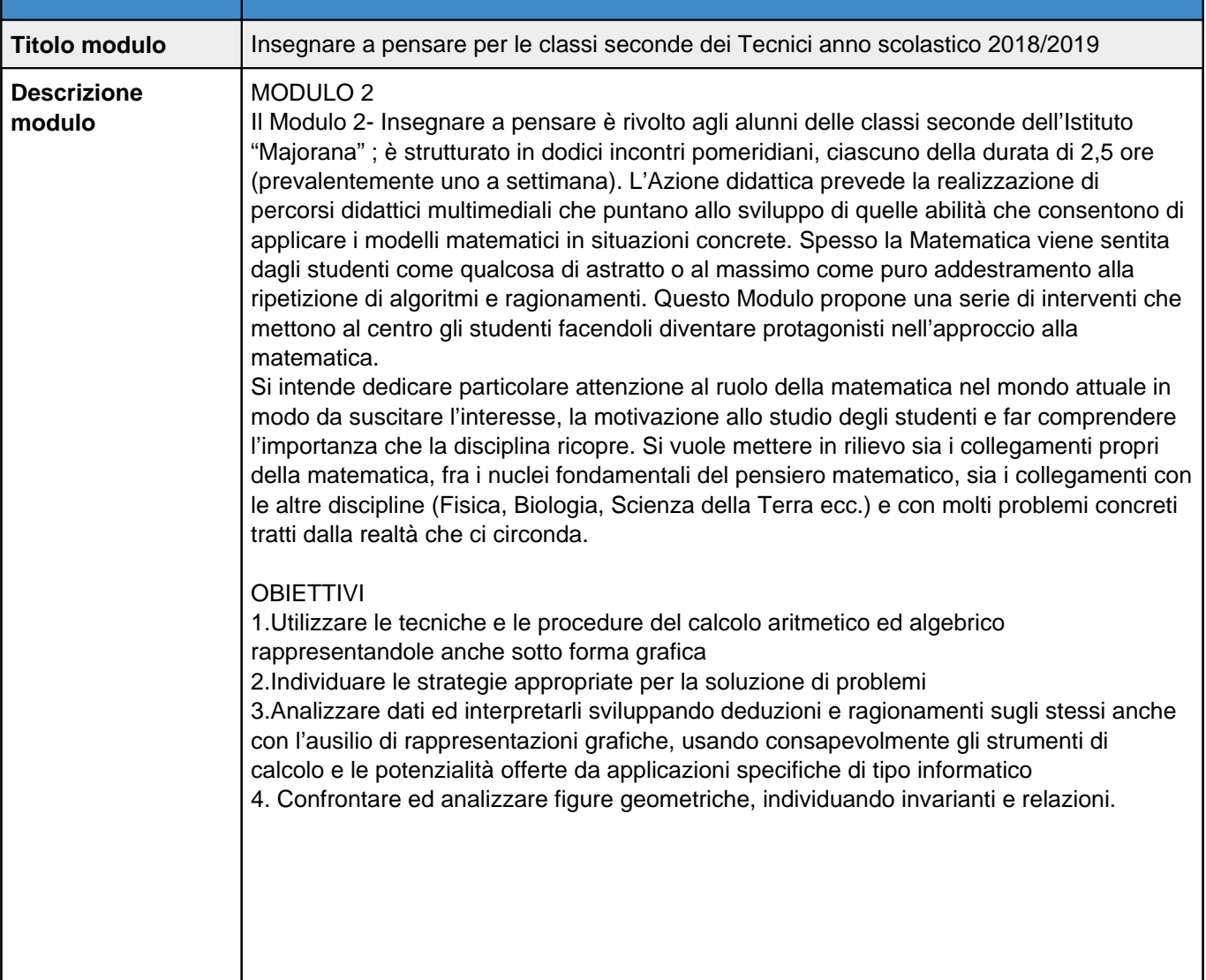

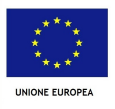

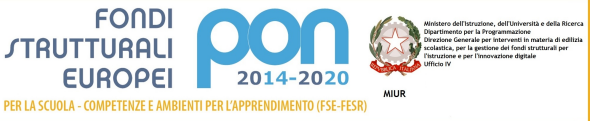

## Metodologie

Le lezioni prevedono l'esposizione di un problema reale, per mettere in evidenza il collegamento della matematica con la realtà sensibile, la rappresentazione dello stesso problema mediante il linguaggio e le equazioni della matematica, l'analisi di tali equazioni e l'individuazione di metodi di simulazione numerica,l'interpretazione delle soluzioni e risoluzione del problema di partenza.

Ogni lezione quindi è costruita secondo il seguente schema di massima:

- ? Introduzione dell'argomento attraverso una o più delle seguenti risorse
- ? la presentazione di un filmato,
- ? la realizzazione di un' esperienza nel laboratorio di fisica o di scienze ,

? le animazioni

? situazioni di problem solving

? formalizzazione del problema o fenomeno scientifico mediante il linguaggio e le equazioni della matematica

? svolgimento degli esercizi preliminari

? risoluzione degli esercizi svolti e guidati (attività da svolgere in gruppi di lavorocoopertive learning)

? svolgimento di eventuali attività di laboratorio o di approfondimento (utilizzando il software Geogebra o il foglio di calcolo Excel)

? Interpretazione delle soluzioni e riscontro con il problema o il fenomeno reale posto all'inizio della lezione

? svolgimento di esercizi di consolidamento

I macroargomenti previsti in questo modulo sono i seguenti:

- Il piano cartesiano e la retta
- I sistemi lineari
- Le equazioni di secondo grado
- Probabilità
- La geometria euclidea di base

Ciascun di essi è suddiviso in un due o al massimo tre lezioni, per le quali è suggerito anche il luogo in cui svolgerle (in classe con l'ausilio della LIM, nel laboratorio di informatica, nel laboratorio di fisica o di scienze) ; ogni lezione deve essere un'occasione per conferire all'attività didattica un carattere laboratoriale in cui ogni alunno deve essere coinvolto, reso protagonista nell'apprendimento e deve avere l'opportunità di comprendere i concetti matematici confrontandosi con se stesso, con i compagni, con l'esperto e il tutor in un clima di cooperazione, di scambio e di condivisione delle conoscenze e delle abilità cognitive, pratiche e metodologiche.

### Strumenti

I vari materiali citati nelle lezioni sono reperibili nei volumi cartacei a disposizione degli alunni o nell'eBook, nel quale si trovano gli approfondimenti, le video lezioni, animazioni, schede di laboratorio, esercizi interattivi. L'Azione didattica intende promuovere attività come la realizzazione di documenti word, file di Geogebra o di Excel da inserire come segnalibro all'interno del libro digitale. Ciò consentirà di utilizzare il libro digitale come archivio e narrazione del lavoro di classe, arricchendolo di contenuti personalizzati e al tempo stesso di valorizzare la creatività degli studenti. Inoltre si intendono pubblicare tutte le risorse utilizzate o create dall'esperto o dagli alunni in piattaforme digitali gratuite (ad esempio l'App di Google Drive) in modo da condividere con gli alunni in qualsiasi momento e da qualsiasi postazione i materiali didattici.

#### Valutazione

Per quanto riguarda la valutazione, gli alunni saranno sottoposti a tre prove scritte (iniziale, intermedia e finale ). Inoltre durante lo svolgimento della lezione sono previste attività di verifiche attraverso diversi materiali, tra i quali ad esempio • Esercizi interattivi, utilizzando piattaforme digitali gratuite come KAHOOT attraverso la

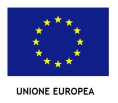

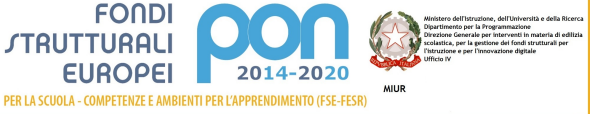

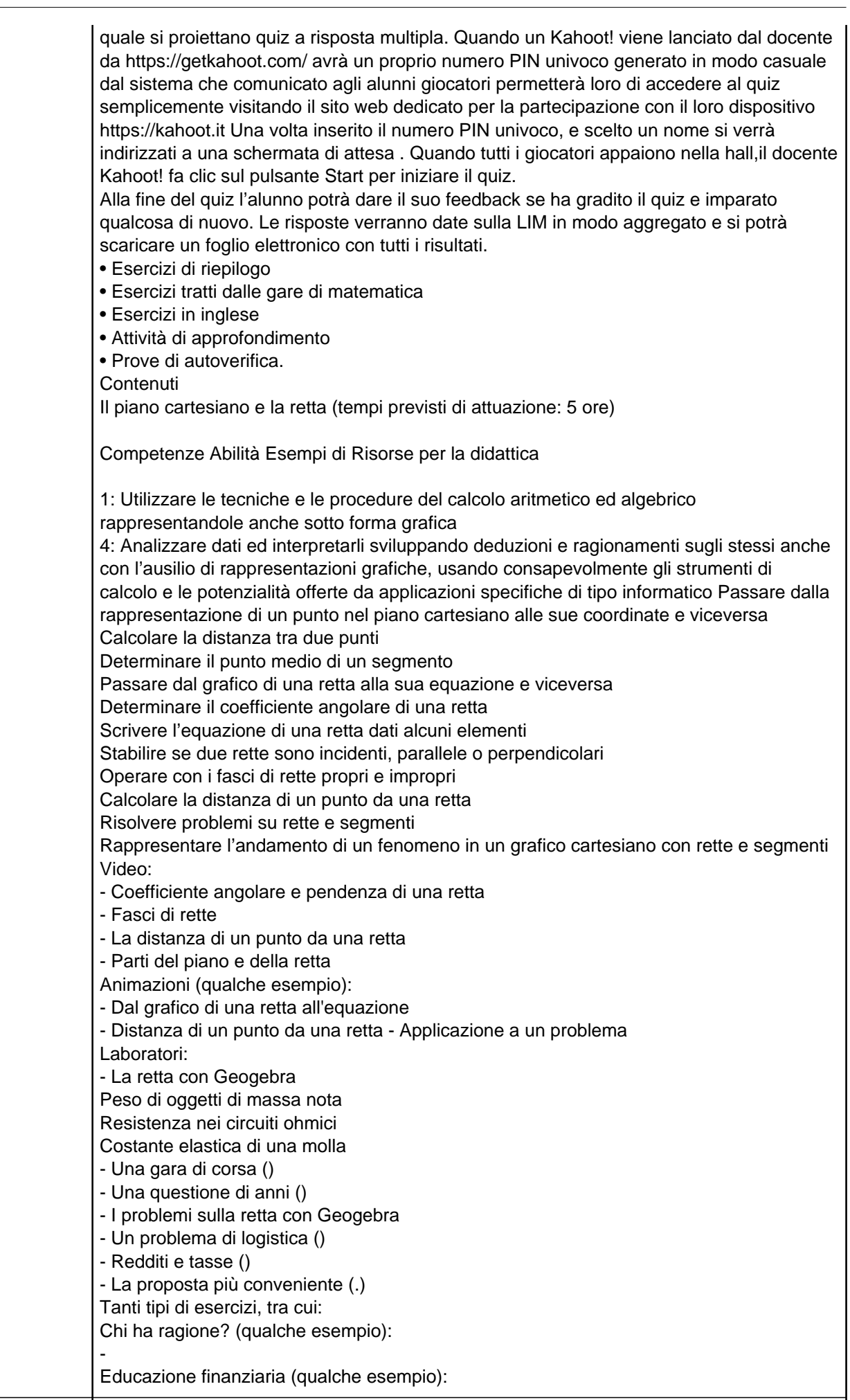

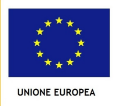

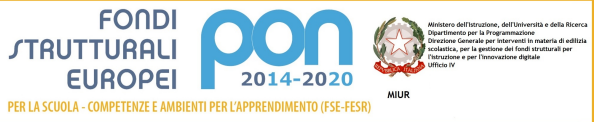

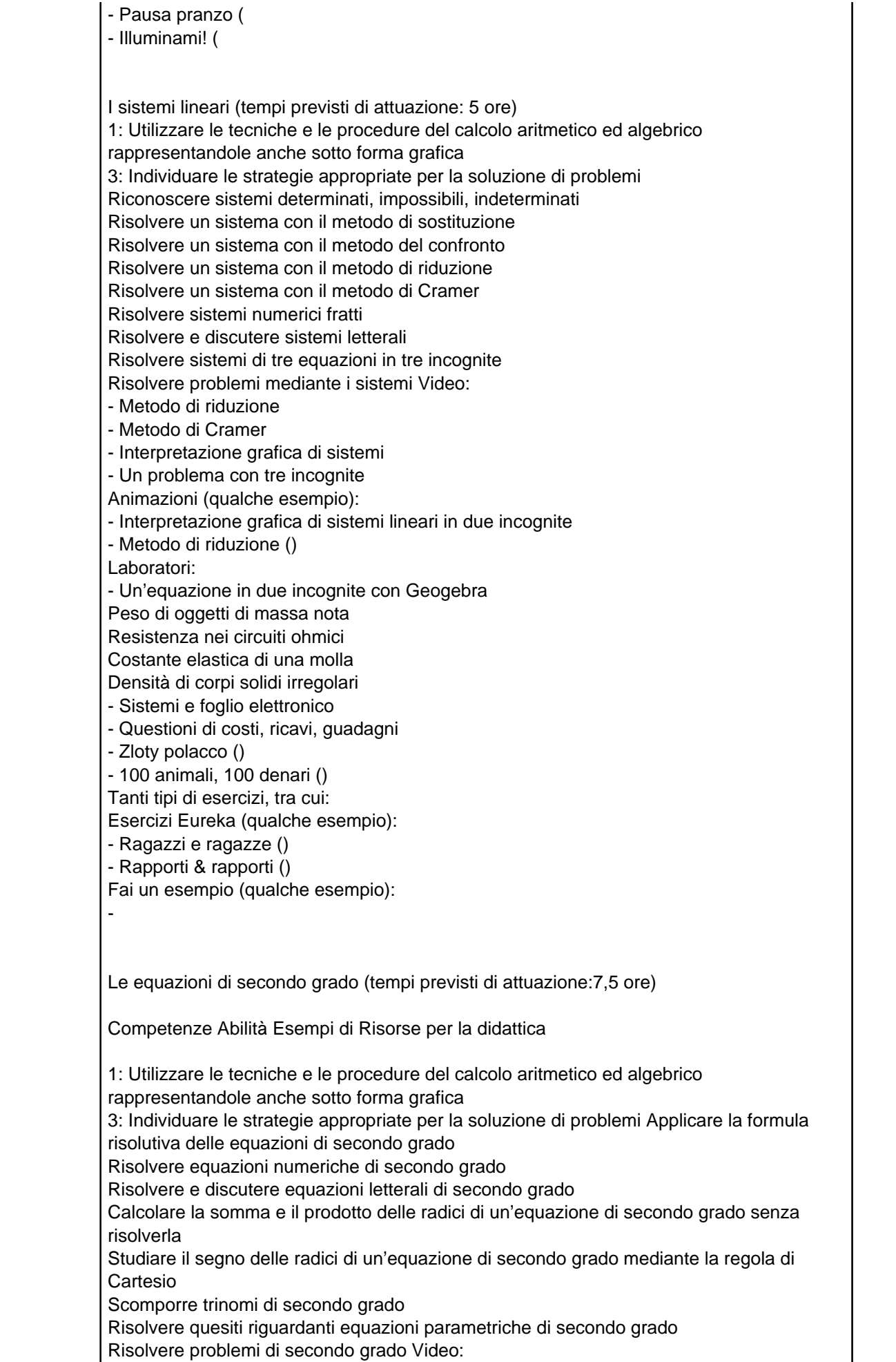

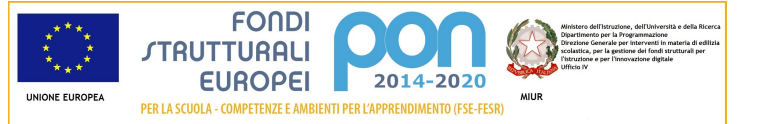

- Formula risolutiva di un'equazione di secondo grado - Un problema con le equazioni di secondo grado Animazioni (qualche esempio): - Equazioni di secondo grado complete - Equazioni parametriche () Laboratori: - Equazioni con Luca Pacioli () - Il giardino () - Equazioni parametriche ( Tanti tipi di esercizi, tra cui: Educazione finanziaria (qualche esempio): - - Diplomati al sole ( Intorno a noi (qualche esempio): - Pedalando verso casa (- Cesti in più () Probabilità((tempi previsti di attuazione: 5 ore) Competenze Abilità Esempi di Risorse per la didattica 3: Individuare le strategie appropriate per la soluzione di problemi 4: Analizzare dati ed interpretarli sviluppando deduzioni e ragionamenti sugli stessi anche con l'ausilio di rappresentazioni grafiche, usando consapevolmente gli strumenti di calcolo e le potenzialità offerte da applicazioni specifiche di tipo informatico Riconoscere se un evento è aleatorio, certo o impossibile Determinare la probabilità di un evento secondo la definizione classica Determinare la probabilità di un evento aleatorio, secondo la definizione statistica Determinare la probabilità di un evento aleatorio, secondo la definizione soggettiva Calcolare la probabilità della somma logica di eventi Calcolare la probabilità del prodotto logico di eventi dipendenti e indipendenti Calcolare la probabilità condizionata Descrivere esperimenti aleatori mediante variabili aleatorie, tabelle di frequenza e diagrammi Video: - Le definizioni di probabilità - I diagrammi ad albero - Un problema con la probabilità condizionata Animazioni (qualche esempio): - Probabilità - Definizione classica (Probabilità del prodotto logico di eventi) Laboratori: - Prima che la gara finisca) - Il testimone oculare () - Fare 6 al Superenalotto () - Decorare l'albero () - Il quadrato di Punnet () Tanti tipi di esercizi, tra cui: Al volo (qualche esempio): - Turismo e lavoro ( INVALSI (qualche esempio): - La geometria euclidea di base(tempi previsti di attuazione: 5 ore) Competenze Abilità Esempi di Risorse per la didattica Per lo studente 2: Confrontare e analizzare figure geometriche, individuando invarianti e relazioni 3: Individuare le strategie appropriate per la soluzione di problemi Applicare le proprietà

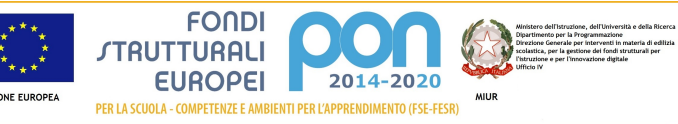

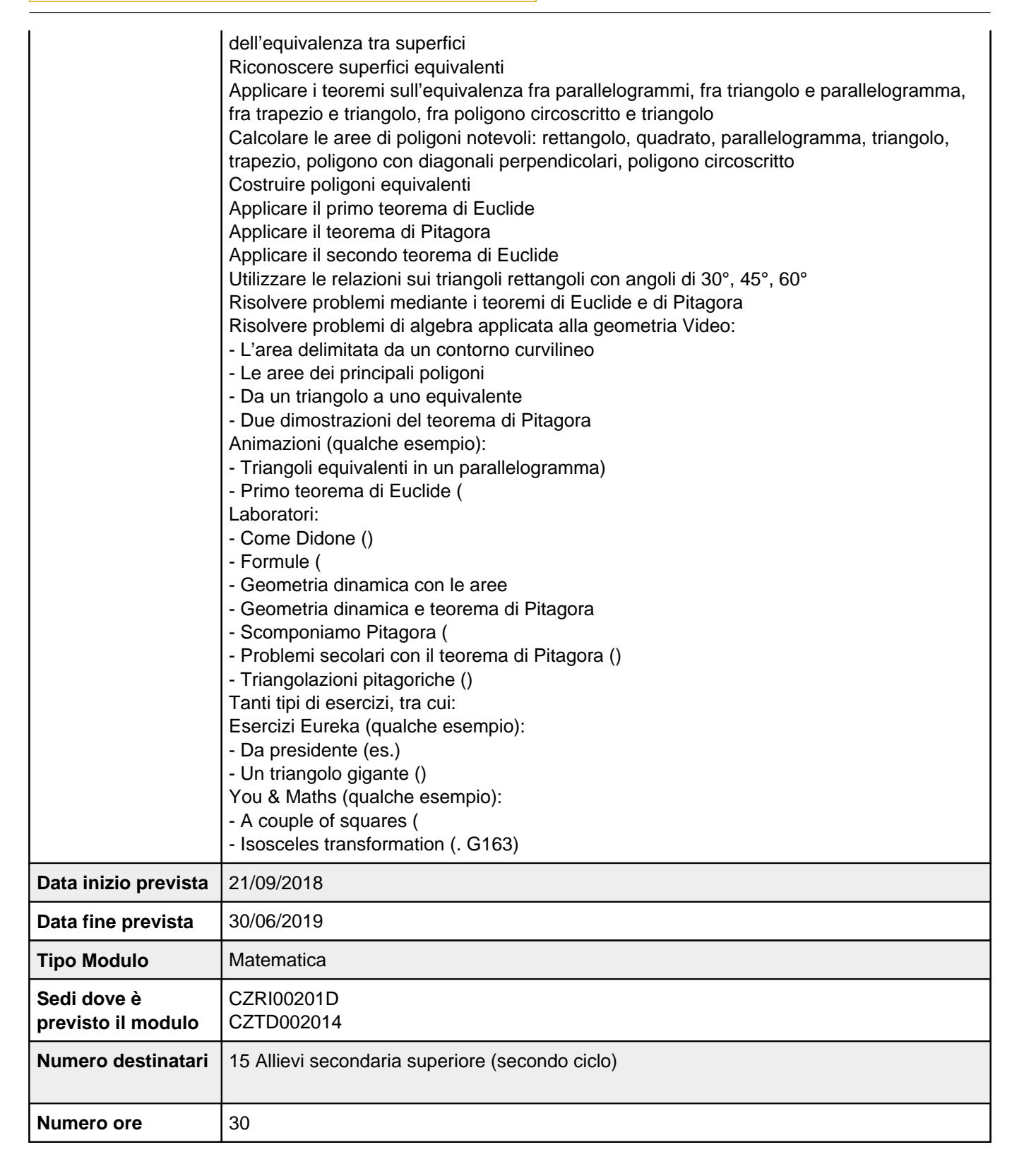

## **Sezione: Scheda finanziaria**

**Scheda dei costi del modulo: Insegnare a pensare per le classi seconde dei Tecnici anno scolastico 2018/2019**

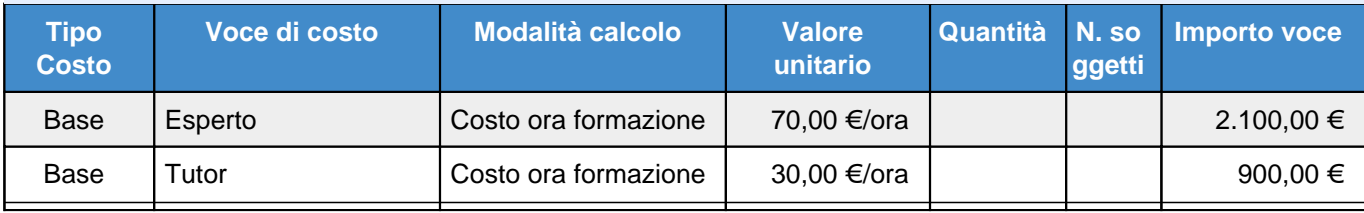

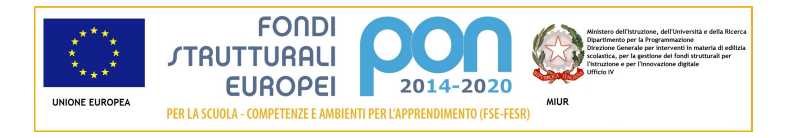

# Scuola IIS GIRIFALCO (CZIS00200T)

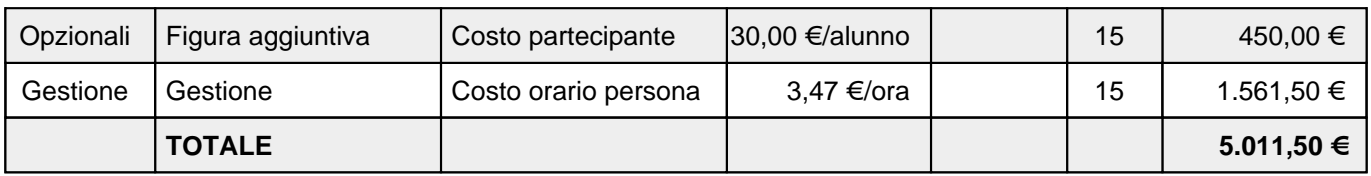

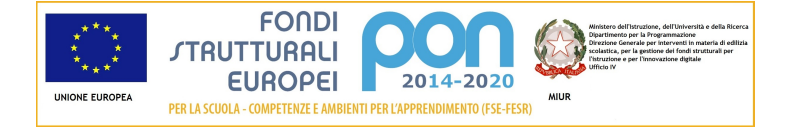

# **Azione 10.2.1 - Riepilogo candidatura**

# **Sezione: Riepilogo**

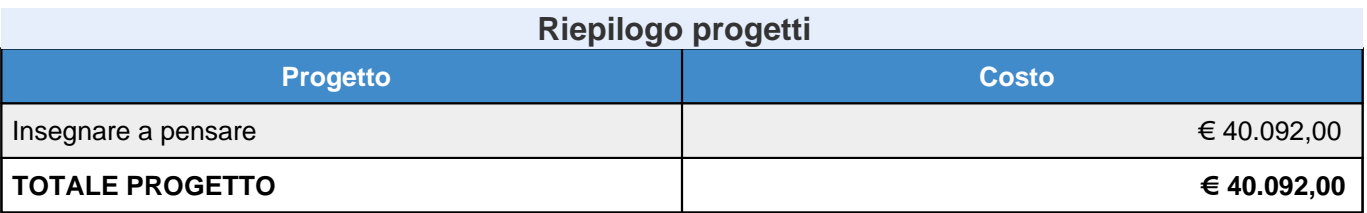

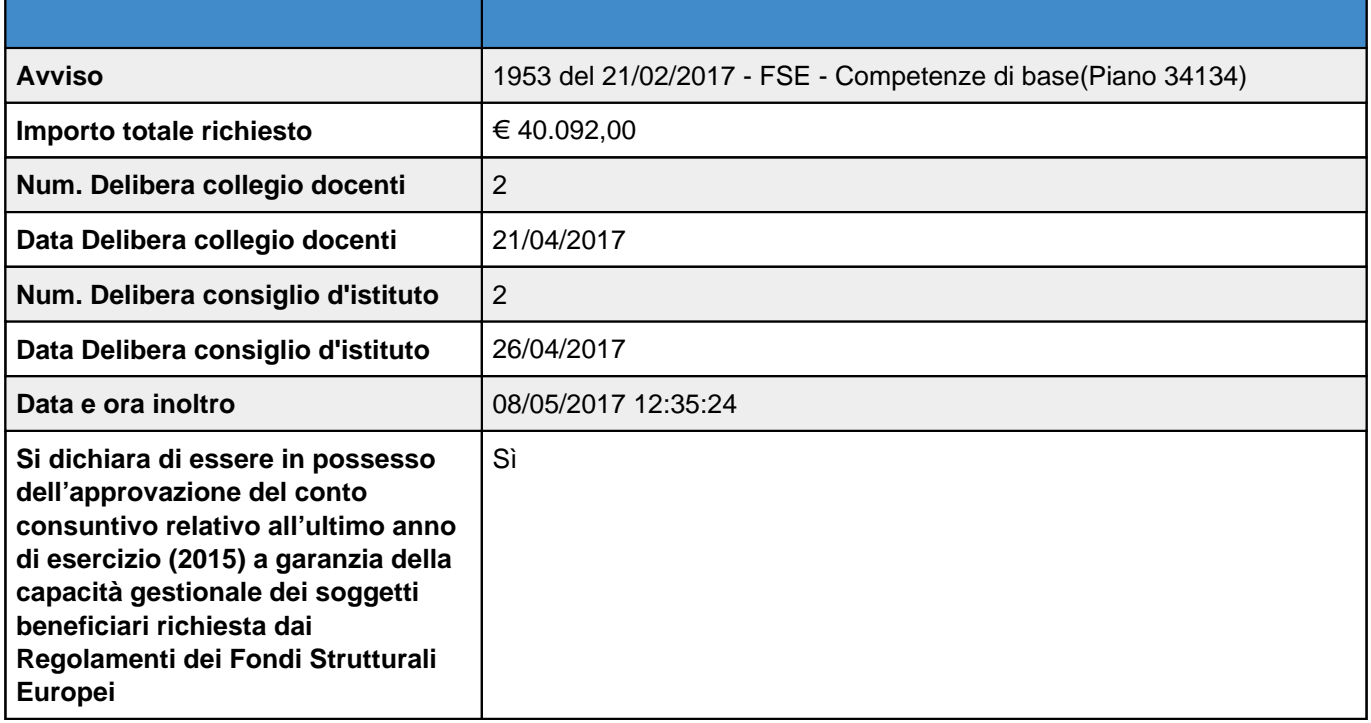

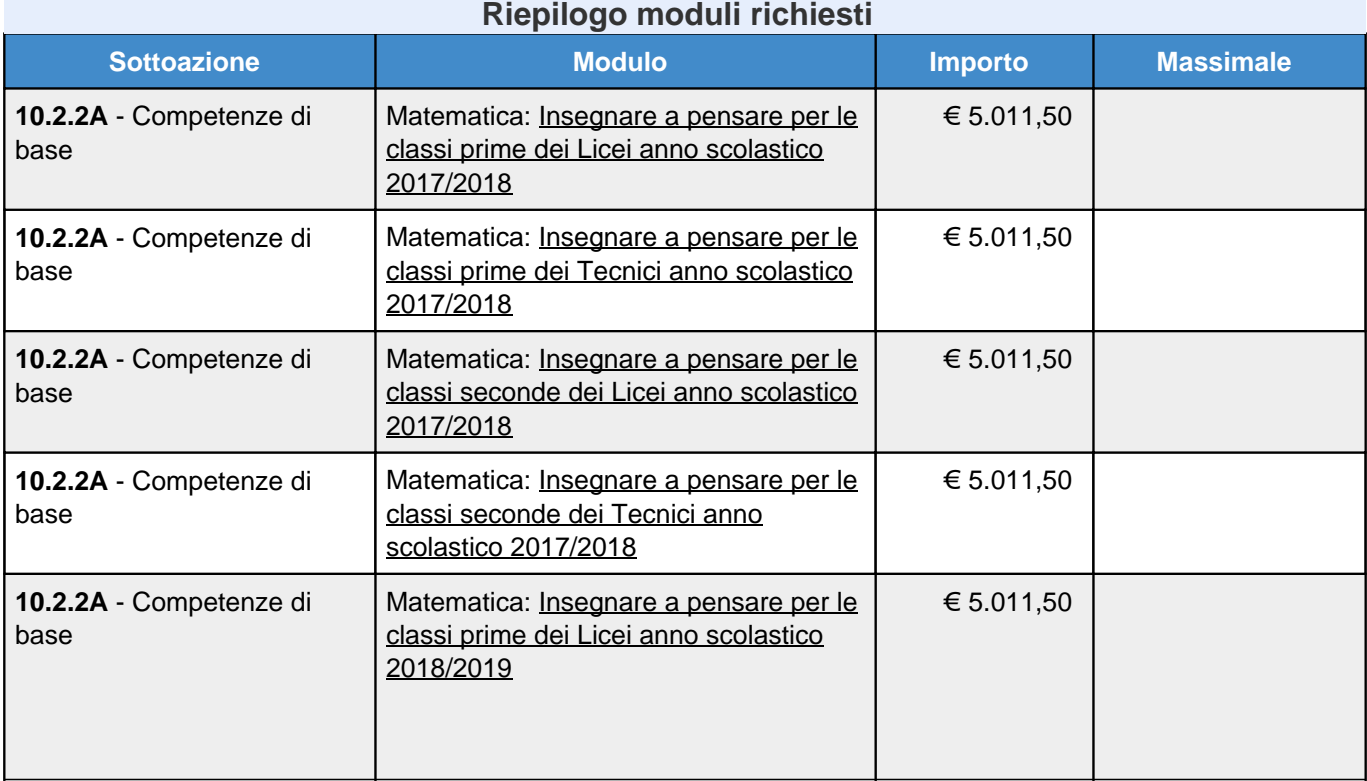

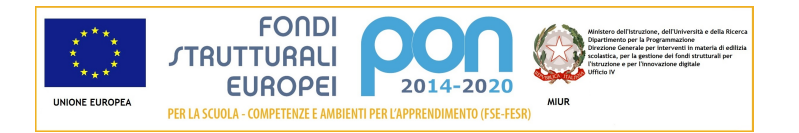

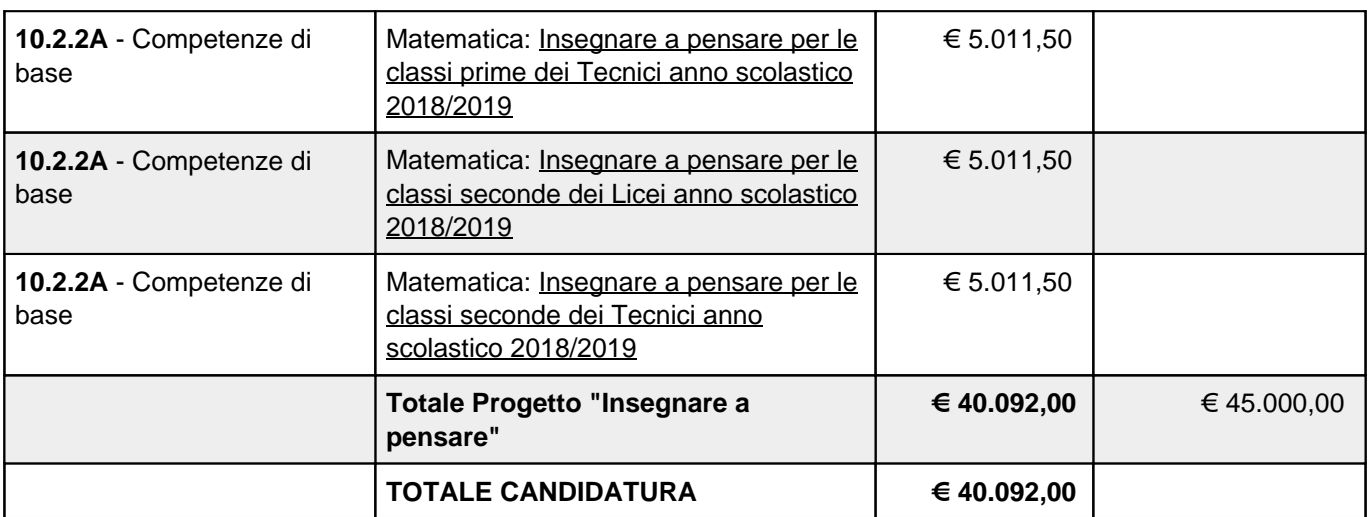